# Impulse Physik

# 5  6

Zusammengestellt von Wilhelm Bredthauer

Klaus Gerd Bruns Oliver Burmeister Manfred Grote Harald Köhncke Ute Schlobinski-Voigt

Ernst Klett Verlag Stuttgart · Leipzig

#### **Inhalt**

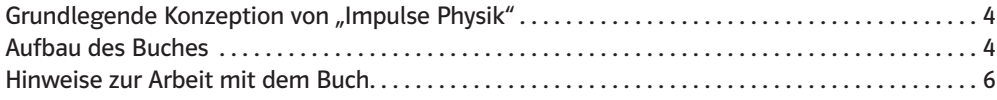

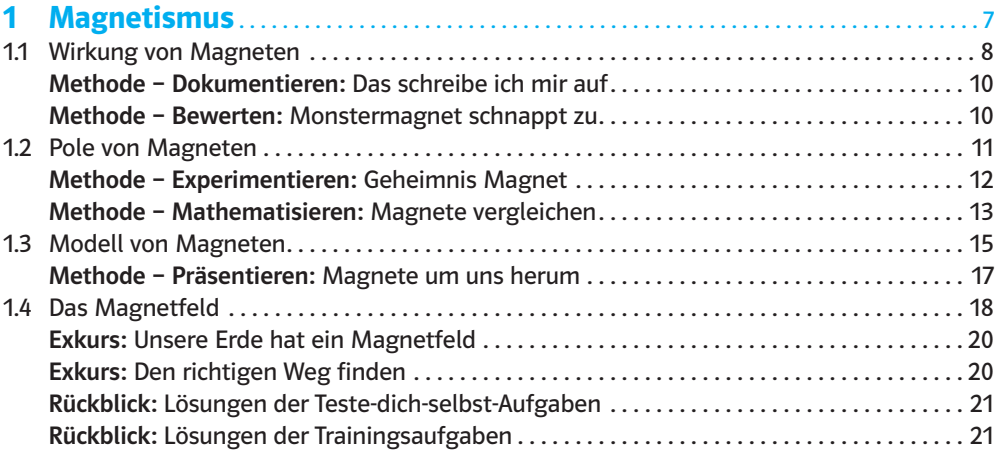

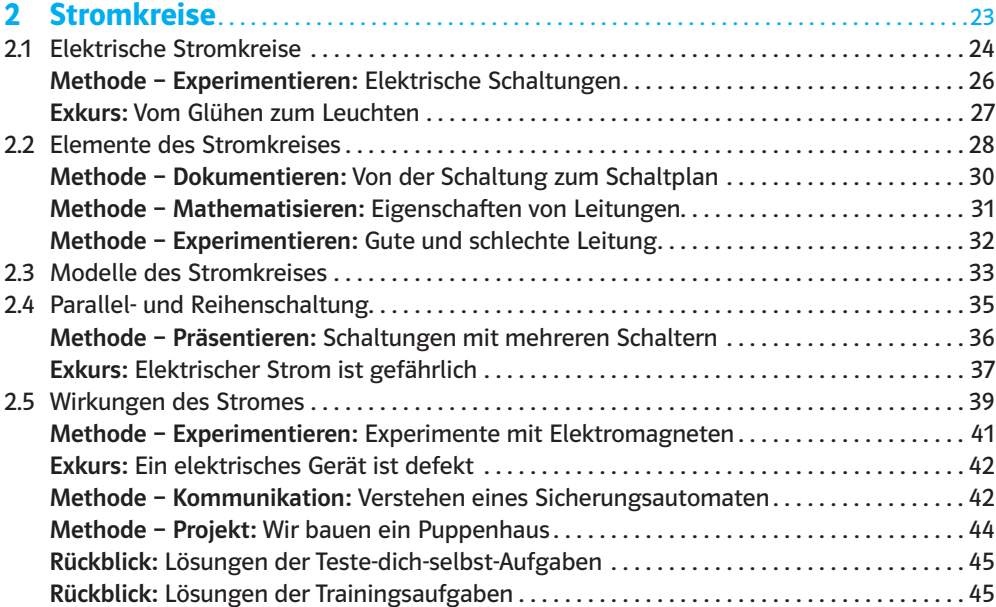

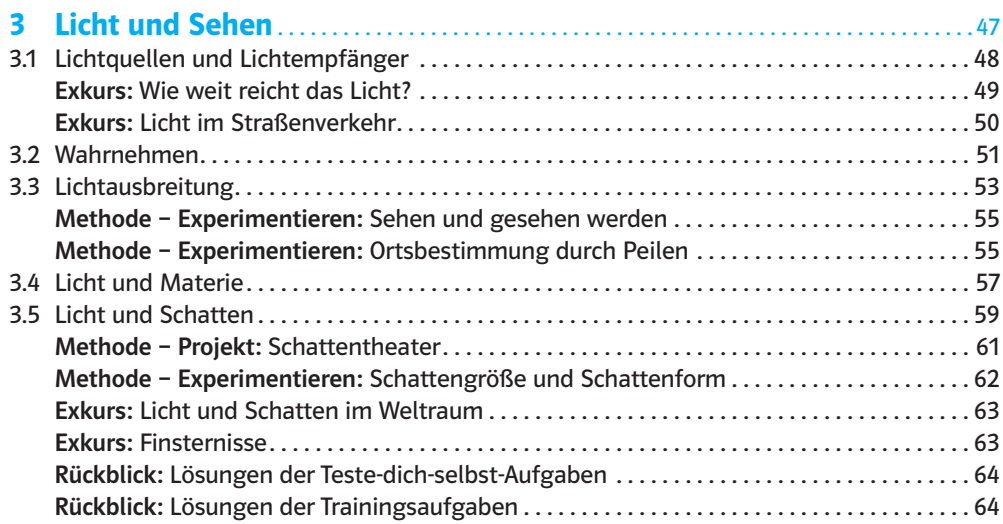

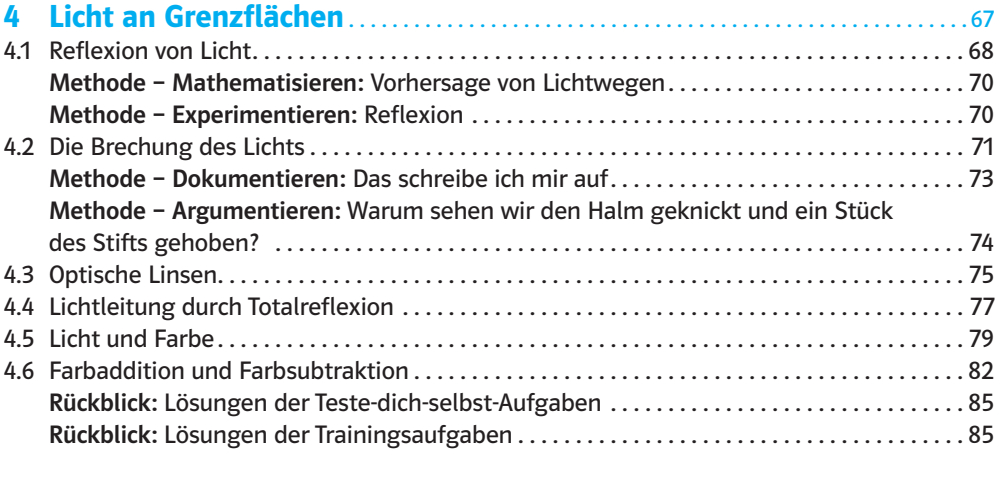

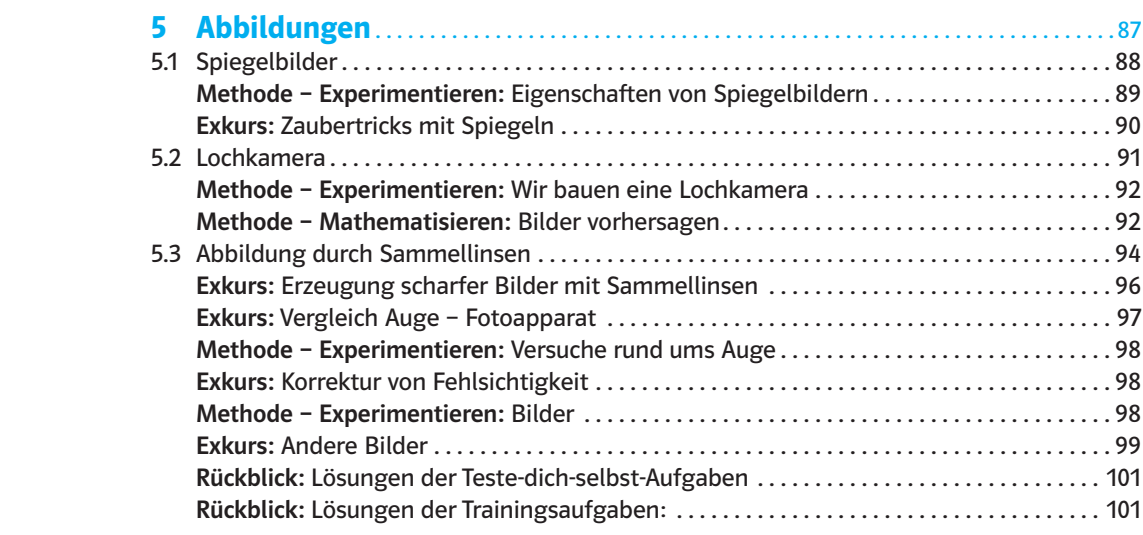

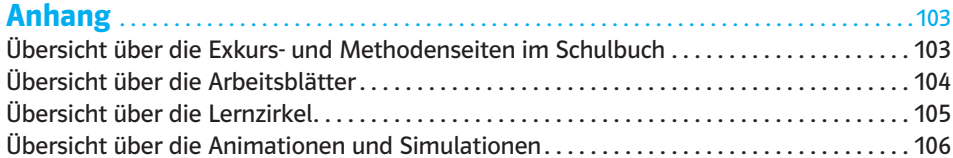

# Grundlegende Konzeption von "Impulse Physik"

Physikbücher werden selten im Unterricht herangezogen oder zu Hause von den Schülern zur Nachbereitung verwendet. Viele Lehrkräfte nutzen die Möglichkeiten eines Schulbuches nur wenig, weil es vermeintlich ihre methodische Freiheit einengt. Um diese Vorbehalte zu entkräften, wurde die Konzeption von "Impulse Physik" vor allem daraufhin ausgelegt, die Einsatzmöglichkeiten zur Vorbereitung (durch die Lehrerinnen und Lehrer), die Einsatzmöglichkeiten im Unterricht und die Einsatzmöglichkeiten zur Nachbereitung (durch die Schülerinnen und Schüler zu Hause) zu verbessern. Ziel ist es, Schülerinnen und Schüler zum selbsttätigen Wissenserwerb anzuregen und Lehrerinnen und Lehrer größtmögliche Freiheit in der Unterrichtsgestaltung zu bieten. Impulse Physik bietet daher für

#### Die Unterrichtsvorbereitung (Lehrerinnen und Lehrer)

- Themeneinstiege (Kontextanbindung)
- Fundus für Experimente (weitere Versuche und Alternativexperimente in diesem Lehrerband)
- Fundus an Beispiel- und Übungsaufgaben
- Vorschläge für Lernzirkel und sonstige Unterrichtsmethoden (weitere Vorschläge in diesem Lehrerband)
- Hilfe zur Strukturierung der Unterrichtsstunde

#### Den Einsatz im Unterricht

- Themeneinstiege
- Fundus für Diagramme, Abbildungen, Lesetexte, Vertiefungen, Unterrichtsmethoden, Schülerversuche, …
- Beispielaufgaben mit Musterlösung, Übungsaufgaben, …

#### Die Nachbereitung (Schülerinnen und Schüler)

- Wiederholung des Lernstoffes (grafisch aufbereitete Zusammenfassung)
- verständliche Lehrtexte, Beispielaufgaben mit Musterlösungen und Kontrollfragen/ Arbeitsaufträge
- Vorbereitung auf Klassenarbeiten durch Selbsttest und Trainingsaufgaben

# Aufbau des Buches

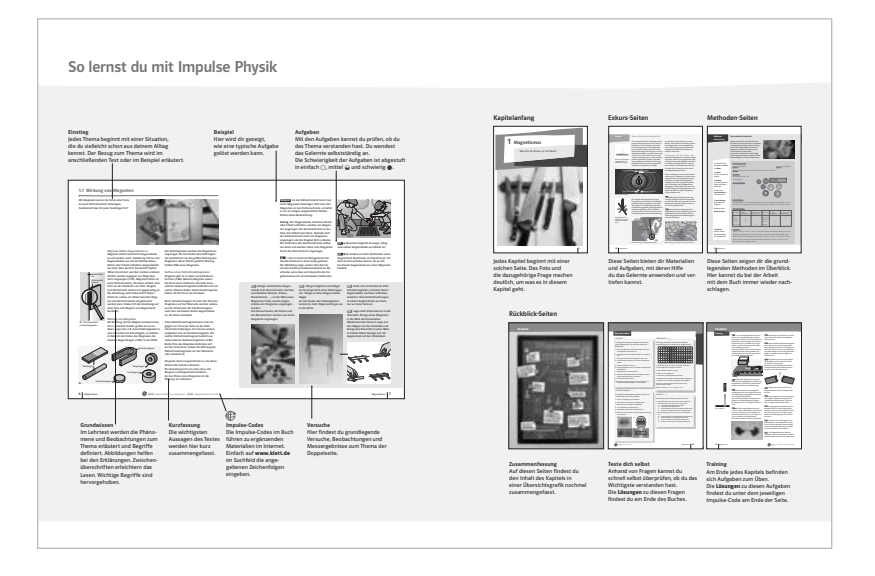

Die Kapitel sind einheitlich aufgebaut. Sie bestehen jeweils aus mehreren Bausteinen, die sich bis auf den Kapiteleinstieg und den Rückblick mehrfach wiederholen:

#### Kapiteleinstieg, allgemeine Problematisierung

Eine Einführungsseite greift exemplarisch eine für das Kapitel charakteristische Frage auf und liefert somit eine Diskussionsgrundlage.

#### Grundwissen, zusammenhängende Problemerläuterung

Die Grundwissen-Doppelseiten bilden insbesondere die inhaltsbezogenen Kompetenzen des Kerncurriculums ab. Sie bestehen immer aus sechs Elementen.

#### *Auf der linken Seite:*

- 1. Der Einstieg: ein Kontextbezug aus dem Alltag, der die Verbindung zum Thema herstellt.
- 2. Im Lehrtext werden, ausgehend von experimentellen Befunden, grundlegende Inhalte und Begriffe erarbeitet. Das erforderliche Fachwissen wird unter weitgehendem Verzicht auf mathematische Strukturen dargestellt.
- 3. Der Merksatzblock fasst die wesentlichen Inhalte in einer Art Abstract zusammen.

#### *Auf der rechten Seite:*

- 4. Das Beispiel zeigt exemplarisch die Lösung eines Problems/einer Aufgabe mit Hilfe des Lehrtextes.
- 5. Arbeitsaufträge regen an, den Lehrtext zu reflektieren und in bereits Gelerntes einzuordnen. Sie sind – wie die Trainingsaufgaben am Kapitelende – nach drei Niveaustufen gekennzeichnet (siehe unten).
- 6. Die Versuche stellen die grundlegenden Beobachtungen bereit, mit deren Hilfe die Erkenntnisse, die im Lehrtext vermittelt werden, entwickelt werden. Die Beschreibung wird auf Fragestellung und Beobachtung eingeschränkt. Dies schafft eine Basis für eigenständiges Denken und bildet eine experimentelle Grundlage für das Verständnis des Lehrtextes, ohne methodische Richtungen vorzugeben.

#### Ergänzungen

Hier wird unterschieden in Methoden und in Exkurse. Diese Bausteine folgen inhaltlich zugeordnet den Grundwissen-Doppelseiten:

- 1. Die Methodenseiten bilden in besonderer Weise die prozessbezogenen Kompetenzen (Dokumentieren, Argumentieren, Problemlösen, Planen/Experimentieren/Auswerten, Mathematisieren, mit Modellen arbeiten, Kommunizieren, Bewerten) des Kerncurriculums ab.
- 2. Die Exkurse liefern ergänzende Sachinformationen und sind zum Verständnis späterer Kapitel nicht zwingend notwendig. Sie bieten beispielhafte Einstiege in Schülerreferate, sind als Zusatzinformation zu verstehen und sollen Brücken zu Anwendungen der Physik und Technik schlagen. Sie bieten auch Anknüpfungen für fächerübergreifende Betrachtungen (z. B. Geschichte, Biologie, …).

#### Rückblick (zusammenfassen, testen, trainieren)

Der Rückblick besteht immer aus drei Teilen und schließt jedes Kapitel ab:

- 1. Eine Seite Zusammenfassung: Diese wiederholt nicht einfach nur die Merksätze aus dem Kapitel, sondern stellt den Inhalt des Kapitels in einem bildhaften Zusammenhang dar.
- 2. Eine Seite "Teste dich selbst": Anhand der vier Kompetenzbereiche Fachwissen, Kommunikation, Erkenntnisgewinnung und Bewertung können die Schülerinnen und Schüler ihren Kenntnisstand selbständig überprüfen (Lösung der Fragen im Buchanhang).
- 3. Das Training schließt das Kapitel mit einem Übungsteil ab. Dieser besteht aus Aufgaben (qualitative und quantitative Fragestellungen), die so auch in einem Test oder einer Klassenarbeit gestellt werden können. Die Aufgaben sind – ebenso wie die Arbeitsaufträge auf den Grundwissenseiten – jeweils einem Anforderungsniveau zugeordnet:
	- $\circ$  Anforderungsniveau I ("leicht")
	- $\ominus$  Anforderungsniveau II ("mittel")
	- $\bullet$  Anforderungsniveau III ("schwer")

Die Anforderungsniveaus korrespondieren mit bestimmten Operatoren mit folgender tendenzieller Zuordnung:

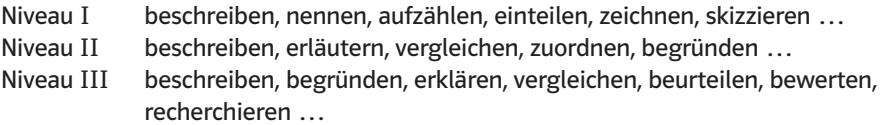

#### Hinweise zur Arbeit mit dem Buch

Der Wissenserwerb wird heute als Einbettungs- und Verankerungsprozess gesehen, bei dem Neues in eine bestehende individuelle Struktur eingeknüpft werden muss. Um dies zu erleichtern ist ein abwechslungsreiches methodisches Vorgehen erforderlich. Impulse bietet dazu vielfältige Möglichkeiten: unterschiedliche Zugangswege, Handlungsorientierung, Aktivierung des Vorwissens, Nachhaltigkeit und Lernerautonomie. Unter Lernerautonomie wird dabei die Möglichkeit der eigenen Auseinandersetzung mit den Lerngegenständen und die Möglichkeit, den eigenen Lernweg zu reflektieren, verstanden. Eine methodische Hilfestellung dazu bietet das Buch in Form der Rückblicke an.

Während die Lesetexte auf den Exkurs-Seiten Kontexte herstellen, oft fächerübergreifenden Charakter haben und die Bedeutung der Physik für Mensch und Gesellschaft aufzeigen, bilden die Methoden-Seiten einen weiteren Schwerpunkt des Buches. Hier werden immer wieder typische Vorgehensweisen der Physik, wie z. B. Versuchsprotokoll erstellen, physikalisch argumentieren usw., aber auch allgemeine Kompetenzen, wie z. B. Ergebnisse präsentieren, thematisiert. Darüber hinaus gibt es auf diesen Seiten Anregungen für eigenständiges Handeln der Schülerinnen und Schüler entweder in Form von Lernstationen oder in Form von praktikumsähnlichen Unterrichtssituationen für Einzel- oder Gruppenarbeit. Die Methoden-Seiten müssen keineswegs alle und auch nicht in gleicher Gewichtung im Unterricht behandelt werden. Eine Übersicht über alle Methoden-Seiten finden Sie auf S. 103 im Anhang.

Der Einsatz von Arbeitsblättern und Lernstationen aus diesem Lehrerband sind methodische Alternativen für die Unterrichtspraxis. Eine Übersicht über die entsprechenden Kopiervorlagen finden Sie auf S. 104/105 im Anhang. Die beiliegende DVD enthält alle Kopiervorlagen sowohl im pdf- als auch im editierbaren docx-Format.

Darüber hinaus finden Sie auf der DVD sämtliche Grafiken und lizenzfreien Fotos aus dem Schülerbuch zur Verwendung in eigenen Arbeitsblättern, zur Projektion am Whiteboard usw. sowie zahlreiche Animationen/Simulationen (Übersicht auf S. 106 im Anhang), auf die in diesem Lehrerband hingewiesen werden.

Voraussetzung für das Betrachten der Animationen/Simulationen ist ein html5-fähiger Internetbrowser. Die Animationen/Simulationen können direkt aus dem entsprechenden Verzeichnis durch Anklicken der entsprechenden html-Datei von der DVD gestartet werden:

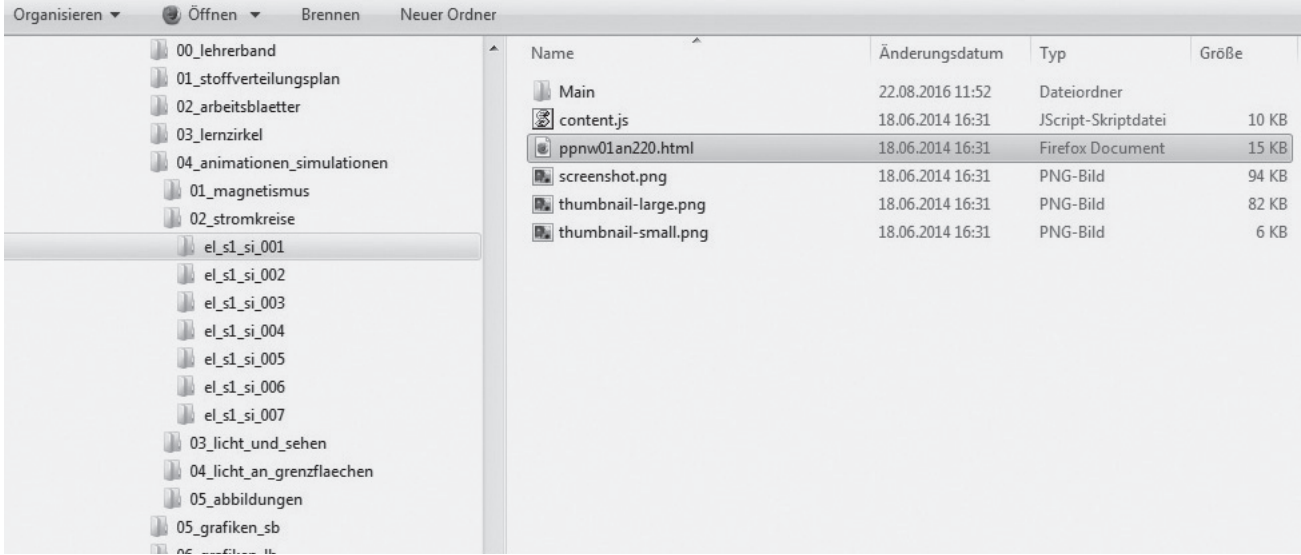

# **Magnetismus**

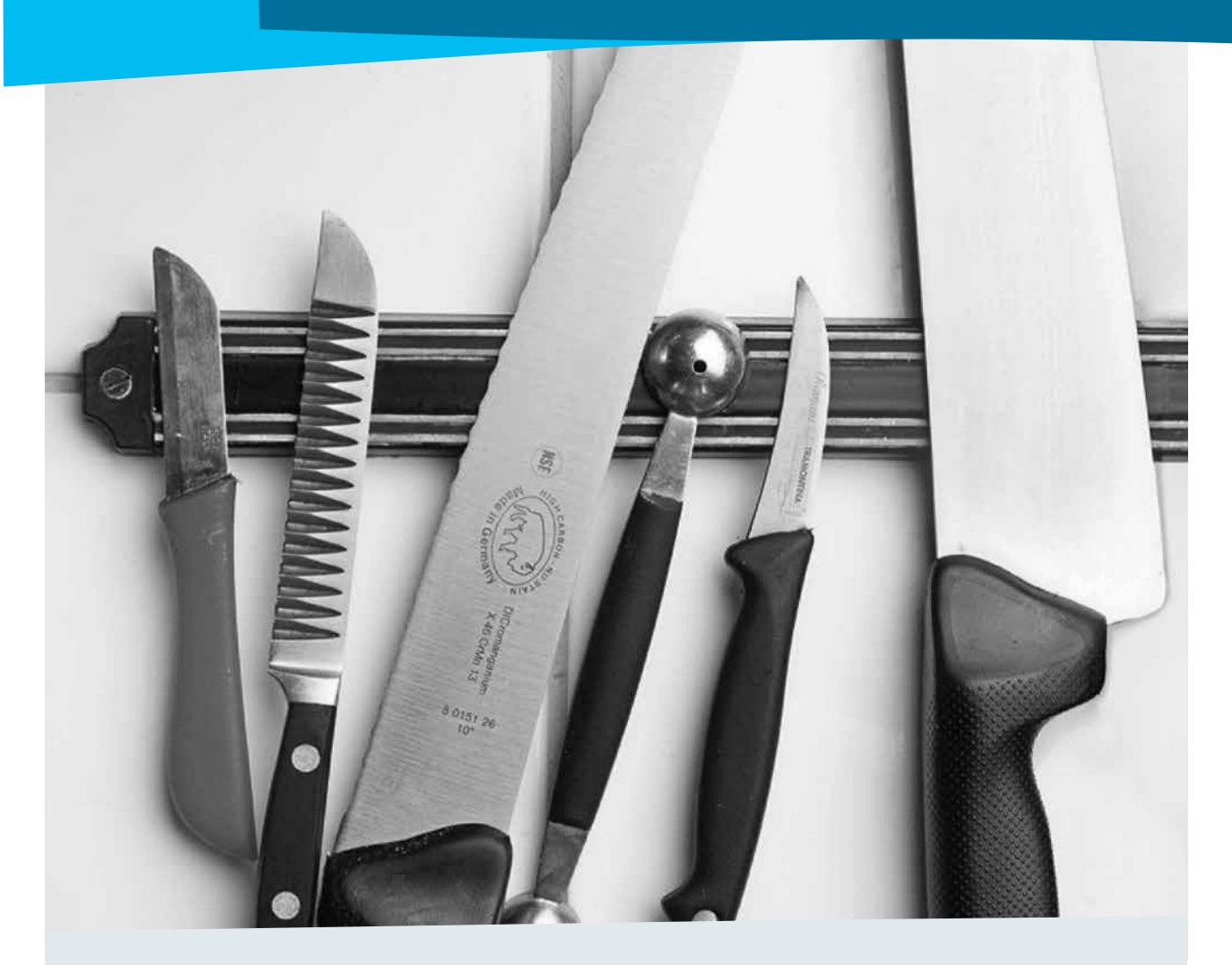

#### Kommentar

Das Kapitel behandelt die elementaren Eigenschaften von Permanentmagneten und magnetisierbaren Stoffen. Das Thema eignet sich hervorragend, um in alle wesentlichen physikalischen Arbeitstechniken (systematisches Experimentieren, Dokumentieren usw.) bis hin zur Modellbildung (Elementarmagnete, Feld als Wirkungsbereich eines Magneten) einzuführen.

Alle Inhalte können mit sehr einfachen und anschaulichen Versuchen erarbeitet werden, die kein experimentelles Geschick und keine aufwändigen Vorrichtungen erfordern. Das benötigte Material lässt sich ohne großen Aufwand beschaffen oder ist in der Sammlung vorhanden. Die Experimente eignen sich daher sehr gut für Schülertätigkeit, sei es in Einzel-, Partner- oder Gruppenarbeit oder im Rahmen eines Lernzirkels.

#### Lösung der Einstiegsaufgabe

Die SuS kennen sicher die Antwort. Es kann im Anschluss dann direkt auf die Frage "Welche Eigenschaft müssen die Messer haben, damit sie an dem Magneten halten?" übergegangen werden.

# (S.6) 1.1 Wirkung von Magneten

- *Lernziele* Magnete ziehen nur Gegenstände, die Eisen, Kobalt oder Nickel enthalten an. Die Anziehung kann auch durch Gegenstände hindurch wirken (Magnet wirkt durch Papier auf Kühlschranktür). Die Stellen größter Wirkung heißen Pole des Magneten.
- *Begriffe* Magnete, Pole von Magneten

*Hinweise/Kommentar* Im Rahmen dieses Kapitels wird die Wirkung von Magneten auf den Ferromagnetismus von Eisen, Kobalt und Nickel beschränkt. Auf eine komplexere Darstellung des Magnetismus wird aus Rücksicht auf die Zielgruppe bewusst verzichtet.

> *Einstieg* Kühlschrankmagnete bieten einen problemorientierten Einstieg in das Kapitel Magnetismus, der eng mit der Alltagserfahrung der Schüler verknüpft ist. Der Aufbau vieler Kühlschrankmagnete unterscheidet sich von den typischerweise in der Schule verwendeten Experimentiermagneten. Die Unterschiede in Aufbau und Form bieten Anlass zur Diskussion und experimenteller Untersuchung durch die Schüler.

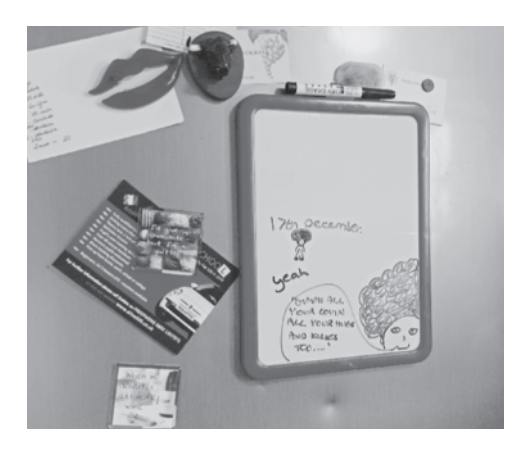

Versuche im Schulbuch V1 Bringe verschiedene Gegenstände (z. B. Eisenschraube, Alufolie, Münzen, Schere, Büroklammer, …) in die Nähe eines Magneten. Prüfe, welche Gegenstände vom Magneten angezogen werden. Die Eisenschraube, die Schere und die Büroklammer werden von einem Magneten angezogen.

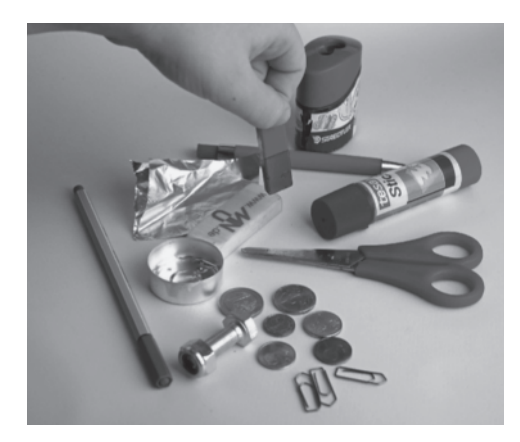

 V2 Hänge möglichst viele Nägel an die lange Seite eines Stabmagneten. Hänge an diese Nägel weitere Nägel.

An den Enden des Stabmagneten kannst du mehr Nägel anbringen als in der Mitte.

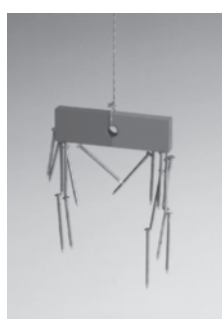

 V3 Teste mit verschiedenen Kühlschrankmagneten, ob beide Seiten Gegenstände, die Eisen enthalten, anziehen. Viele Kühlschrankmagnete ziehen Gegenstände aus Eisen nur auf einer Seite an.

V4 Lege einen Eisenstab auf runde Holzstäbe. Bringe einen Magneten in die Nähe des Eisenstabes. Wiederhole den Versuch. Lege nun den Magnet auf die Holzstäbe und bringe den Eisenstab in seine Nähe. In beiden Fällen bewegt sich der Gegenstand auf den Holzstäben.

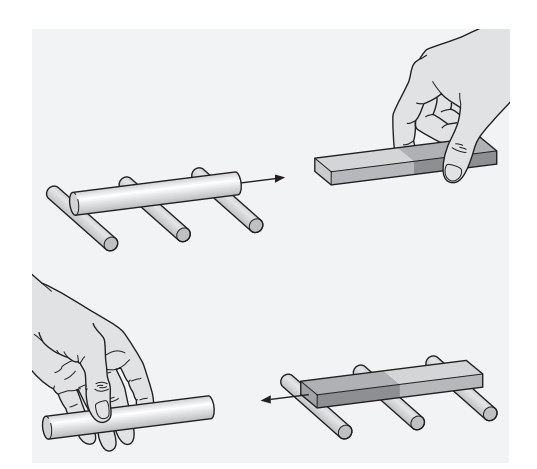

Weitere Versuche **V5** Hält man einen Magnet in eine Kiste mit Eisennägeln und Messingschrauben, so werden nur die Eisennägel angezogen.

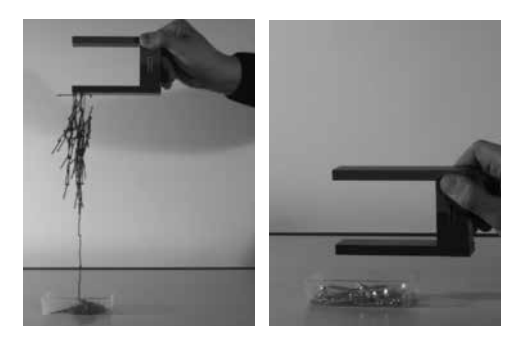

 V6 Ein Nagel wird an einen Stabmagnet gehängt. Versuche ihn wieder vom Magnet abzuziehen. Hänge ihn an einen anderen Punkt des Magneten und wiederhole den Versuch. Je näher sich der Nagel an einem der beiden Enden befindet, desto größer ist die benötigte Kraft, ihn wieder abzuziehen.

*Material* Kopiervorlagen Arbeitsblätter: – Magnetisierbare und nicht magnetisierbare Stoffe (ma\_s1\_ab\_001)

Animationen/Simulationen:

– Eigenschaften von Magneten (ma\_s1\_si\_001)

– Magnetisierbare Stoffe (ma\_s1\_si\_002)

Lösungen der Aufgaben **A1** O Kai bindet einen Magneten der durch das Gullygitter passt an einen Bindfaden und hofft, dass der Schlüssel vom Magneten angezogen wird, sodass er ihn herausziehen kann. Die Idee funktioniert nur, wenn der Schlüssel genug Eisen, Nickel oder Cobalt enthält.

> A2  $\bullet$  So, wie die Aussage formuliert ist, sind alle Metalle gemeint. Dann ist die Aussage falsch. Nur Eisen, Nickel und Cobalt werden angezogen.

A3 • Man nähert den Gegenstand einigen Büroklammern oder Nägeln aus Eisen. Wenn sie von dem Gegenstand angezogen werden, handelt es sich um einen Magneten.

(S.8) Methode Dokumentieren Das schreibe ich mir auf *Lernziele* SuS dokumentieren Experimente in Form eines Versuchsprotokolls. *Begriffe* Versuchsaufbau, Durchführung, Beobachtung, Ergebnis Hinweise/Kommentar An Hand der Frage "Welche Münzen enthalten Eisen, Nickel oder Cobalt?" wird das Dokumentieren in einem Versuchsprotokoll geübt. Die Seite dient als Referenz für zukünftige Versuchsprotokolle. Die Erläuterungen in der Seitenspalte helfen den SuS. *Material* Kopiervorlagen Arbeitsblätter: – Das Versuchsprotokoll (ma\_s1\_ab\_002a: diff↓, ma\_s1\_ab\_002b: diff ↑) (S.9) Methode Bewerten Monstermagnet schnappt zu *Lernziele* Festigen erster Inhaltlicher Aussagen über Magnete, Beitrag zur Ausbildung der prozessbezogenen Kompetenz "Bewerten": als Bewertungskategorien kommen bezüglich der Meldung "richtig" oder "falsch" in Frage. Das kann nicht entschieden werden. Bezüglich des Inhalts kommen "möglich" und "nicht möglich" in Frage. Aufgrund der bisher erworbenen inhaltsbezogenen Kompetenzen kann das entschieden werden. *Begriffe* Supermagnet, Neodym (Beide Begriffe dienen der ergänzenden Information. Sie begegnen Schülern z. B. im Zusammenhang mit Magnetspielzeug.) *Hinweise/Kommentar* Mit kleinen Supermagneten sind interessante Experimente möglich. Bei der Beschaffung müssen die damit verbundenen Gefahren beachtet werden. *Material* Animationen/Simulationen: – Magnete in der Praxis (ma\_s1\_si\_003) Lösungen der Aufgaben A1 · Ziel des Auftrages ist es, ein Gefühl für die erforderliche Kraft zu gewinnen. Der abgebildete Magnet ist ein in vielen Sammlungen vorhandenes Exemplar. Abziehen des Eisenjochs mit einer Kraft in Richtung der Schenkel des Magneten gelingt häufig nicht, einseitiges "Ankanten" macht das Ablösen möglich. A2 · Die Zeitungsmeldung ist fingiert, orientiert sich aber an einer Originalmeldung. Das Datum 1. 4. könnte auf einen Aprilscherz hinweisen. Kenntnisse, die den Ablauf möglich erscheinen lassen: Anziehung zwischen Eisen (Garagentor, Schutzkappen in Schuhen) und Magnet. Anziehung wirkt durch andere Stoffe (z. B. Papier) hindurch. Holz wird nicht angezogen, Holzkeile ermöglichen "Ankanten" vgl. A1 Bewertung lautet: Der Ablauf ist möglich, der Bewertungsmaßstab ist hier die "fachliche Korrektheit". A3  $\bullet$  a) Experimentelle Aufgabe: Es geht nicht darum, Nord- und Südpol zu unterscheiden. Lösung gemäß 1.1 "Wirkung von Magneten". Pole als "Stellen größter Wirkung" sind wie bei Kühlschrankmagneten je nach Bauart des Schnäpperns nicht immer eindeutig auszumachen. Eisenfeilspäne erlauben eine "feinere" Lokalisierung der Pole, sind aber experimentell etwas umständlicher. b) Wenn man die Anziehung nur vorübergehend braucht wie beim Schnäpper, muss die hergestellte Verbindung auch wieder mit angemessenem Aufwand lösbar sein. Beim Supermagneten könnte es sein, dass die Tür nicht wieder ohne Schaden geöffnet werden kann. (Bearbeitung setzt Kenntnisse über Supermagnete voraus). A4<sup>1</sup> . Die knickende Handbewegung führt wie in A1 zum "Ankanten". Damit wird das Ablösen möglich.

# (S. 10) 1.2 Pole von Magneten

- *Lernziele* Ein Magnet hat zwei verschiedenartige Pole. Zwei Magnete ziehen sich an, wenn sich verschiedenartige Pole gegenüber stehen.
- *Begriffe* Nordpol, Südpol, Anziehung, Abstoßung, Magnetnadel
- *Hinweise/Kommentar* Bei der Bestimmung der Pole kann das Planen eines Experimentes in einfachen Kontexten geübt werden.
	- *Einstieg* Die Spielzeugeisenbahn liefert einen einfachen experimentellen Zugang zur Verschiedenartigkeit der Pole von Magneten. Eine experimentelle Bestimmung der Pole einer Spielzeugeisenbahn mittels Experimentiermagneten bzw. einer Magnetnadel bietet sich an.

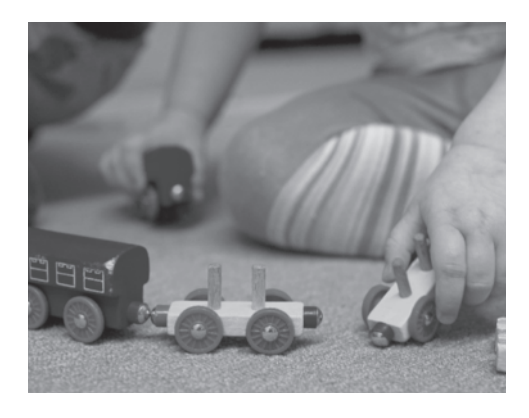

Versuche im Schulbuch V1 Untersuche mit einem Stabmagneten die Anziehung von Eisennägeln an beiden Polen. Die Anziehung ist an beiden Polen gleich.

> V<sub>2</sub> Nähere die Pole zweier gleicher Stabmagnete, deren Pole farblich gekennzeichnet sind, aneinander. Du machst folgende Beobachtung: die Magnete stoßen sich ab, wenn sich gleichfarbige Enden gegenüberstehen und sie ziehen sich an, wenn sich verschiedenfarbige Enden gegenüberstehen. Überprüfe das Ergebnis mit anders geformten Magneten.

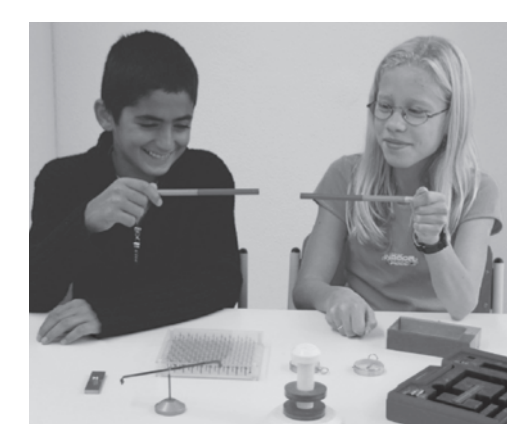

V3 Hänge einen Stabmagneten wie in der Abbildung frei drehbar auf. Notiere deine Beobachtung. Stoße den Magneten an und beobachte erneut.

Der Magnet kommt immer in derselben Ausrichtung zur Ruhe.

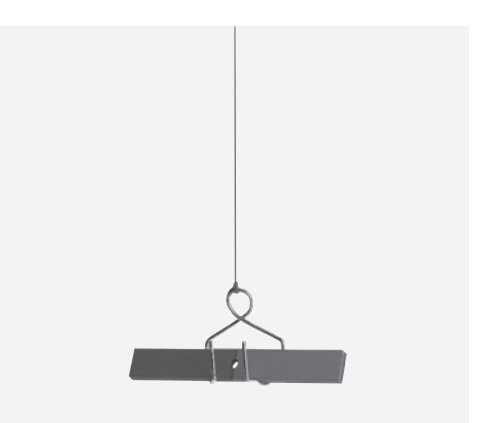

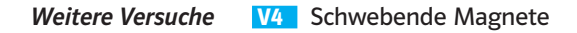

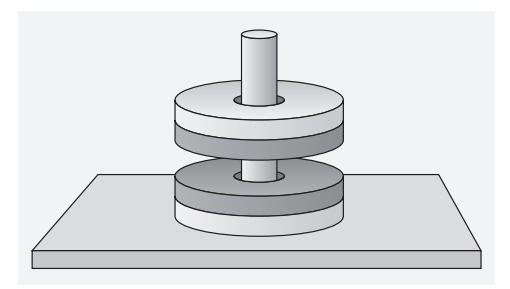

*Material* Kopiervorlagen Arbeitsblätter: – Magnetpole und Polgesetze (ma\_s1\_ab\_003a: diff ↓, ma\_s1\_ab\_003b: diff ↑)

Kopiervorlagen Lernzirkel:

– Geheimnis Magnet (ma\_s1\_lz\_001)

Animationen/Simulationen:

– Anziehung und Abstoßung (ma\_s1\_si\_004)

*Lösungen der Aufgaben* A1 0 Der Magnet bewegt sich nach rechts. Es stehen sich gleichartige Pole gegenüber und die stoßen sich ab.

> A2  $\odot$  Der Magnet könnte sich nach rechts oder nach links bewegen. Nach rechts würde Abstoßung anzeigen, d. h., es müssten sich gleichartige Pole gegenüberstehen. Das rechte Ende des Magneten in der Hand könnte grün markiert werden. Nach links würde Anziehung anzeigen, d. h., es müssten sich ungleichartige Pole gegenüberstehen. Das rechte Ende des Magneten in der Hand könnte rot markiert werden.

> A3<sup>1</sup> **Der Magnet könnte sich nach rechts oder nach links bewegen.** Nach rechts würde Abstoßung anzeigen, d. h., es müssten sich gleichartige Pole gegenüberstehen. Die beiden einander zugewandten Enden der Magnete könnten also gleichfarbig markiert werden, man wüsste allerdings nicht, ob ein Nord- oder Südpol vorliegt. Nach links würde Anziehung anzeigen, d. h., es müssten sich ungleichartige Pole gegenüberstehen. Die beiden einander zugewandten Enden der Magnete könnten also mit verschiedenen Farben markiert werden, man wüsste allerdings nicht, wo ein Nord- oder wo ein Südpol vorliegt.

A4  $\bullet$  Magnete wirken ohne Berührung. Diese beiden Magnete stoßen sich ab, weil sich gleichartige Pole (die Farbe zeigt das an) gegenüberstehen. Wenn nur der untere Scheibenmagnet umgedreht wird, gelingt der Versuch nicht, weil sich dann ungleichartige Pole gegenüberstehen.

#### (S.12) Methode Experimentieren Geheimnis Magnet

- *Lernziele* SuS gewinnen Erfahrung im Experimentieren. Sie lernen, Versuche sorgfältig durchzuführen und genau zu beobachten. Dabei untersuchen sie physikalische Phänomene systematisch und vergleichen die Ergebnisse. Aus den Ergebnissen leiten sie einfache Zusammenhänge ab.
- Begriffe Die Begriffe "Stärke" und "Reichweite" von Magneten kommen vor, werden aber nicht definiert.
- *Hinweise/Kommentar* Für Station III stehen in der Regel keine ausreichend großen Kobalt- und Nickelplatten zur Verfügung. Auch die Eisenplatten sollten eine große Fläche und eine gewisse Dicke haben. Zudem dürfen sie bei der Versuchsdurchführung den Magneten nicht berühren. Bei Station IV könnte eine unterschiedliche Masse der verwendeten Stabmagnete das Ergebnis verändern. Ein schwacher, massereicher Magnet bewegt sich möglicherweise nahezu nicht.

Folgende Ergebnisse könnten die SuS erhalten:

Station I: Magnet A hält mehr Nägel als Magnet B und dieser mehr als Magnet C. Magnet A ist der stärkste der drei Magnete.

Station II: Die Reichweite von Magnet A ist am größten, weil sich die Büroklammer schon bei einem Abstand von x cm bewegt.

Station III: Die magnetische Wirkung kann Eisen nicht (nur schlecht) durchdringen. Durch alle anderen Stoffe wirkt der Magnet (fast) genauso wie ohne Gegenstand.

Station IV: Magnet A hat die größte Abstoßungskraft, weil er auf dem Wagen x cm weit wegrollt. Zum Vergleich von sehr schwachen Abstoßungskräften eignet sich der Versuch nicht.

*Material* Kopiervorlagen Lernzirkel: – Geheimnis Magnet (ma\_s1\_lz\_001)

#### (S.13) Methode Mathematisieren Magnete vergleichen

*Lernziele* SuS entwickeln erste Vorstellungen zum Vergleichen und damit zur Definition physikalischer Größen durch ein Messverfahren. SuS üben sich in Je-desto-Formulierungen.

*Begriffe* Stärke eines Magneten, Je-desto-Beziehung

*Hinweise/Kommentar* "In besonderer Weise lernen die Schülerinnen und Schüler (in der Physik) den messenden Zugang zu naturwissenschaftlichen Fragestellungen kennen". Messen beginnt mit vergleichen. Das geschieht hier an einer Frage, die junge SuS bei der Beschäftigung mit Magneten stellen. Es geht nicht darum, die "Stärke eines Magneten" als Fachbegriff oder gar als physikalische Größe einzuführen. Die Fragestellung kann angereichert werden z.B. durch "Wer ist der beste Torwart?".

> *Versuche* V1 Absolut und relativ: SuS halten in jeder Hand eine Plastiktüte. Diese werden kontinuierlich mit etwa gleich schweren Gegenständen (z. B. Äpfeln) gefüllt.

> > Fall 1: Die Differenz, z. B. rechts einer mehr als links, bleibt erhalten. Der Unterschied ist bei größerer Anzahl kaum mehr spürbar.

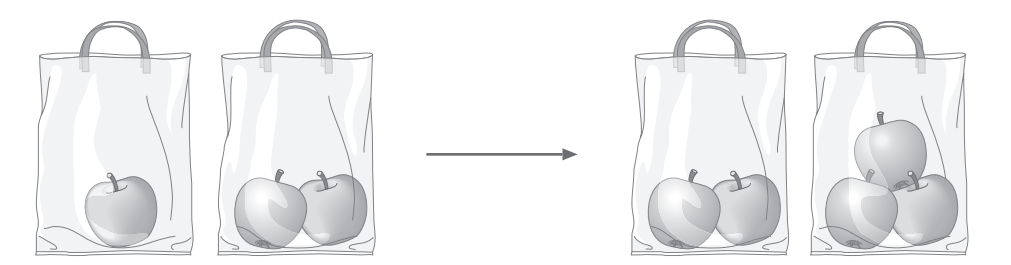

Fall 2: Der Quotient, z. B. rechts doppelt so viel wie links, bleibt erhalten. Der Unterschied bleibt spürbar.

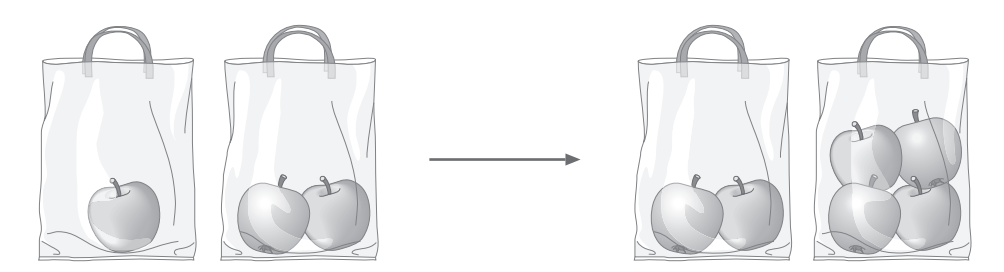

#### *Material* –

Lösungen der Aufgaben **A1 · a)** Die Anzahl der Eisennägel, die sich als Kette an einen Magneten hängen lassen, liefern ein Maß für die Stärke eines Magneten. Je mehr gleiche Eisennägel man untereinander an den Magneten hängen kann, desto stärker ist er. Zwei verschiedene Magnete sind gleich stark, wenn man an beide gleich viele gleiche Eisennägel untereinander hängen kann. b) Man muss immer den gleichen Eisenhaken ohne Zusatzgewicht verwenden und herausfinden, bei wieviel Objektträgern der Eisenhaken gerade noch getragen wird. Dann gilt: Je mehr gleiche Objektträger sich zwischen Magnet und Eisenhaken befinden dürfen, desto stärker ist der Magnet. Zwei verschiedene Magnete sind gleich stark, wenn sich gleich viele gleiche Objektträger zwischen Magnet und Eisenhaken befinden dürfen.

#### (S. 14) 1.3 Modell von Magneten

*Lernziele* Die SuS deuten die Magnetisierung, z. B. einer Stricknadel, mit Hilfe der Vorstellung, dass Elementarmagnete im Eisen durch einen starken Magneten geordnet werden; sie deuten weitere einfache Phänomene; sie skizzieren für unterschiedlich geformte Magneten Anordnungen von Elementarmagneten, die der Lage der Pole entsprechen und sie erklären mit Hilfe der Vorstellung, dass Elementarmagnete in nicht magnetisiertem Eisen geordnet werden, die Anziehung eines Nagels durch den Nord- wie auch durch den Südpol eines Magneten.

*Begriffe* Modell, Elementarmagnet

*Hinweise/Kommentar* Physikalische Probleme werden durch Idealisierung und Modellierung einer Behandlung und damit einem Verstehen zugänglich. Das Modell der Elementarmagnet ist ein ikonisches Modell. Es liefern Erklärungen für einzelne Beobachtungen, lässt aber auch schnell Grenzen erkennbar werden.

> *Einstieg* Durch den Kontakt mit dem Magneten wird die Schraubenmutter selbst vorübergehend zum Magneten und ist damit in der Lage, wie ein solcher, die Münzen zu halten.

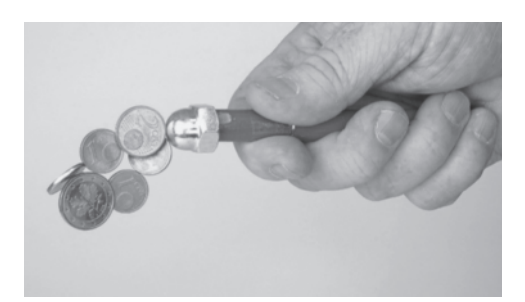

Versuche im Schulbuch V1 Hebe mit dem Nordpol eines Stabmagneten Nägel aus einem Haufen hoch. Halte zwei identische Stabmagnete so zusammen, dass sich einmal zwei Nordpole gegenüberstehen und einmal ein Nord- und ein Südpol. Hebe mit diesen Kombinationen Nägel aus dem Haufen hoch. Die Kombination aus Nord- und Südpol hält die wenigsten Nägel.

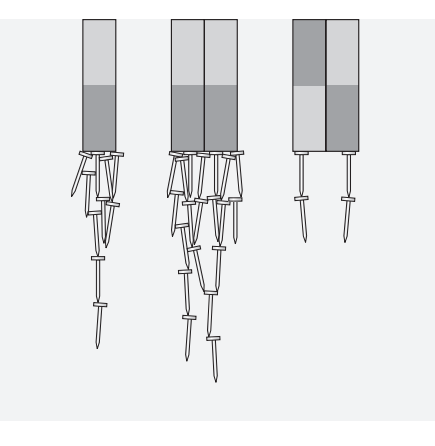

 V2 a) Streiche mehrmals mit einer Seite eines starken Magneten über eine Stricknadel. Prüfe dann die Stricknadel mit einer Magnetnadel.

Die Magnetnadel reagiert wie bei einem Magnet.

b) Die Stricknadel aus V2a) wird mit einer Zange mehrmals durchgekniffen. Untersuche die Teile mit der Magnetnadel. Jedes Teilstück verhält sich wie ein einzelner Stabmagnet.

c) Lege die Stücke der Stricknadel aus V2b) auf eine feste Unterlage und schlage mehrmals mit einem Hammer darauf. Untersuche sie mit der Magnetnadel. Ihre magnetische Wirkung ist verschwunden.

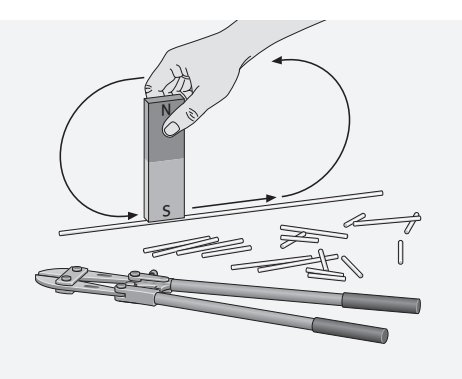

 V3 Fülle ein Plastikröhrchen mit Eisenspänen. Streiche mit dem Nordpol eines Supermagneten mehrmals von links nach rechts daran entlang. Die Eisenspäne bilden jetzt lange Ketten. Eine Magnetnadel zeigt an, dass das linke Ende des Röhrchens zum Nordpol, das rechte zum Südpol geworden ist. Durch Schütteln kannst du die Ordnung der Eisenspäne stören. Das Röhrchen ist kein Magnet mehr.

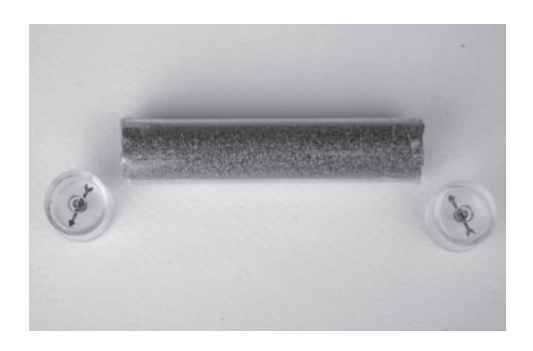

*Material* Kopiervorlagen Arbeitsblätter: – Magnete herstellen (ma\_s1\_ab\_004a: diff ↓, ma\_s1\_ab\_004b: diff ↑)

Lösungen der Aufgaben **A1** O Die SuS können sich z.B. an dem Beispiel im Schulbuch orientieren, wo der Kopf eines Nagels dem Nordpol eines Dauermagneten zugewandt ist.

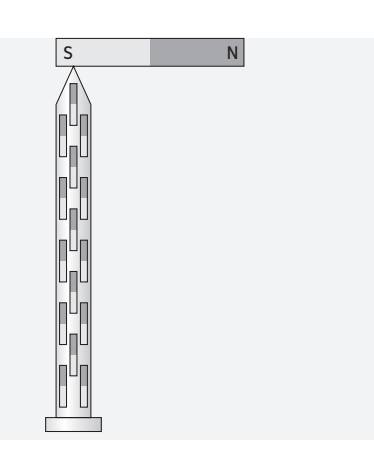

**A2** ● Zur Lösung dieser Aufgabe müssen sich die SuS soweit in das Modell hineindenken, dass sie die Elementarmagnete nicht nur an den Polen richtig anordnen, sondern auch in der Biegung des Hufeisenmagneten. Es handelt sich also um eine erste eigenständige Anwendung der gedanklichen Vorstellung in einem vorher noch nicht gewohnten Zusammenhang.

A3 . Wenn dem Gegenstand aus Eisen der Nordpol eines Magneten zugewandt ist, richten sich die Elementarmagnete des Eisenstücks so aus, dass ihre Südpole dem Magneten zugewandt sind. Ungleichartige Pole ziehen sich an. Ist dem Eisenstück der Südpol des Magneten zugewandt, richten sich die Elementarmagnete so aus, dass dem Magneten ihre Nordpole zugewandt sind - daher auch in diesem Fall Anziehung.

#### (S.16) Methode Präsentieren Magnete um uns herum

*Lernziele* Die SuS bereiten ein Referat/Plakat vor und präsentieren es ihrer Klasse. Sie reflektieren den Prozess und das Produkt (auch von anderen SuS) kritisch. Sie prägen sich die Abkürzung AIDA ein, um sich an die wichtigsten Richtlinien für eine Präsentation zu erinnern. Die SuS wiederholen bestimmte Inhalte zum Magnetismus und/oder verschaffen sich zu einem Thema Spezialkenntnisse.

Begriffe AIDA steht hier für die Begriffe "Anfang", "Inhalt", "Darstellung" und "Abschluss".

*Hinweise/Kommentar* Die Verwendung der Abkürzung AIDA ist nicht als Festlegung auf das Marketingprinzip AIDA zu verstehen. Die Buchstaben wurden hier hinsichtlich Schülerpräsentationen umgedeutet und sollen lediglich als Schlagwort dazu verhelfen, dass die grundlegenden Regeln leichter zurückerinnert werden.

> Die Doppelseite Präsentieren nimmt an, dass die SuS bisher keine oder wenig Erfahrung mit Referaten und Plakaten haben. Deswegen werden nur sehr grundlegende Anweisungen und Hilfen formuliert.

> Die beiden Beispiele können entweder nur gelesen werden oder als Hilfe für ein tatsächliches Kurzreferat und ein Plakat genutzt werden. Die Entscheidung dazu könnte von der Vorerfahrung der SuS mit Präsentationen abhängen. Beide Beispiele beinhalten konkrete Hilfen zu den Themen. Trotzdem könnten sie auch bei späteren Referaten/Plakaten als Vorlage dienen.

Das Plakat "Auf die Pole kommt es an!" setzt die fachlichen Inhalte der Abschnitte 1.1 bis 1.2 voraus.

Der Kurzvortrag "Magnete überall" bezieht sich auf die Seite 9.

Da das "Magnetfeld" im Curriculum nicht vorkommt, kann das im Arbeitsauftrag geforderte Plakat schon an dieser Stelle als Zusammenfassung und Wiederholung aller Inhalte genutzt werden. Soll das Magnetfeld unterrichtet werden, so ist die Bearbeitung der Doppelseite und das Erstellen des Plakats auch danach (bzw. ganz am Ende des Themas) möglich.

#### *Material* –

Lösungen der Aufgaben **A1** · Folgendes sollte vorkommen:

- Magnete ziehen Gegenstände an, die Eisen, Kobalt oder Nickel enthalten.
- Die magnetische Wirkung eines Magneten ist an seinen Polen am größten.
- Jeder Magnet hat zwei Pole, einen Nordpol und einen Südpol.
- Gleichartige Magnetpole stoßen sich ab, verschiedene Magnetpole ziehen sich an.
- Der Nordpol eines drehbar gelagerten Magneten zeigt nach Norden, der Südpol nach Süden.
- Nord- und Südpol eines Magneten lassen sich nicht trennen.
- Jeden magnetisierbaren Gegenstand kann man sich aus winzig kleinen Magneten zusammengesetzt vorstellen (Elementarmagnete).
- Gegebenenfalls:
- Im Raum um einen Magneten besteht ein magnetisches Feld.

### (S. 18) 1.4 Das Magnetfeld

- *Lernziele* SuS erfahren das Magnetfeld als Hilfe zur Erklärung magnetischer Erscheinungen. Sie nutzen das Bild magnetischer Feldlinien zur Beschreibung von Richtung und Stärke der magnetischen Wirkung.
- *Begriffe* Magnetfeld, Magnetfeldlinie, Richtung einer Magnetfeldlinie
- *Hinweise/Kommentar* Das Magnetfeld ist ein Begriff, der in die Alltagssprache Eingang gefunden hat. Er wird hier eingeführt und benutzt ohne Bezug auf die didaktischen Probleme der Modellbildung und ohne die fachwissenschaftliche Diskussion zur physikalischen Struktur des Magnetfeldes einzubeziehen.

Der Lehrtext bietet Grundlagen für die Behandlung des Erdmagnetfeldes und das Benutzen eines Kompasses.

*Einstieg* Die abgebildete Briefwaage enthält zwei Magnete, die sich gegenseitig abstoßen. Der obere Zylinder mit einem Magneten ist beweglich. Auf ihm sind Markierungen mit Gewichtsangaben angebracht. Der Strich zum Ablesen des Gewichtes befindet sich auf dem Plexiglasgehäuse. Nach dem gleichen Prinzip funktionieren magnetische Federsysteme z. B. beim Fahrradsattel.

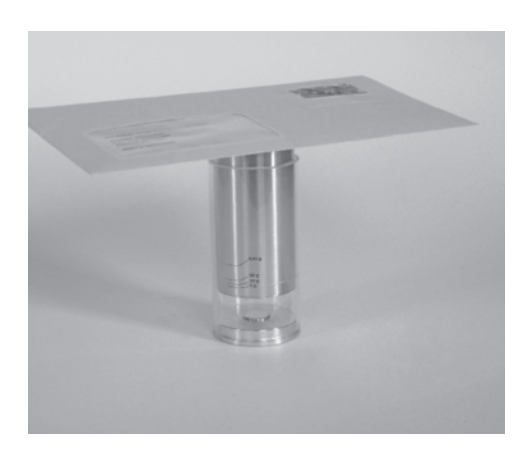

Versuche im Schulbuch V1 Lege eine Pappe auf einen Stabmagneten. Zeichne an verschiedenen Positionen die Ausrichtung einer beweglichen Magnetnadel als Pfeil auf der Pappe ein. Gleiche Positionen ergeben immer die gleiche Pfeilrichtung. Bei vielen Pfeilen lassen sich Muster in der Anordnung erkennen.

> V<sub>2</sub> Streue auf die Pappe in Versuch V<sub>1</sub> vorsichtig Eisenspäne. Klopfe währenddessen leicht gegen die Pappe. Es entsteht ein Muster wie in nebenstehender Abbildung.

> V3 Wiederhole Versuch V2. Verwende anstelle des Stabmagneten einen Hufeisenmagneten. Es entsteht ein anderes Muster.

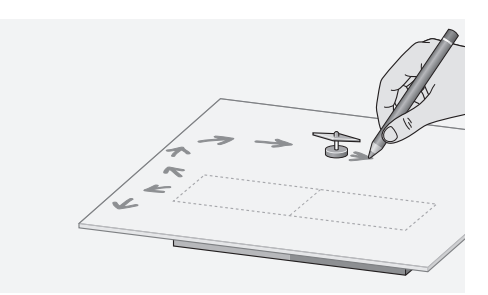

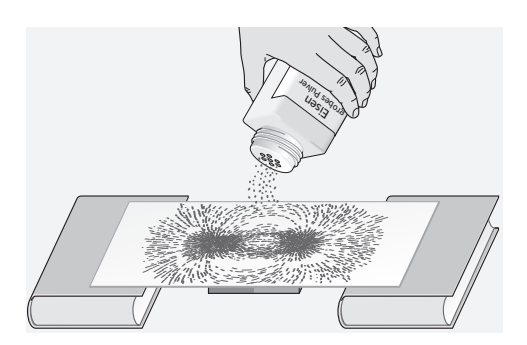

**V4** Eine Büroklammer wird mit einem dünnen Faden an einer Unterlage befestigt. Ein Magnet zieht die Klammer an, ohne sie zu berühren. Bringe zwischen die schwebende Klammer und den Magneten eine Eisenplatte.

Die Klammer fällt herunter. Bei einer Kunststofffolie anstelle der Eisenplatte wird die Büroklammer weiterhin angezogen.

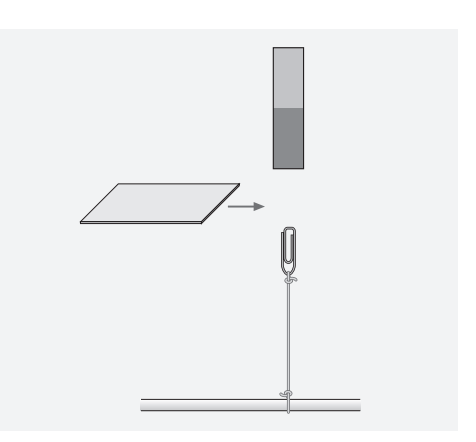

Weitere Versuche **V5** Lege einen Stabmagnet und einen Kompass nebeneinander auf den Tisch. Der Kompass wird auf der Tischplatte um den Stabmagnet herum bewegt. Beobachte die Kompassnadel. Bestimme die Orte, an denen die Kompassnadel parallel zur Richtung der Längsachse des Stabmagneten steht.

> **V6** Streut man die Eisenspäne auf eine Glasplatte, so kann man die Feldlinienbilder mit dem Tageslichtprojektor zeigen.

> Die räumliche Anordnung ist dabei nicht zu erkennen. Eine direkte Beobachtung mit kleinen im Raum angeordneten Kompassnadeln ist eine sinnvolle Ergänzung. VORSICHT! Es dürfen keine Späne ins Innere des Projektors gelangen! Es empfiehlt sich, den Projektor mit Folie abzudecken.

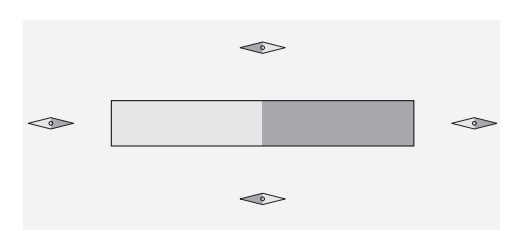

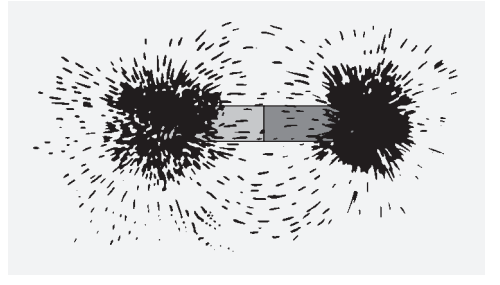

*Material* Kopiervorlagen Arbeitsblätter: – Erdmagnetfeld und Kompass (ma\_s1\_ab\_005a: diff ↓, ma\_s1\_ab\_005b: diff ↑)

> Animationen/Simulationen: – Magnetfeld-Experiment (ma\_s1\_si\_005)

Lösungen der Aufgaben **A1** · Mögliche Gründe können z.B. Baustahl im Beton, Eisenkonstruktionen bei Treppen oder Türen usw. sein. Die Magnetnadel ist selber ein Magnet und würde sich in Richtung der Eisenteile ausrichten. Der Kompass wurde früher auf Holzschiffen verwandt. Im Inneren von Schiffen aus Eisen gäbe es ein Problem.

#### $A2$   $\circ$

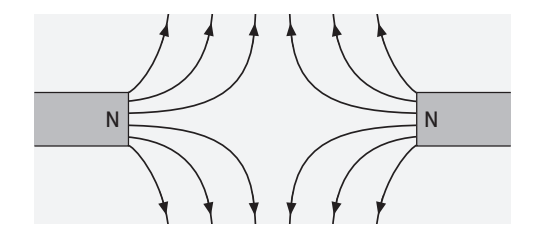

(S.20) Exkurs Unsere Erde hat ein Magnetfeld

- *Lernziele* SuS kennen den Verlauf der Magnetfeldlinien des Erdmagnetfeldes und die Lage der magnetischen Pole der Erde. Sie erfahren den Kompass als Hilfe zur Richtungsbestimmung und Navigation.
- *Begriffe* Erdmagnetfeld, Magnetnadel, geografischer Südpol, geografischer Nordpol, magnetischer Südpol, magnetischer Nordpol

*Hinweise/Kommentar* Das Magnetfeld der Erde ist ein Alltagsbegriff. Es bildet hier die Grundlage zur Behandlung und zum Verständnis des Kompasses als Navigationshilfe. Seit dem Mittelalter diente die Magnetnadel entweder frei aufgehängt oder schwimmend oder drehbar gelagert als Navigationshilfe in der Seefahrt. Die Problematik der Änderung des Erdmagnetfeldes wird aufgezeigt.

> *Material* Kopiervorlagen Arbeitsblätter: – Erdmagnetfeld und Kompass (ma\_s1\_ab\_005a: diff ↓, ma\_s1\_ab\_005b: diff ↑)

Lösungen der Aufgaben **A1** ● Der Pol ist in 100 Jahren ca. 10 Breitengrade von ca. 70°N bis ca. 80°N und ca. 15 Längengrade von ca. 65°W bis ca. 80°W gewandert. Damit ergibt sich eine Strecke von rund 1400km. Er durchquerte dabei die Queen-Elisabeth-Islands.

> A2<sup>1</sup> **Der Neigungswinkel des Erdmagnetfeldes beträgt in Deutschland zwischen 62° im** Süden und ca. 70° im Norden, gemessen gegenüber der Horizontalen. Die Neigung kann mit einer Inklinationsnadel gemessen werden oder mit einem magnetisierten Nagel, der an einem Faden hängt (zuerst ausbalancieren, dann magnetisieren).

#### (S.21) Exkurs Den richtigen Weg finden

- *Lernziele* SuS erfahren den Kompass als Hilfe zur Orientierung im Gelände. Sie können eine Karte mit Hilfe eines Kompasses einnorden.
- *Begriffe* Kompass, Orientierung, Navigation, Einnorden einer Karte

*Hinweise/Kommentar* Im Text wird der Bogen gespannt von der Sternnavigation über die Kompassnavigation bis zur heutigen Navigation mittels GPS. Schon vor mehr als 2000 Jahren wurde ein drehbar gelagerter Löffel aus magnetischem Material zur Richtungsbestimmung genutzt. Der Löffel war so gestaltet, dass sein Griff die Südrichtung angab.

> Bis ca. 1500 n. Chr. Navigierte man in Europa vorwiegend nach den Gestirnen. Erst im 15. Jahrhundert entwickelt sich der Schwimmkompass als Navigationshilfe.

*Material* Kopiervorlagen Arbeitsblätter: – Erdmagnetfeld und Kompass (ma\_s1\_ab\_005a: diff  $\downarrow$ , ma\_s1\_ab\_005b: diff  $\uparrow$ )

Lösungen der Aufgaben **A1** ○ 200 n. Chr. in China: Löffel aus Magnetstein zur Anzeige der Südrichtung; ca. 1500 n. Chr. (Columbus): auf Wasser schwimmende Magnetnadel zur Bestimmung der Nordrichtung; ca. 1600 n. Chr.: beweglich aufgehängte Magnetnadel, die sich über einer Winkelskala dreht (Kompass); ca. 2000 n. Chr.: Magnetsensoren in Handys

> A2 ● Auf der Karte ist Norden oben. D.h. Selbstbau-Kompass auf die Karte stellen und dann die Karte unter dem Kompass drehen bis die Kompassnadel genau zum oberen Kartenrand zeigt.

#### (S.23) Rückblick Lösungen der Teste-dich-selbst-Aufgaben

#### Fachwissen

wahr: 1, 2, 4, 6, 8 falsch: 3, 5, 7, 9, 10

#### Kommunikation

NICKEL, POLE, MAGNETFELD, NORDPOL (BZW. SUEDPOL), MAGNETNADEL, ABSTOSSUNG, SUEDPOL Lösungswort: KOMPASS

#### Erkenntnisgewinnung

1: a) b) c) d) 2: a) c) 3: a) b) 4: b) d) 5: a) b) 6: b) c) d)

Bewerten

1:  $a)$ 2: a) d)

#### (S.24) Rückblick Lösungen der Trainingsaufgaben

**A1** O Der Magnet kann herausziehen: Nagel, Schere, Nickelohrstecker. Begründung: Magnete ziehen nur Gegenstände aus Eisen, Kobalt oder Nickel an. Nägel und Scheren enthalten üblicherweise Eisen. Bei der Schere steht in der Aufgabe, dass sie "rostig" ist, was auf Eisen hindeutet. Der Nagel könnte theoretisch auch aus Messing oder einem ähnlichen Metall, das nicht vom Magneten angezogen wird, bestehen.

A2  $\Theta$  a) Man könnte einen zweiten Magneten, mit gekennzeichneten Polen, nähern. Aufgrund der Abstoßung gleichnamiger Pole und der Anziehung ungleichnamiger Pole kann man damit die beiden Pole des nicht gekennzeichneten Magneten identifizieren. b) Es wird eine Kompassnadel neben den Magneten gestellt. Der Kompass zeigt zum geographischen Nordpol oder magnetischen Südpol. Nahe am Magneten gibt er also an, wo der Südpol des Magneten liegt.

c) Wird der Magnet beweglich aufgehängt, so wirkt er selbst als Kompassnadel. Bei Kenntnis der geographischen Nord - und Südrichtung kann man so ebenfalls die Pole erkennen: der Nordpol des Magneten zeigt auf den geographischen Nordpol.

A3  $\ominus$  Der bewegliche Magnet wird sich drehen, sodass schließlich sein Südpol dem Nordpol des zweiten Magneten gegenüber steht. Beim Annähern des Südpols dreht der bewegliche Magnet seinen Nordpol zum zweiten Magneten.

A4<sup>1</sup> . Auf dem Bild ist zu sehen, dass sehr viele Eisenfeilspäne an den Enden des Metallstabs hängen. In der Mitte hängen keine Späne. Daraus lässt sich folgern, dass der Eisenstab ein Magnet ist und an den Enden seine Pole liegen, denn die magnetische Wirkung ist an den Polen am größten.

A5  $\Theta$  Man nimmt einen Magneten und streicht mit einem seiner Pole immer in der gleichen Richtung an dem Eisenstab entlang. Dies wird mehrmals wiederholt.

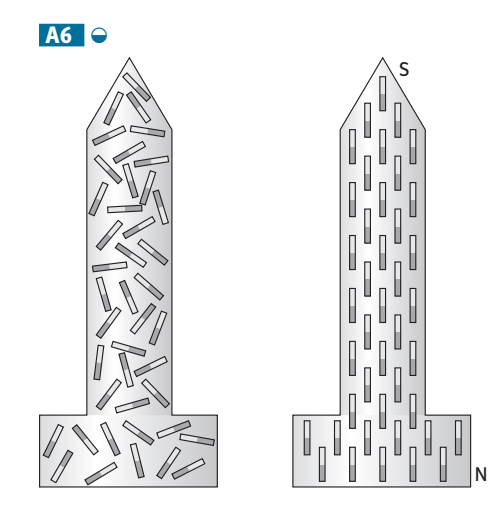

A7 . Die Elementarmagnete im Magneten sind z.B. so geordnet, dass alle Nordpole nach oben zeigen und alle Südpole nach unten. Wird der Magnet durchgebrochen, so bleibt die Ordnung erhalten. In jeder Hälfte zeigen wieder die Nord- bzw. Südpole in die gleiche Richtung. Deswegen sind die Hälften wieder Magnete mit beiden Polen.

**A8** ● Bei deutlicher Krafteinwirkung auf einen Magneten geraten die Elementarmagnete im Inneren in Unordnung. Deswegen wird die Magnetwirkung bei Erschütterungen schwächer.

A9 . Bei der "schwebenden Büroklammer" wirkt der Magnet durch die Luft. Das liegt daran, dass er von einem Magnetfeld umgeben ist. Das Magnetfeld sieht man nicht und es wird mit größerem Abstand schwächer, sodass die Kraft nur bei geringem Abstand zwischen Büroklammer und Magnet reicht, um den Faden an der Büroklammer stramm zuhalten.

A10  $\ominus$  Die Wirkung eines Magneten auf einen Gegenstand wird von dazwischen gehaltenem Eisen, Kobalt oder Nickel abgeschwächt. Der Kompass funktioniert jedoch nur, wenn der kleine Magnet im Inneren vom Erdmagnetfeld beeinflusst werden kann. Deswegen darf das Gehäuse des Kompasses nicht aus Eisen, Kobalt oder Nickel sein. Außer Kunststoff könnte man zum Beispiel auch Messing, Kupfer oder Aluminium verwenden.

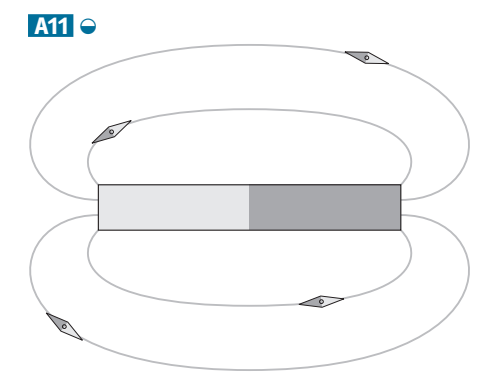

A12 O Der Hufeisenmagnet wird flach auf den Tisch gelegt. Darauf wird eine dünne aber stabile Pappe (oder dünne Plexiglasplatte) gelegt. Darauf werden nun die Eisenfeilspäne gestreut.

# 2 Stromkreise

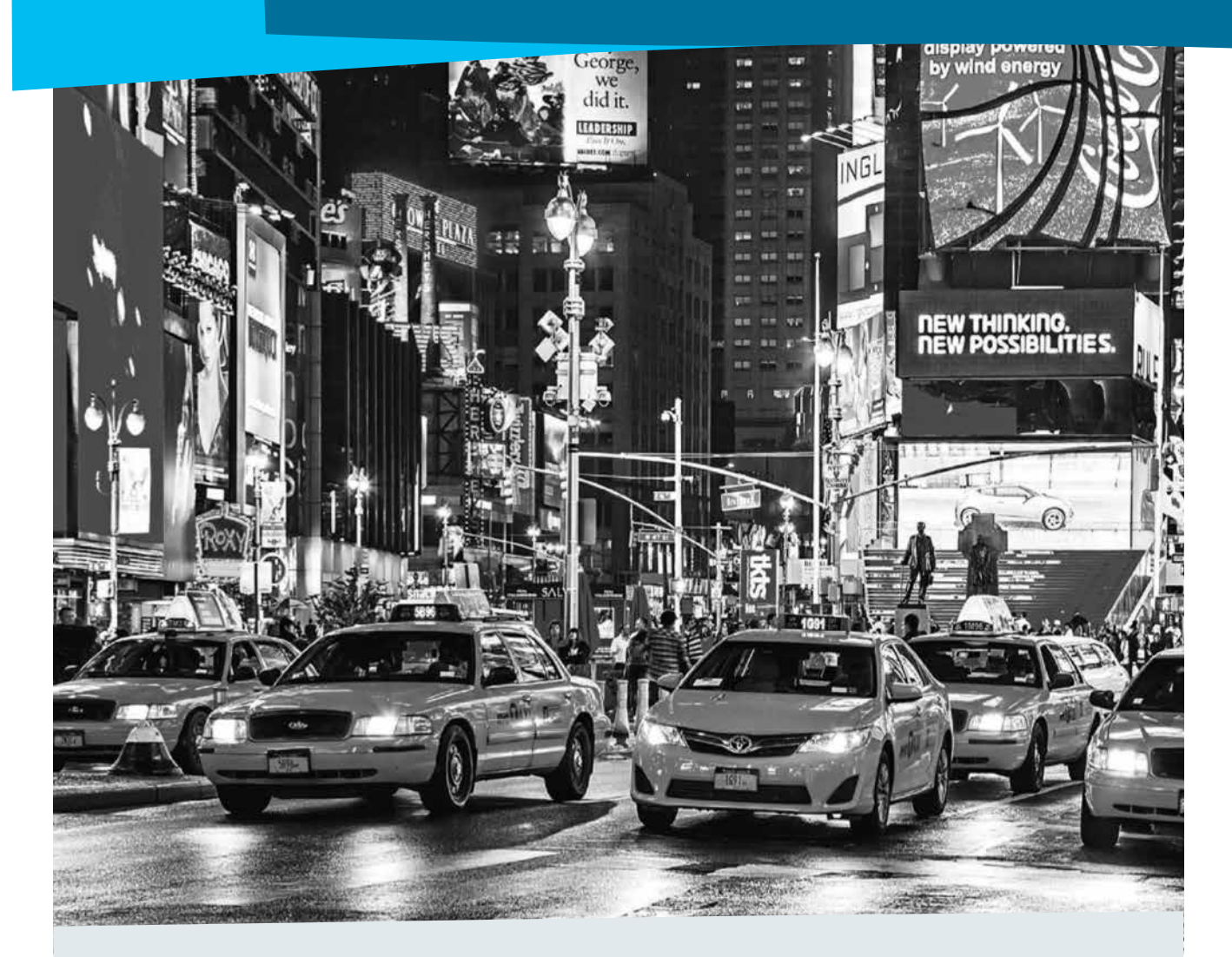

#### Kommentar

Für dieses Kapitel gilt dasselbe wie für das Kapitel Magnetismus: Alle Inhalte können mit sehr einfachen Versuchen, die hervorragend für Schülertätigkeit geeignet sind, erarbeitet werden. Benötigte Materialien lassen sich leicht beschaffen.

#### Lösung der Einstiegsaufgabe

Hier sollen nur einige Beispiele genannt werden: Gleich zu Beginn des Stromausfalls versagt die elektrische Beleuchtung, Fahrstühle, Straßenbahnen, elektrische Eisenbahnen bleiben stehen. Einkaufen in Supermärkten ist unmöglich, Telefonieren und die Kommunikation im Internet gelingen nicht mehr. Etwas später bricht der gesamte Verkehr wegen fehlender Verkehrsregelung zusammen. Wohnungen mit Zentralheizungen kühlen aus. Nach einigen Tagen gelingt es auch nicht mehr, Operationen im Krankenhaus durchzuführen, wenn für Notstromaggregate nicht mehr genügend Benzin bzw. Dieselkraftstoff zur Verfügung steht. Sorge bereiten dann auch Atomkraftwerke, deren Brennstäbe noch längere Zeit nach dem Abschalten des Werks unter Nutzung von elektrischem Strom gekühlt werden müssen.

## (S.26) 2.1 Elektrische Stromkreise

- *Lernziele* SuS erkennen einfache elektrische Stromkreise und beschreiben deren Aufbau und Bestandteile. Sie charakterisieren elektrische Quellen und Geräte anhand ihrer Spannungsangabe.
- *Begriffe* elektrische Quelle, elektrisches Gerät, geschlossener Stromkreis, Leitung, elektrische Pole, Nennspannung, Batterie
- *Hinweise/Kommentar* Die Untersuchung elektrischer Stromkreise erfolgt über einfache Experimente mit Batterien und Lämpchen. Sie werden idealerweise als Schülerexperimente durchgeführt. Zu empfehlen sind Batteriehalter für ein, zwei oder vier Mignonzellen, da es Mignonzellen im Gegensatz zu den kaum noch verwendeten 4,5-V-Flachbatterien günstig in jedem Supermarkt gibt. Hier findet sich auch bereits ein erster Hinweis auf die Gefahren beim Umgang mit elektrischen Quellen. Es wird erarbeitet, dass elektrische Quelle und Gerät zueinander passen müssen (d. h., ihre Nennspannungen müssen nahezu übereinstimmen) und wie sie miteinander verbunden werden. Dabei wird die Spannung nicht als physikalische Größe eingeführt, sondern ebenso wie die Einheit 1V einfach aus dem Aufdruck oder dem Typenschild von Quellen und Geräten übernommen. Schalter als Möglichkeit, den Stromkreis gefahrlos zu öffnen und zu schließen, werden von Beginn an mitbehandelt.
	- **Einstieg** Eine Alltagssituation dient als Ausgangspunkt für die Frage "Was ist zum Betrieb elektrischer Geräte notwendig?" Die Einstiegssituation kann auch zum Aspektcharakter der Physik führen: Der Junge fragt sich vielleicht "Ob wohl jemand zu Hause ist?" Erst wenn keiner öffnet, kommt möglicherweise die Idee "Vielleicht ist die Klingel kaputt". Der Lehrkraft muss klar sein, dass offene Einstiege nicht zwangsläufig auf die gewünschte Fragestellung führen.

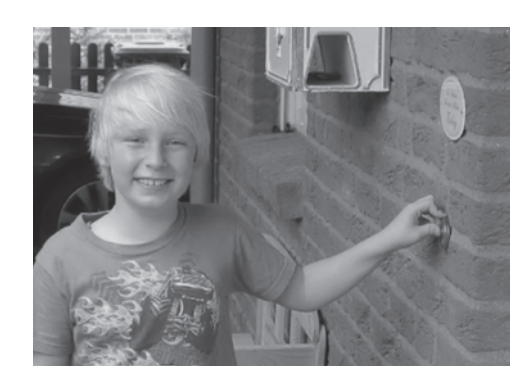

Versuche im Schulbuch V1 Baue eine Schaltung aus elektrischer Quelle, Schalter und Ventilator auf. Bei geschlossenem Schalter dreht sich der Ventilator. Vertausche die Anschlüsse des Batteriehalters. Der Ventilator dreht sich in umgekehrter Richtung.

keiten.

V<sub>2</sub> Schließe eine rote LED an eine 1,5-V-Batterie an. Nur bei richtiger Polung leuchtet sie. Wiederhole den Versuch mit einer passenden Glühlampe. Sie leuchtet bei beiden Anschlussmöglich-

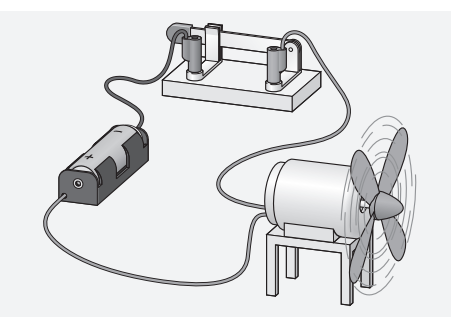

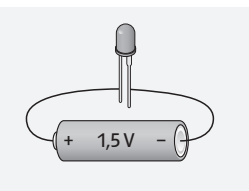

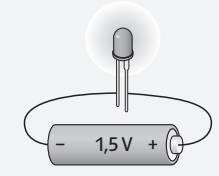

V3 Bringe eine Glühlampe mit der Aufschrift 3,7V einmal mit der Quelle von 3V und einmal mit der Quelle von 6V zum Leuchten.

Wiederhole dies mit einer 6-V-Lampe und halte die Ergebnisse in einer Tabelle fest.

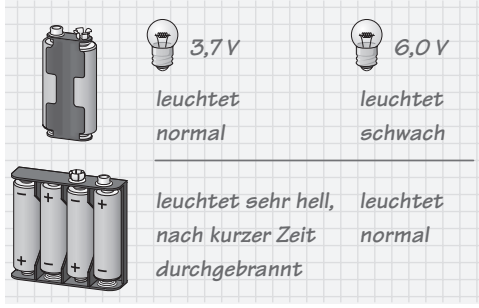

*Weitere Versuche* V4 L schneidet ein Stück eines Elektrokabels auf. SuS untersuchen dessen Aufbau. Es besteht meist aus Kupferdrähten, die von Kunststoff umhüllt sind.

> V5 Führe die Versuche a) bis f) aus der Grafik durch und stelle fest, wann das Lämpchen leuchtet! Ersetze den Batteriehalter für zwei Mignonzellen durch einen für vier. Das Lämpchen leuchtet unterschiedlich hell.

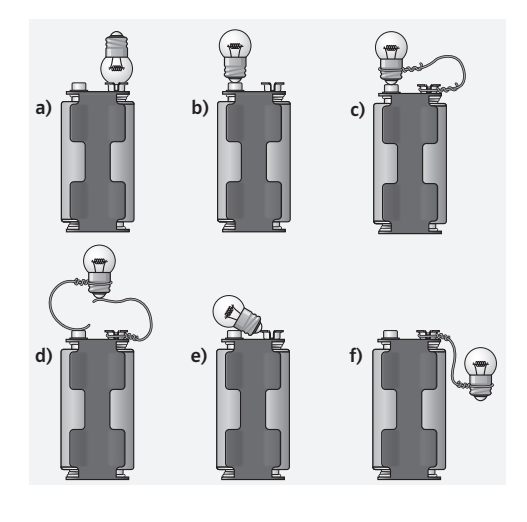

**V6** Versuche das Lämpchen wie in der Abbildung zum Leuchten zu bringen! Man braucht zusätzlich einen Draht.

 V7 Baue die Schaltung in nebenstehender Abbildung nach und betätige den Schalter. Der Schalter wird bei der anderen Verbindungsleitung eingefügt. In beiden Zuleitungen kann man mit dem Schalter das Glühlämpchen ein- und ausschalten.

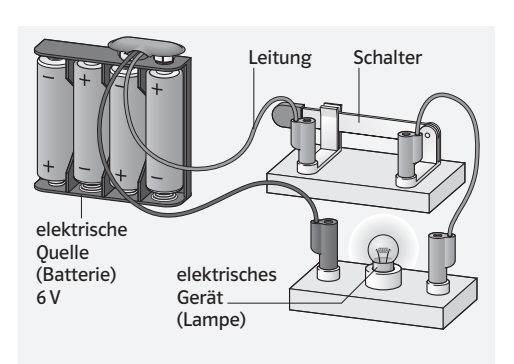

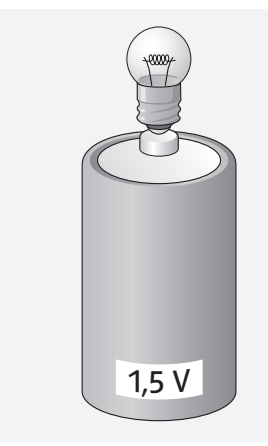

**V8** Bau eines "heißen Drahts". Die Abbildung zeigt das Geschicklichkeitsspiel "Heißer Draht".

Material: 3 Holzbretter, 1 Vierkantholz, 1 Rundholz, 1 Summer, fester Kupferdraht, Leitungskabel, Batterie, 1 ringförmige Metallschraube, Schrauben und Klebeband. Befestige das Vierkantholz an einer Ecke des größeren Bretts (2 Schrauben), schraube den festen Kupferdraht auf dem Kantholz fest. Vergiss nicht, vorm Festschrauben ein Leitungskabel mit dem Kupferdraht zu verbinden. Drehe die Ringschraube in das Rundholz und verbinde die elektrischen Teile entsprechend der Abbildung mit Leitungskabel. Umwickle das Rundholz und das Kabel mit Klebeband.

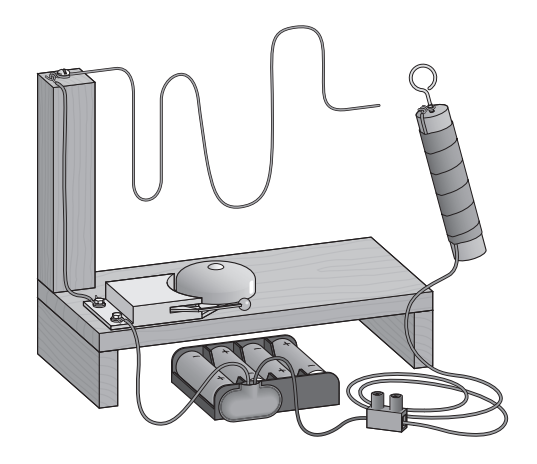

*Material* Kopiervorlagen Arbeitsblätter:

- Der elektrische Stromkreis (el\_s1\_ab\_001a: diff ↓, el\_s1\_ab\_001b: diff ↑)
- Elektrische Gegenstände (el\_s1\_ab\_002a: diff ↓, el\_s1\_ab\_002b: diff ↑)

#### *Lösungen der Aufgaben* A1 0

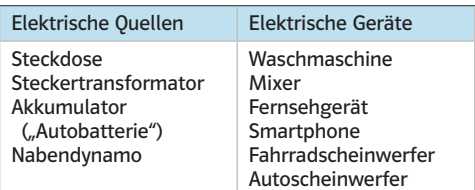

#### $A2$   $\ominus$

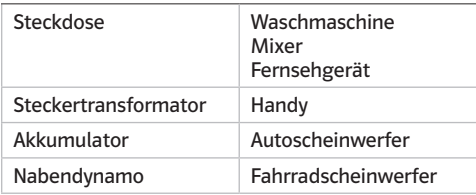

A3 · Morgens weckt dich der Radiowecker nicht. Bei Dunkelheit muss eine Taschenlampe oder ein Handy mit Taschenlampenfunktion gesucht werden. Zum Frühstück gibt es nur kalte Getränke. Kühlschrank, Heizung und andere Anlagen funktionieren nicht.

#### (S.28) Methode Experimentieren Elektrische Schaltungen

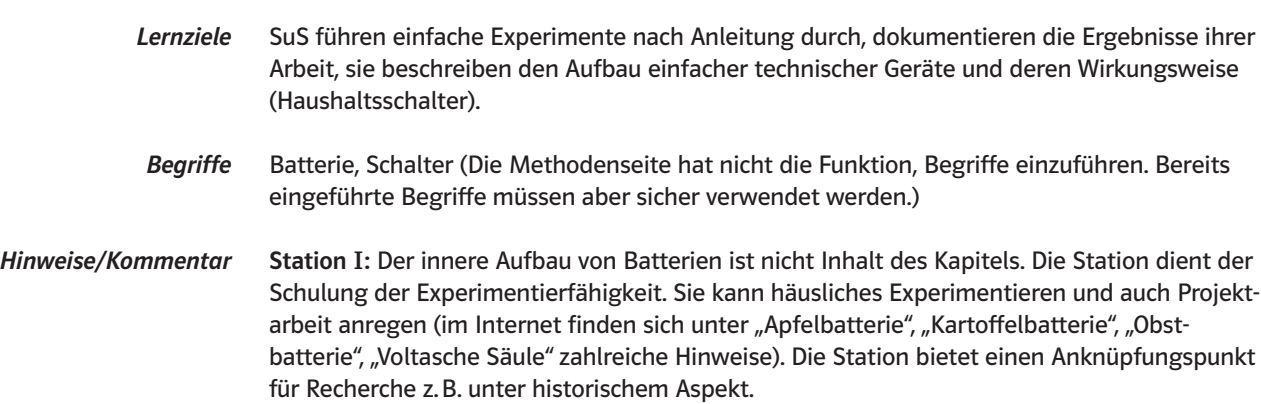

Station II: Passung der Nennspannungen von Quelle und Gerät werden hier experimentell untersucht, dabei wird u. a. erkannt, dass die Größe der Batterie keine Rolle spielt. Das wird auch untermauert beim "Gegeneinanderschalten" zweier Batterien. Die Kapazität der Batterie wird im Zusatzversuch in den Blick genommen. Akkus werden im Buch nicht thematisiert. Mit Kondensatoren hoher Kapazität sind Modellversuche möglich (Anknüpfung z. B. Standlicht beim Fahrrad).

Stationen III und IV: Hier ist folgender Hinweis sinnvoll: In beiden Fällen ist bei den Schaltern Kontakt von Personen mit dem Stromkreis möglich. Das ist hier ungefährlich, weil mit niedriger Spannung gearbeitet wird.

*Zusatzauftrag* Langzeitversuch: Schließe eine passende Glühlampe an eine neue Batterie mit der Nennspannung von 1,5V an. Die Lampe soll hell leuchten. Verwende eine große und eine kleine Batterie möglichst vom gleichen Hersteller. Stelle die Anordnung an einem Ort auf, den du häufiger aufsuchen kannst. Stelle fest, welche Batterie zuerst "alle" ist.

*Material* Kopiervorlagen Lernzirkel:

– Elektrische Schaltungen (1) (el\_s1\_lz\_001)

#### (S.29) Exkurs Vom Glühen zum Leuchten

- Lernziele Hinter dem Titel "Vom Glühen zum Leuchten" verbirgt sich der Aspekt des Wirkungsgrades. SuS erfassen ihn sinnhaft, indem sie die alltagsrelevanten Aspekte Helligkeit und Preis in Beziehung setzen.
- *Begriffe* Betriebskosten, Helligkeit, Watt, Lumen (Hier verstanden als ergänzende Information, nicht als "zu lernende" Fachbegriffe, Helligkeit und Wärme werden als alltagssprachlich verankerte Vorläufer eines später auszuschärfenden Energiebegriffs aufgefasst)
- *Hinweise/Kommentar* Der historische Aspekt kann z. B. unter dem Stichwort "Geschichte der Glühlampe" auch als Rechercheauftrag formuliert und mit einer "Präsentationsübung" verknüpft werden. Die für die Entwicklung erforderlichen quantitativen Angaben lassen sich alle aus Materialien entnehmen, die den SuS im Alltag zugänglich sind. Die im Text verwendeten "Vokabeln" (z. B. Kilowattstunde) sind als Lesehilfe zu verstehen und gewinnen Bedeutung aus der Alltagserfahrung und der Beobachtung. Es kann sinnvoll sein, einen Elektrizitätszähler zu beobachten.
	- *Material* Verpackungen von Leuchtmitteln, Typenschilder von Geräten, Energierechnung, Energielabel auf Haushaltsgeräten, …

Lösungen der Aufgaben **A1** ● Je größer die Wattzahl ist, desto höher sind die jährlichen Stromkosten für die Nutzung der Lampen. Bei gleicher Bauart leuchten Lampen mit höherer Wattzahl heller als Lampen mit niedriger Wattzahl. Energiesparlampen und LED-Lampen leuchten bei gleicher Wattzahl heller als Glühlampen. Die jährlichen Kosten fallen bei gleicher Helligkeit geringer aus, wenn man statt einer Glühlampe eine Energiesparlampe oder eine LED-Lampe verwendet.

> A2 · a) Die Gesamtbetriebsdauer beträgt *t* = 365 · 3h = 1095 h. Die "Elektrizitätsmenge" ergibt sich dann zu: Menge =  $40W \cdot 1095h = 43800Wh = 43,8kWh$ . Multipliziert mit dem Einheitspreis von 0,29  $\in$ /kWh, erhält man: Betriebskosten = 43,8 kWh · 0,29  $\in$ /kWh = 12,70 $\in$ b) Die Betriebskosten bei einer 7-W-Lampe betragen 2,22 €. Die Ersparnis beträgt also rund 10,50€.

### (S.30) 2.2 Elemente des Stromkreises

- *Lernziele* SuS erkennen Leitungen und Quellen als notwendige Bestandteile eines Stromkreises in ihrer Funktion. Sie festigen und ergänzen in diesem Zusammenhang ihre gewonnenen Erkenntnisse zum Stromkreis. Sie nutzen erarbeitete Fachkenntnisse zur Lösung von eng damit zusammenhängenden Problemen (Erkennen der Wechselspannung).
- *Begriffe* elektrischer Leiter, Nichtleiter (Isolator), Netzgerät, Wechselspannung

*Hinweise/Kommentar* Als Quellen werden zunächst Batterien benutzt, die zur Alltagswelt der SuS gehören. Batterien werden kombiniert, um Quellen mit unterschiedlicher Spannung zu erhalten. Netzgeräte werden frühzeitig sowohl aus experimentellen als auch aus ökologischen Erwägungen eingeführt. Günstig sind Geräte mit Anzeige der eingestellten Nennspannung (am besten digital, weil das formal der Angabe auf Typenschildern am nächsten kommt und am wenigsten in Richtung "Messen" weist. Für den Zweck genügt auch die Skala am Einstellknopf). Die zweite alltägliche Quelle ist die Steckdose, die im Gegensatz zur Batterie keine "Plus–Minus–Kennzeichnung" trägt. Zur Klärung wird daher die Wechselspannung eingeführt. Mit der LED lässt sich Polung nachweisen. Die LED ist als empfindlicher Stromanzeiger geeignet und gehört zunehmend zu Alltagswelt der SuS (im Experiment muss ein LED-Baustein mit geeignetem Vorwiderstand verwendet werden, im Buch wird das nicht thematisiert). Die Wechselspannung wird aus dem bekannten Verhalten von Glühlampe und LED, die parallel an einen Sinusgenerator angeschlossen werden, erschlossen. Die Beschreibung der Beobachtung ist anspruchsvoll, grafische Hilfen oder auch die Möglichkeit, zu zweit das Verhalten "zu spielen", können hier hilfreich sein. Leitfähigkeit wird i. W. auf feste Leiter und feuchte Erde (wegen des Einstiegs und späteren Betrachtungen zur Sicherheit) beschränkt. Leitfähigkeit wird nicht als Begriff eingeführt und auch im Text nicht genannt.

> *Einstieg* Das Einstiegszenario lässt sich für einen problemorientierten Einstieg nutzen: Die Situation wird entweder aufgrund der Alltagserfahrung oder des Hinweisschildes der Elektrizität zugeordnet. Der gerade erarbeitete einfache Stromkreis ist aber nicht ohne weiteres erkennbar.

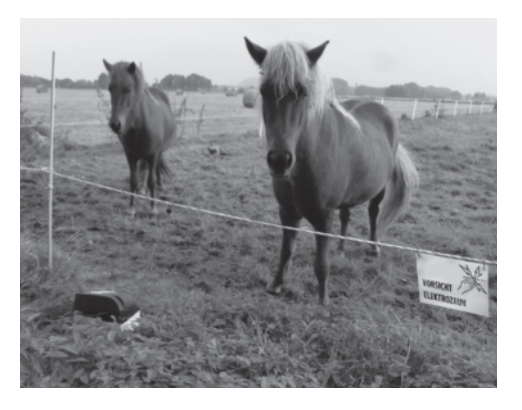

Versuche im Schulbuch V1 Verbinde in der nachfolgenden Anordnung die Punkte A und B mit verschiedenen Materialien.

Bei einem Kupferdraht leuchtet die Glühlampe hell, bei einem Eisendraht mit gleicher Länge und Durchmesser schwächer und bei einem Kunststofffaden gar nicht.

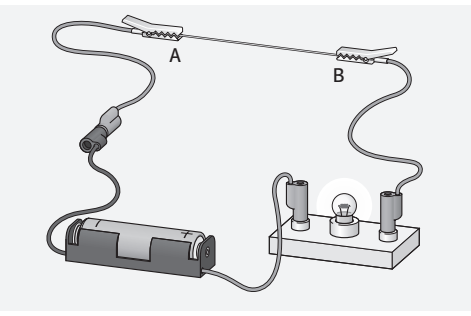

V<sub>2</sub> Ersetze die Lampe in V<sub>1</sub> durch eine LED. Beachte dabei die Polung. Bei allen Materialien, bei denen die Lampe leuchtet, leuchtet auch die LED. Bei manchen Materialien, z. B. feuchter Erde, leuchtet die LED, die Lampe aber nur sehr schwach oder gar nicht.

Ergänzung: Mit zwei zusätzlichen Elektroden wird auch die elektrische Leitung in Salzwasser, destilliertem Wasser oder verdünntem Zitronensaft untersucht.

**V3** Betreibe an einem Netzgerät eine Glühlampe und eine LED einmal an den zwei farblich unterschiedenen Polen, einmal an den nicht unterschiedenen. Bei der Glühlampe gibt es keinen Unterschied. Die LED leuchtet bei den verschiedenen Polen nur, wenn die Anschlüsse richtig sind.

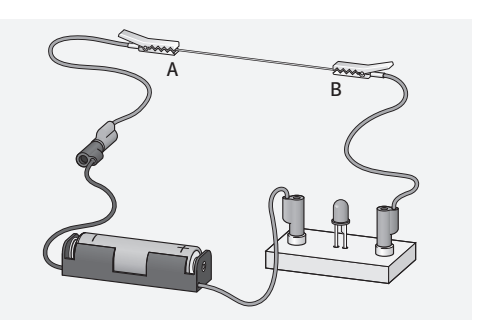

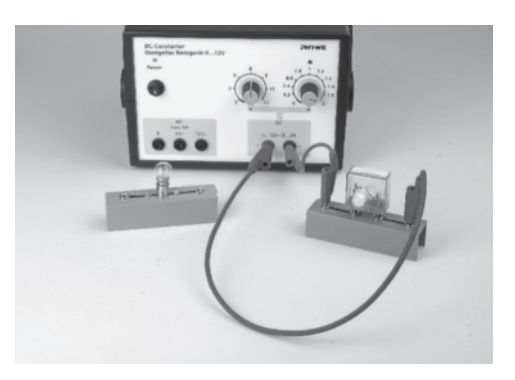

Weitere Versuche **V4** Zwei LEDs werden parallel mit entgegengesetzter Durchlassrichtung geschaltet. Bei Verwendung einer Batterie leuchtet jeweils nur eine LED. Bei Anschluss an eine geeignete Quelle für Wechselspannung (Netzgerät oder Fahrraddynamo) leuchten die Dioden abwechselnd.

> **Hinweis:** Schutzwiderstand von 420 $\Omega$  in den gemeinsamen Stromkreis einbauen

> **V5** Zwei gleiche Batterien werden in Reihe geschaltet. Es gibt drei Möglichkeiten, sie miteinander zu verbinden: Zur Untersuchung wird ein geeignetes Lämpchen angeschlossen. Im Fall a) leuchtet das Lämpchen, bei b) und c) nicht.

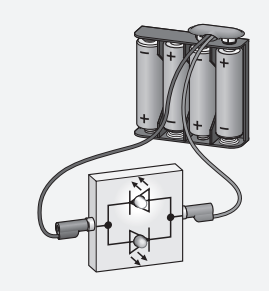

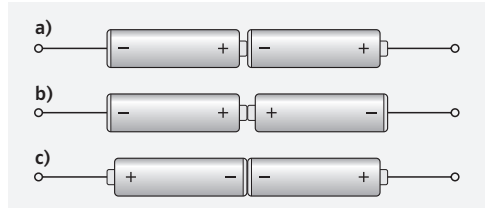

#### Hinweise:

- Vgl. vorangehende Lernzirkel "Elektrischen Schaltungen", Station 2
- Monozellen haben den Nachteil, dass die Kontaktierung ohne spezielle Halterungen schwierig ist. Daher besser Batteriehalter für Monozellen verwenden
- Der Versuch kann auf 3, 4, … Einzelquellen ausgedehnt werden.
- Er kann verwendet werden, um die Gleichheit und Vielfachheit der Nennspannung bei elektrischen Quellen festzulegen.

*Material* Kopiervorlagen Arbeitsblätter:

- Gute und schlechte elektrische Leiter (el\_s1\_ab\_003)
- Welche Stoffe leiten den elektrischen Strom? (el\_s1\_ab\_004a: diff ↓, el\_s1\_ab\_004b: diff ↑)
- Gefahren des elektrischen Stromes (el\_s1\_ab\_006)

Animationen/Simulationen:

– Leitfähigkeit prüfen (el\_s1\_si\_001)

Lösungen der Aufgaben **A1 · Elektrische Kabel im Haushalt können gegenseitig in Kontakt kommen, Personen** können sie berühren. Davor schützt die Isolierung. Überlandleitungen sind an Isolatoren aufgehängt und hängen so, dass sie niemand berühren kann und sie sich gegenseitig auch nicht berühren können.

A<sub>2</sub> . Die Nennspannung der Batterien ist 1,5V.

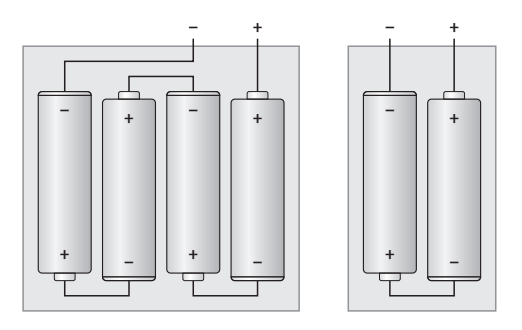

A3 . a) Fritz kann die Nennspannung am

Netzgerät hoch und runter regeln. Die Lampe wird dann auch abwechselnd hell und dunkel. Bei der LED müsste er die Anschlüsse an einer Batterie mit passender Nennspannung laufend tauschen.

b) Die LED leuchtet jeweils nur bei jedem zweiten Leuchten der Glühlampe.

#### (S.32) Methode Dokumentieren Von der Schaltung zum Schaltplan

*Lernziele* Die SuS kennen grundlegende Schaltsymbole. Sie können einfache Schaltpläne bei vorgegebenem Versuchsaufbau (Foto oder Zeichnung) zeichnen. Sie können einfache Versuche nach Vorlage eines Schaltplans aufbauen.

*Begriffe* Schaltsymbol, Schaltplan

*Hinweise/Kommentar* Die Doppelseite kann selbständig von den Schülern bearbeitet werden. Diese würden dann die genannten Schaltungen aufbauen und durch einen Schaltplan im Heft dokumentieren. Ziel des Textes ist einerseits, dass die unterschiedlichen Darstellungsformen Zeichnung, Foto und Schaltplan ineinander "übersetzt" werden können (sofern möglich). Andererseits sollte deutlich werden, dass jede der Darstellungen andere Funktionen hat und keine grundsätzlich "besser" ist als eine andere.

> *Material* Kopiervorlagen Arbeitsblätter: – Schaltpläne (el\_s1\_ab\_005a: diff ↓, el\_s1\_ab\_005b: diff ↑)

> > Animationen/Simulationen: – Schaltzeichen (el\_s1\_si\_002)

– Stromkreis (el\_s1\_si\_003)

**Lösungen der Aufgaben** M1 0

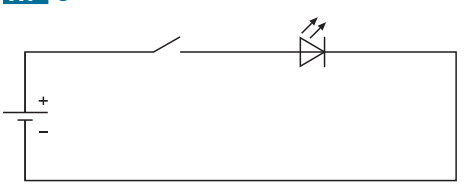

(S.34) Methode Mathematisieren Eigenschaften von Leitungen

*Lernziele* SuS formulieren halbquantitative Aussagen in Form von je-desto-Beziehungen am Beispiel des Einflusses von Dicke und Länge auf die Eigenschaften einer Leitung.

*Begriffe* je-desto-Beziehung

*Hinweise/Kommentar* Oftmals hängt eine physikalische Größe von mehreren Parametern ab. Um eine Aussage über die Abhängigkeit einer physikalischen Größe von mehreren Parametern zu erhalten, ist eine sorgfältige Planung der experimentellen Untersuchung nötig. Es muss darauf geachtet werden, dass stets nur ein Parameter in einer Versuchsreihe geändert wird. Die Ergebnisse einer solchen Untersuchung können über den Zwischenschritt eines kausalen wenn-dann-Zusammenhangs als halbquantitative Aussage in Form einer je-desto-Beziehung formuliert werden, und bilden damit eine wichtige Vorstufe zu späteren quantitativen Untersuchungen physikalischer Größen.

Bei der Untersuchung der Leitungen wird dabei bewusst auf die Einführung der Begriffe Leitfähigkeit und Widerstand verzichtet.

Versuche im Schulbuch V1 Baue in der nebenstehenden Anordnung in die Teststrecke zwischen den Krokodilklemmen Eisendrähte mit gleicher Dicke, aber unterschiedlicher Länge ein. Je länger der Eisendraht, desto schwächer leuchtet die Lampe.

V<sub>2</sub> Baue in der nebenstehenden Anordnung in die Teststrecke zwischen den Krokodilklemmen Eisendrähte mit gleicher Länge, aber unterschiedlicher Dicke ein. Je dicker der Eisendraht, desto heller leuchtet die Lampe.

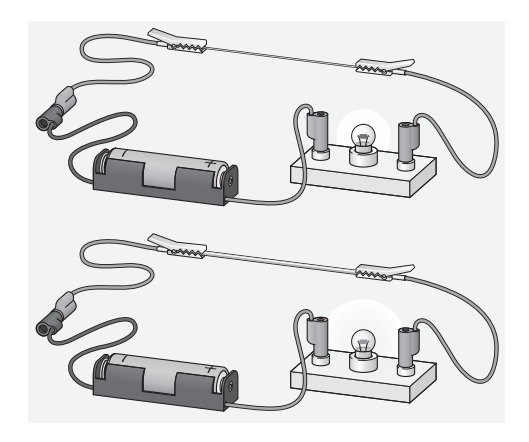

*Material* –

**Lösungen der Aufgaben A1 A1 + Die Fahrzeiten können unterschiedlich sein, weil beide einen unterschiedlichen Weg** zur Schule zurücklegen. Ein Vergleich der Fahrzeiten eignet sich nur dann als Maß, wenn beide unter gleichen Bedingungen die gleiche Strecke zurücklegen. Wie bei der Untersuchung der Leiter, darf nur ein Parameter variiert werden (hier: Fahrer), wobei alle anderen Parameter unverändert bleiben müssen.

(S.35) Methode Experimentieren Gute und schlechte Leitung *Lernziele* Planmäßige Untersuchungen der Eigenschaften von Leitungen. Formulierung der Untersuchungsergebnisse in Form von je-desto-Beziehungen. *Begriffe* je-desto Beziehungen *Hinweise/Kommentar* An verschiedenen Beispielen kann die planmäßige Untersuchung, sowie das Formulieren der Untersuchungsergebnisse in Form von je-desto-Beziehungen geübt werden. *Material* Kopiervorlagen Lernzirkel: – Gute und schlechte Leitung (el\_s1\_lz\_004)

# (S.36) 2.3 Modelle des Stromkreises

*Lernziele* Die SuS überprüfen Hypothesen durch einfache Überlegungen und Experimente.

*Begriffe* Modell, Elektron, Modellvorstellung für den elektrischen Strom

*Hinweise/Kommentar* Physikalische Probleme werden durch Idealisierung und Modellierung einer Behandlung und damit einem Verstehen zugänglich. Die Modelle zum Stromkreis sind ikonische Modelle. Sie liefern Erklärungen für einzelne Beobachtungen, lassen aber auch schnell Grenzen erkennbar werden. Der Begriff Modell sollte hier beschränkt bleiben auf Modelle der Natur, die durch Experimente prüfbar sind.

> Bei der Fahrradkette kommen die einzelnen Kettenglieder zum vorderen Antriebsblatt zurück. Die Energie wird dabei auf das hintere Rad übertragen. Die Fahrradkette bietet keine Vergleichsmöglichkeiten für einen Schalter.

> Im geschlossenen Wasserkreislauf bewegt sich das Wasser und strömt immer wieder zur Pumpe zurück. Hier ergeben sich mehr Vergleichsmöglichkeiten mit einem Stromkreis (vgl. Aufgabe 3). Auch hier finden sich Grenzen. So versagt das Modell für die Nennspannung.

Der Blutkreislauf als Modell hat viele Grenzen. Es gibt keinen Vergleich für einen Schalter. Bei einer Verletzung strömt das Blut aus dem offenen Kreislauf heraus.

*Einstieg* Der Fluß ist ein Modell für den elektrischen Stromkreis. Das Wasser treibt die Räder an, ohne dabei weniger zu werden. Entsprechend bringen die Elektronen im Stromkreis eine Lampe zum Leuchten, ohne dass deren Anzahl sich ändert.

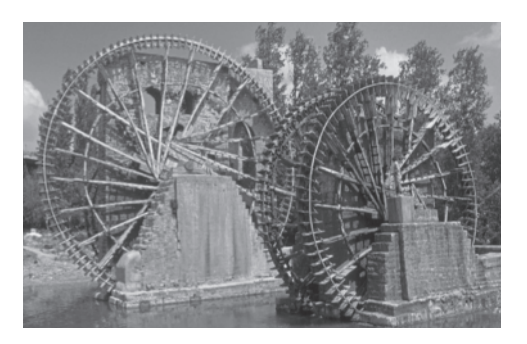

**Versuche im Schulbuch** V1 In einem elektrischen Stromkreis wird ein Motor mit Propeller betrieben. Der Propeller dreht sich, sobald der Schalter geschlossen wird.

> Ziel dieses Versuches ist es den Blick auf die Gleichzeitigkeit der Betätigung des Schalters und der Wirkung des elektrischen Stromes zu richten. Bei einer LED ist diese Wirkung allgegenwärtig. Der Propeller dagegen fängt sich langsam an zu drehen und wird dann schneller.

V<sub>2</sub> Mit einer Pumpe, Rohrleitungen und einem Wasserrad wird ein Wasserkreislauf gebaut. Läuft die Pumpe und ist das Ventil geöffnet, so dreht sich das Wasserrad, ohne dass Wasser die Leitungen verlässt.

Der beschriebene Wasserkreislauf liefert ein einfaches Modell für einen Stromkreis.

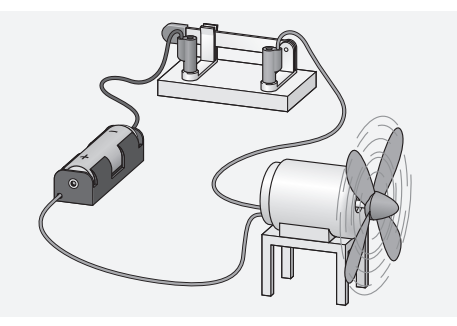

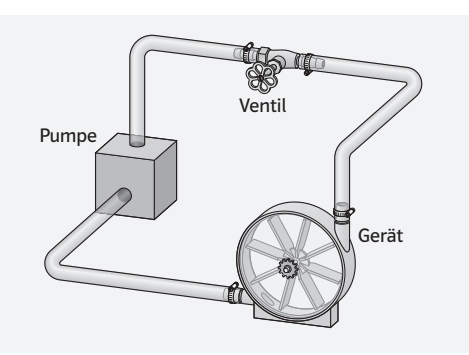

**V3** Markiere zunächst ein Kettenglied an einem aufgebockten Fahrrad und bewege dann die Tretkurbel. Kettenglieder und das Hinterrad bewegen

sich. Die Kettenglieder kommen immer wieder zum vorderen Kettenblatt und zum hinteren Zahnkranz.

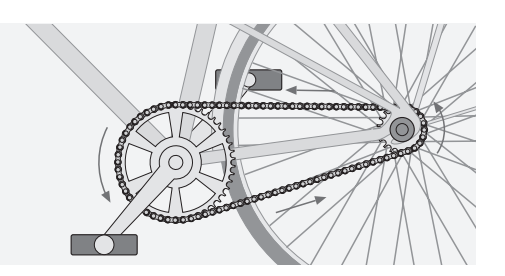

Der Versuch stellt eine Veranschaulichung dar.

*Material* Kopiervorlagen Arbeitsblätter: – Modellvorstellungen zum elektrischen Stromkreis (el\_s1\_ab\_010)

Lösungen der Aufgaben **A1** ○ Blutkreislauf, Fahrradkette, Wasserkreislauf einer Heizung, …

A2 O Im elektrischen Kreislauf verlassen die Elektronen den Stromkreis nicht. Das gilt auch für das Wasser in einem geschlossenen Wasserkreislauf. Die Pumpe setzt das gesamte Wasser sofort in Bewegung. Dies gilt auch für die Elektronen beim Anschließen der elektrischen Quelle.

#### $\overline{AB}$   $\ominus$

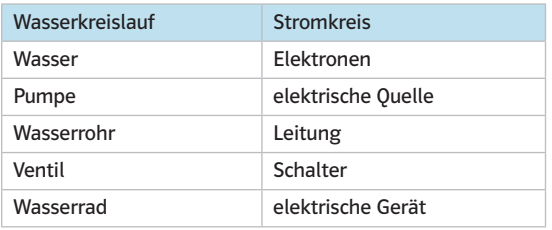

A4<sup>0</sup> Das Herz setzt das Blut ständig in Bewegung (analog zur elektrischen Quelle, die die Elektronen in Bewegung setzt). Das Blut transportiert den Sauerstoff aus der Lunge zu den verschiedenen Zellen. Dafür gibt es beim Stromkreis keine Entsprechung.

# (S.38) 2.4 Parallel- und Reihenschaltung

*Lernziele* Die SuS erkennen vorgegebene (reale oder abgebildete) Schaltungen mehrerer Lampen als Parallel- bzw. Reihenschaltungen; bauen entsprechende Reihen- und Parallelschaltungen selbst sachgerecht auf; fertigen entsprechende Schaltskizzen an und kennen die Bedeutung der beiden Schaltungstypen im Alltag.

*Begriffe* Parallelschaltung, Reihenschaltung

*Hinweise/Kommentar* Im Hinblick auf technische Anwendungen im Alltag werden die bisher gelernten Grundlagen am Beispiel von Reihen- und Parallelschaltung vertieft. Reihenschaltungen von mehreren (verschiedenen!) elektrischen Geräten finden sich im Alltag der Schüler zwar kaum, trotzdem fällt es ihnen oft leichter, die Reihenschaltung von gleichen Lampen im Experiment zu realisieren als deren Parallelschaltung. Die Anwendung der neuen Schaltungstypen auf Schalter bzw. Batterien ist nicht selbsterklärend. Die Formulierung "Für jede einzelne Lampe bilden jeweils die beiden anderen Lampen einen Teil der Leitung." im Schülerbuch bereitet u. a. auf die in späteren Jahrgangsstufen erforderliche Anwendung der Reihenschaltung zur Messung der Stromstärke vor.

> Die Erarbeitung kann auch im Rahmen eines Lernzirkels erfolgen, einschließlich auch darüber hinausgehender Schaltungen (UND-Schaltung, ODER-Schaltung, Wechselschaltung).

*Einstieg* Das aus dem Alltag vertraute Beispiel führt zu der neuen Fragestellung, wie man mehr als ein elektrisches Gerät mit einer elektrischen Quelle betreiben kann.

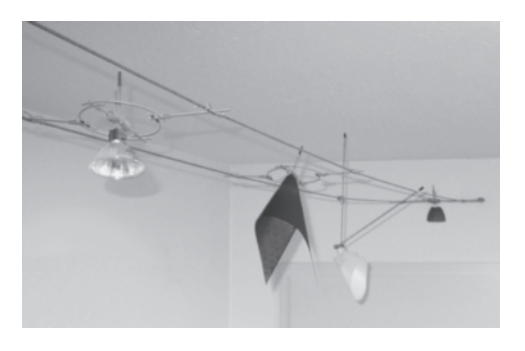

Versuche im Schulbuch VI Baue einen Stromkreis mit einer Glühlampe in Fassung und einer Batterie. Schalte dann eine gleiche zweite und dritte Lampe mit jeweils eigenem Stromkreis an die Batterie an. In allen Fällen leuchten die Lampen annähernd gleich hell. Drehe eine Lampe aus der Fassung. Die anderen leuchten weiter.

> V<sub>2</sub> Schließe zunächst zwei, dann drei Lampen mit der Nennspannung 3V hintereinander an eine Quelle mit 6V. Bei der Schaltung mit zwei Lampen leuchtet jede heller als bei der Schaltung mit drei Lampen. Bei einer Quelle mit 9V leuchten auch die drei Lampen hell. Drehe eine Lampe aus der Fassung. Die anderen erlöschen ebenfalls.

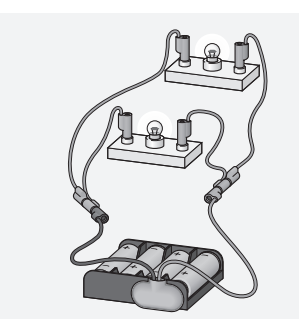

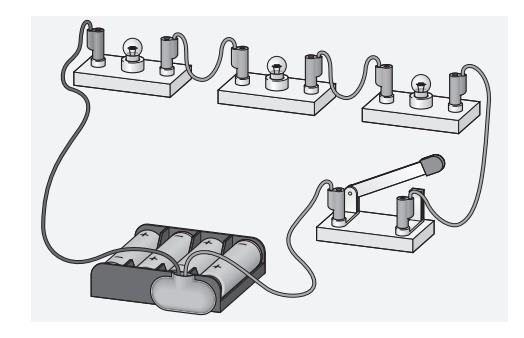

Weitere Versuche **V3** Man überprüfe an einer Lichterkette den Tipp: "Wenn du die Lichterkette ausschalten willst, muss du nicht in die Zimmerecke kriechen, um den Stecker aus der Steckdose herauszuziehen. Du kannst die Lichterkette auch dadurch abschalten, indem du eine Lampe aus der Fassung lockerst."

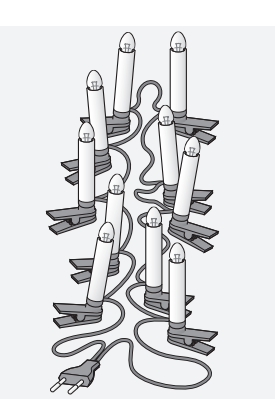

*Material* Kopiervorlagen Lernzirkel:

– Elektrische Schaltungen (2) (el\_s1\_lz\_003)

Animationen/Simulationen:

- Reihen- oder Parallelschaltung (el\_s1\_si\_004)
- Reihenschaltung von Lampen (el\_s1\_si\_005

*Lösungen der Aufgaben* A1 0 Saya hat nur eingeschränkt Recht: Die dritte Skizze stellt keine reine Parallelschaltung dar.

> A2  $\bullet$  a) Wenn keine Schalter in den Stromkreisen verwendet werden, werden für eine Reihenschaltung drei, für eine Parallelschaltung vier Kabel benötigt.

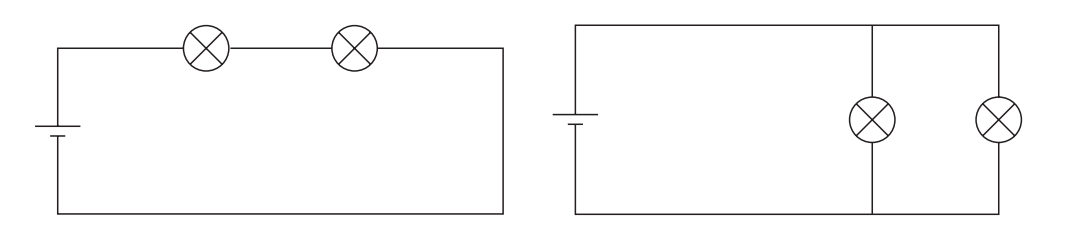

 b) Wenn an der Quelle die Nennspannung 3V eingestellt wird, leuchten die Lampen in der Parallelschaltung hell, in der Reihenschaltung kaum oder gar nicht. Wird 6V eingestellt, so könnten die Lampen in der Parallelschaltung zerstört werden, in der Reihenschaltung leuchten sie hell.

Die Schwierigkeit der Aufgabe besteht darin, dass hier die Planung eines Experiments gefordert wird.

A3 · a) Lilly hat Recht. Da die Kontrollleuchte parallel geschaltet ist, funktioniert die Mehrfachsteckdose auch bei defekter Kontrollleuchte.

b) Bei ihrer Schaltung funktioniert die Steckleiste nur, wenn auch die Kontrollleuchte brennt.

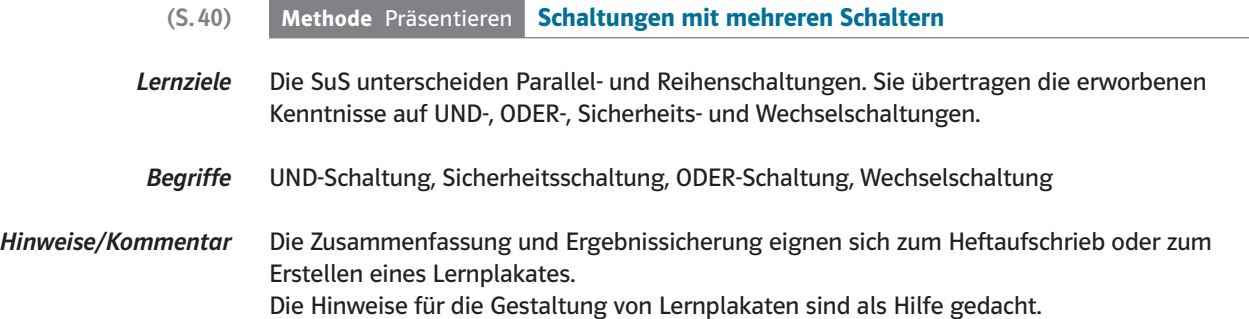
Das Prinzip AIDA wurde in der Werbebranche entwickelt und stammt aus dem angelsächsischen Sprachraum: *Attention (Die Aufmerksamkeit des Kunden wecken.) – Interest (Das Interesse ist vorhanden) – Desire (Der Wunsch nach dem Produkt wird ausgelöst) – Action (Es kommt zum Kauf oder Abschluss).* Das Prinzip eignet sich immer dann, wenn man eigene Ideen anderen in kurzer Zeit vermitteln möchte.

Hier wurde es gewählt, da es leicht merkbar ist, nur vier Regeln enthält und immer wieder neu mit den Buchstaben gedacht werden kann:

Anfang – Inhalt – Darstellung – Abschluss

Aufmerksamkeit wecken – Information geben – Darbietung gestalten – Abschluss beachten

Auf die Erstellung eines Plakates übertragen könnte es bedeuten, das Plakat muss

- mit einem Blickfang Aufmerksamkeit erzeugen,
- angemessene Informationen enthalten,
- eine übersichtliche Darstellung bieten und
- als Abschluss sollte man den Gesamteindruck beachten.

Für einen Kurzvortrag oder eine Präsentation könnte es lauten

- mit einem Auftakt die Aufmerksamkeit erzeugen,
- Interesse für das Thema wecken,
- die Darbietung des Inhalt verständlich aufbauen,
- den Abschluss mit Zusammenfassung und Ausblick gestalten.

Versuche V1 Baue die Schaltungen aus der Abbildung nach. Es wird untersucht, welche Schalter jeweils geschlossen werden müssen, damit der Motor läuft bzw. die Lampe leuchtet. Übertrage die folgende Tabelle ins Heft und vervollständige sie:

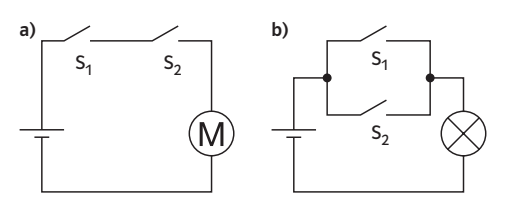

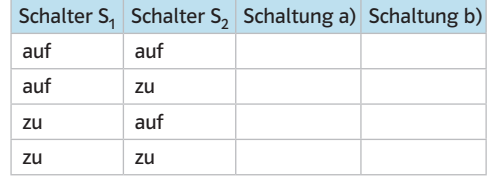

*Material* Kopiervorlagen Arbeitsblätter:

- Eine Schaltung für die Heckenschere (el\_s1\_ab\_008a: diff  $\downarrow$ , el\_s1\_ab\_008b: diff  $\uparrow$ )
- Eine Klingelschaltung im Treppenhaus (el\_s1\_ab\_009a: diff ↓, el\_s1\_ab\_009b: diff ↑)

**Lösungen der Aufgaben A1 ● Eine Schaltung entsprechend dem** dargestellten Schaltplan erfüllt die Aufgabenstellung. Die Lampe L kann nur dann leuchten, wenn  $\mathsf{S}_1$  geschlossen ist, also die Person Schülerin oder Schüler ist. Zusätzlich muss mindestens einer der Schalter  $S<sub>2</sub>$ , die Person erscheint verkleidet, oder S<sub>3</sub>, die Person hat Eintritt bezahlt, geschlossen sein.

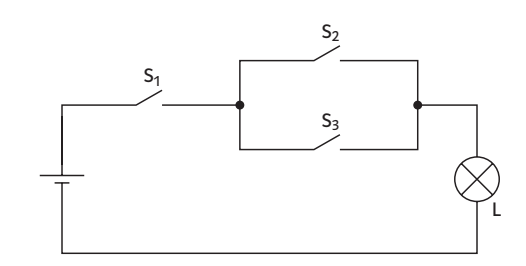

# (S.41) Exkurs Elektrischer Strom ist gefährlich

*Lernziele* Die SuS wissen um die Gefährdung durch Elektrizität. Sie wenden erworbene Kenntnisse an zum Verstehen von Verhaltensregeln, zur Vermeidung von Gefährdungen und zur Erarbeitung von Elementen zum sicheren Betreib von Stromkreisen.

*Begriffe* Kurzschluss, Schmelzsicherung

*Hinweise/Kommentar* Den SuS muss klar werden, dass jeder Betrieb eines Stromkreis gefährlich sein kann, nicht erst bei Nennspannungen oberhalb von 60V. Auch Stromkreise mit Nennspannungen von 12V können bei Kurzschluss einen Brand auslösen. Die Hinweise zur Vermeidung von Gefährdungen sollten ausführlich behandelt werden.

> **Versuche** V1 In einem Stromkreis sind ein dünner Draht (Lamettafaden), eine Glühlampe (und ggf. ein Stromstärkemessgerät) in Reihe geschaltet. Wird das Lämpchen überbrückt, also ein Kurzschluss verursacht, so erlischt das Lämpchen, der dünne Draht glüht durch und unterbricht den Stromkreis.

> > Hinweis: Mit dem isolierten Schraubendreher sollte zum Schutz des Netzgerätes die Lampe nur kurz überbrückt oder ein geeigneter Schutzwiderstand eingesetzt werden. Bei Verwendung eines Stromstärkemessgerätes würde dieses bei Kurzschluss eine große Stromstärke anzeigen – Vorsicht! Hier könnte das Messgerät Schaden nehmen.

**V2** Wenn man dem Lämpchen in V1 immer mehr Geräte parallel zuschaltet, fängt der dünne Draht immer stärker an zu glühen (bzw. zeigt das Messgerät immer größere Ströme an), bis er auch hier durchschmilzt. B2 im Schülerbuch zeigt eine geeignetere Versuchsanordnung. Weitere geeignete Lampen werden jeweils durch einen Schalter parallel zur ersten Lampe geschaltet, bis der dünne Draht anfängt zu Glühen und schmilzt. Dabei ist auf eine geeignete Unterlage zu achten.

 V3 Sobald im Lehrerversuch nach der Abbildung ein Draht die Punkte A und B verbindet, zeigt das erste Stromstärkemessgerät einen sehr starken Strom an. Das zweite Stromstärkemessgerät aber zeigt fast nichts mehr an; auch erlischt das Lämpchen. Der Draht wird warm.

Hinweis: Hier eignet sich ein dünner Eisendraht. Auf keinen Fall sollt man einen Kupferdraht verwenden.

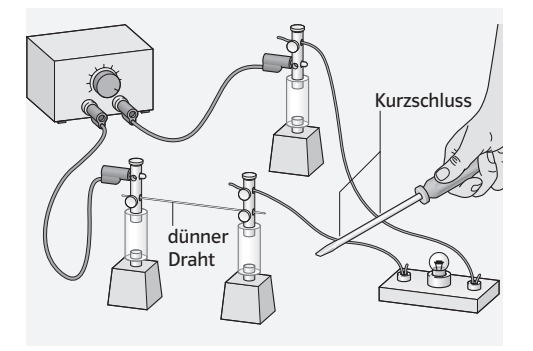

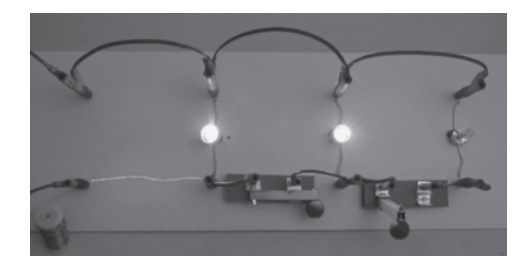

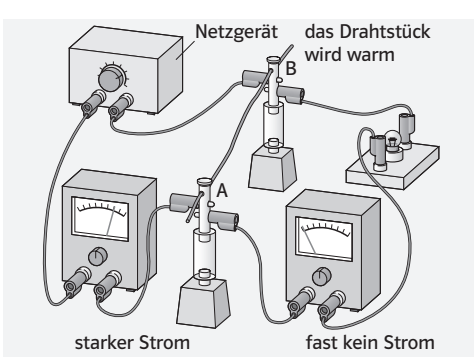

## *Material* –

Lösungen der Aufgaben **A1 e a)** Die Schaltung ist gefährlich, da der geschlossene Schalter einen Kurzschluss darstellt.

> b) Die Schaltung ist gefährlich, da der geschlossene Schalter einen Kurzschluss darstellt. c) Die Schaltung ist ungefährlich. Sie stellt eine Wechselschaltung dar. d) Es eignen sich zwei Glühlampen, die beide die Nennspannung der elektrischen Quelle haben. Schließt man den Schalter, so geht die rechte Lampe aus, die obere Lampe leuchtet nun deutlich heller.

> A<sub>2</sub> . Die Mehrfachsteckdose führt zu einer Parallelschaltung. Es ergibt sich eine Situation wie in B2 im Schülerbuch. Die Stromstärken in den verschiedenen Geräten addieren sich in der Zuleitung und können kritische Werte übersteigen und so zur Überhitzung führen.

# (S.42) 2.5 Wirkungen des Stromes

*Lernziele* SuS beschreiben die Wirkungsweise eines Elektromagneten.

*Begriffe* magnetische Wirkung, Wärmewirkung und Lichtwirkung des Stromes, Elektromagnet, Spule, Eisenkern

*Hinweise/Kommentar* Bei der Wärmewirkung des elektrischen Stromes wird die komplexe Abhängigkeit der Temperaturerhöhung des Leiters von Leiterdicke und -material sowie der Nennspannung (eigentlich Stromstärke) nur angedeutet. Es genügt an dieser Stelle, solche Erkenntnisse aus den Experimenten zu gewinnen, die das Verständnis vorkommender Phänomene ermöglichen, z. B. glühender dünner Draht (Glühwendel einer Lampe) bei kalten (dicken) Zuleitungen. Bei der Lichtwirkung wird unterschieden zwischen Lichtaussendung infolge Erwärmung (Glühen) und der direkten Lichtaussendung einer LED. Bei der magnetischen Wirkung wird der Oerstedt-Versuch lediglich erwähnt, da sich hier die magnetische Wirkung lediglich durch die Ausrichtung der Magnetnadel nachweisen lässt. Stattdessen wird die Spule mit Eisenkern (Elektromagnet) genauer betrachtet. Deren magnetische Wirkung wird mit einem Stabmagneten, den die SuS schon kennen, verglichen (die Wirkung auf Eisen, Nickel, Cobalt; die Lage von Nord- und Südpol).

> *Einstieg* Elektromagnete gehören normalerweise nicht zur unmittelbaren Alltagserfahrung der SuS. Ein Schrottkran ist auf Grund der Größe und Masse der hochgehobenen Teile eindrucksvoll.

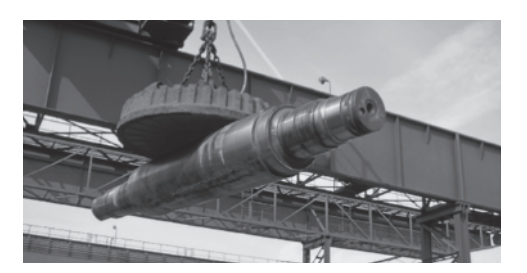

Versuche im Schulbuch V1 In einem Stromkreis sind ein dünner und ein dicker Draht in Reihe geschaltet. Auf den Drähten sitzen Papierfähnchen. Schließt man den Stromkreis, senkt sich das Fähnchen auf dem dünnen Draht und verkohlt.

> Verwendet man gleich lange und gleich dicke Drähte aus Eisen und Kupfer, verkohlt das Fähnchen auf dem Eisendraht.

> V2 Schließe eine LED und eine Glühlampe an je eine Batterie, sodass sie leuchten. Bei der Glühlampe spürt man eine Erwärmung.

> V3 a) Baue einen Stromkreis aus einer Spule mit Eisenkern, einer Batterie und einem Schalter. Stelle eine Magnetnadel neben ein Ende der Spule. Beim Schließen des Schalters dreht sich die Magnetnadel zur Spule. Nach dem Öffnen des Schalters dreht sie sich in ihre ursprüngliche Position zurück.

Stelle die Magnetnadel auf die andere Seite der Spule. Diesmal zeigt das andere Ende der Magnetnadel zur Spule. b) Vertausche die Anschlüsse an der Batterie und wiederhole den Versuch.

Die Magnetnadel zeigt, dass jetzt die Magnetpole an den Enden der Spule vertauscht sind.

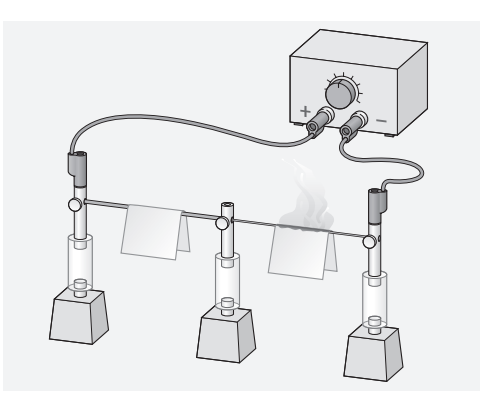

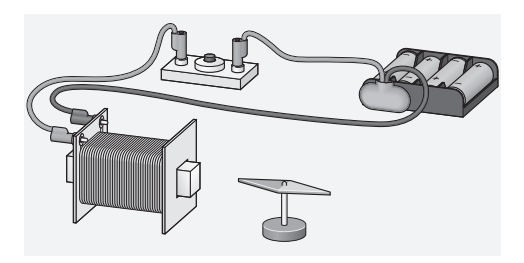

Weitere Versuche V4 Anstelle von V1 (Reihenschaltung von zwei unterschiedlich dicken Drähten): a) Zwischen zwei Isolierklemmen wird ein dünner Eisendraht befestigt. Die beiden Klemmen werden mit einer elektrischen Quelle verbunden. Der Draht erwärmt sich bis zum Glühen. Bei gleicher Quelle ist die Wärmewirkung für verschiedene Drähte unterschiedlich. Man erkennt die Wärmewirkung sehr deutlich, indem man Seidenpapierfähnchen über den Draht legt. b) Der Versuch wird mit einem dünnen Draht, der durch ein angehängtes Gewichtsstück gespannt wird, wiederholt. Bei geschlossenem Stromkreis sinkt das Gewichtstück.

> Der Versuch wird mit verschieden dicken Drähten wiederholt. Dicke Drähte werden nicht so heiß, das Gewichtstück sinkt nicht so stark.

> **V5** Stelle einen Magnetnadel in Nord-Südrichtung und spanne in der gleichen Richtung einen Leiter darüber. Sobald der Leiter Teil eines geschlossenen Stromkreises ist, dreht sich die Magnetnadel aus ihrer Nord-Südrichtung heraus.

 V6 Vergleiche folgende Versuche: a) Lege einen Stabmagneten in eine Schachtel mit Eisennägeln und hebe ihn hoch. b) Verbinde die Pole einer Batterie mit den Enden einer Spule mit 500 Windungen. Lege die Spule auch in die Schachtel und hebe sie hoch. Wiederhole den Versuch bei unterbrochenem Stromkreis. Der Stabmagnet und die Spule im geschlossenen Stromkreis ziehen besonders an den Enden Eisennägel an.

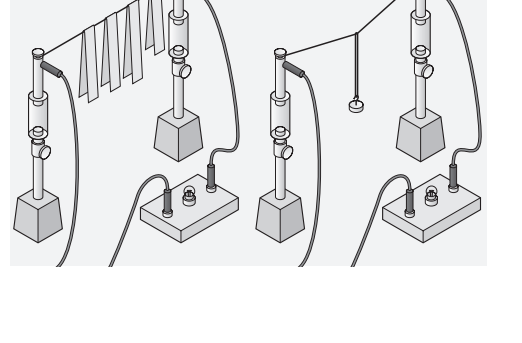

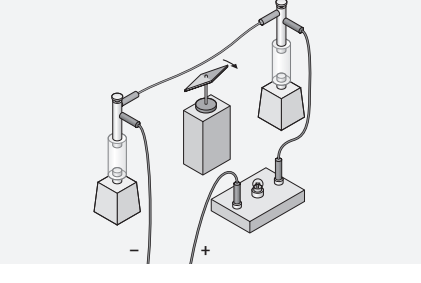

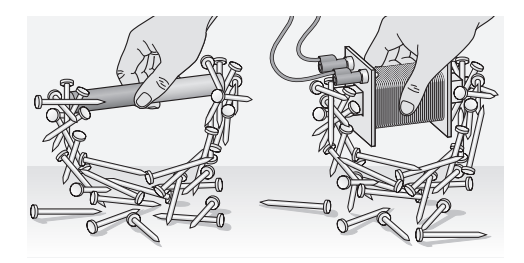

*Material* Kopiervorlagen Arbeitsblätter:

– Vergleich von Dauermagnet und Elektromagnet (el\_s1\_ab\_007a: diff ↓, el s1 ab 007b: diff  $\uparrow$ )

Animationen/Simulationen:

– Magnetfeld bewegter Elektronen (el\_s1\_si\_007)

Lösungen der Aufgaben A1 O Glühlampe (Wärmewirkung, Lichtwirkung), Elektromagnet (magnetische Wirkung), LED (Lichtwirkung)

> A2 **→** Ein Elektromagnet wird über eine Schachtel voller Büroklammern gehalten und eingeschaltet. Die Büroklammern sammeln sich an den Enden wie bei einem Stabmagneten. Mit einer Magnetnadel lassen sich die Enden untersuchen. Der Elektromagnet besitzt einen Nord- und einen Südpol.

A3 · Im Föhn wird die Luft durch einen Propeller bewegt. Ein Heizdraht erwärmt diesen Luftstrom.

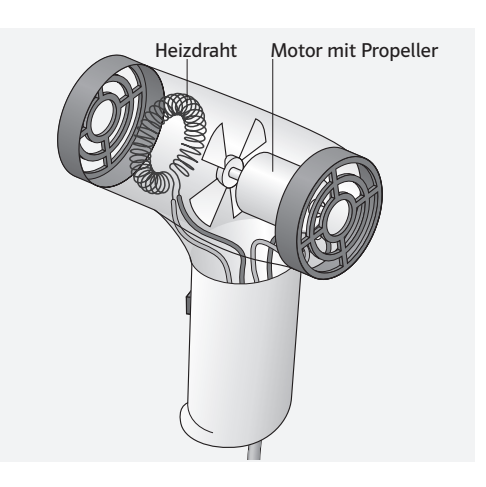

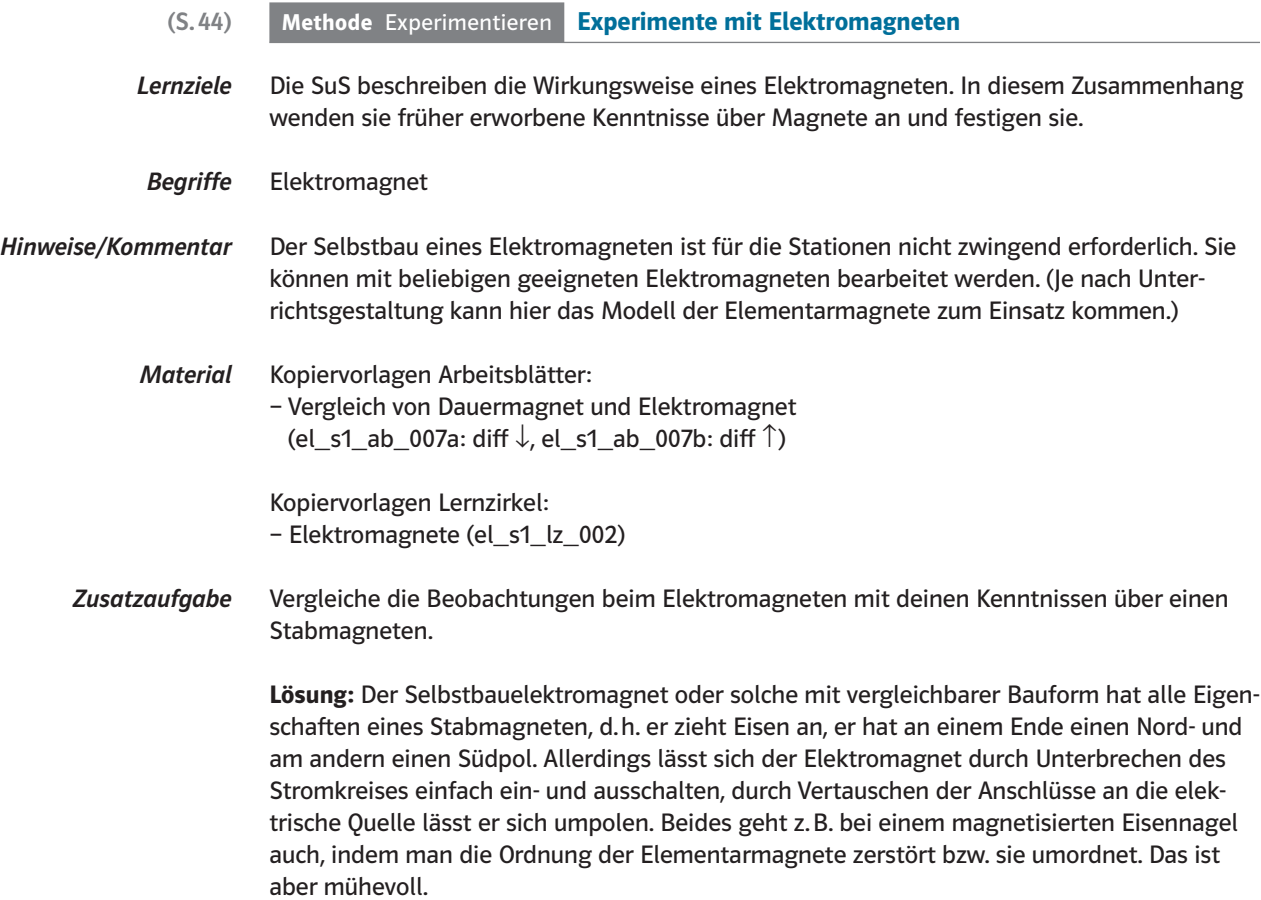

# (S.45) Exkurs Ein elektrisches Gerät ist defekt

- *Lernziele* SuS erkennen in dem Schutzleiter eine Maßnahme zum Schutz von Personen vor Gefahren der Elektrizität.
- *Begriffe* Außenleiter, Neutralleiter, Schutzleiter

*Hinweise/Kommentar* Das Modell wird auf die Elemente reduziert, die zur Einsicht in die Funktion des Schutzleiters unabdingbar sind. So wird ein Nachbau durch SuS möglich. Auf den Einbau einer Schmelzsicherung wurde aus konstruktiven Gründen verzichtet.

*Material* –

Lösungen der Aufgaben **A1 ·** Nachbau s. B2 im Schulbuch und obigen Kommentar. Für das Verhalten der LED kommt es darauf an, wieviel vom Heizdraht zum Stromkreis mit der LED gehört. In A (s. Bild) spielt der Heizdraht für den Strom über den Menschen praktisch keine Rolle. Die LED wird leuchten. In B wird der Strom wesentlich mit durch den Heizdraht bestimmt. Es ist möglich, dass die LED nicht leuchtet.

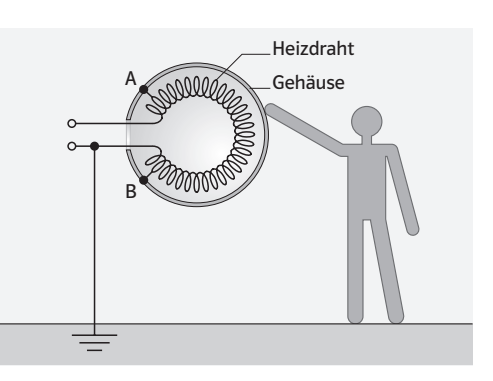

- (S.46) Methode Kommunikation Verstehen eines Sicherungsautomaten
- *Lernziele* Die SuS wissen um die Gefährdung durch Elektrizität. Sie wenden ihre Kenntnisse an. Sie erkennen die Wirkungsweise eines Sicherungsautomaten.
- *Begriffe* Kurzschluss, Schmelzsicherung

*Hinweise/Kommentar* Der Sicherungsautomat ist ein komplexes Gerät aus dem Alltag eines Haushaltes. Die Funktionsweise erschließt sich nicht sofort. Die SuS betrachten den Sicherungsautomaten zunächst analytisch und beschreiben die jeweils erkannten Bestandteile. Anschließend nutzen sie ihr erworbenes Wissen für das Verständnis der Bestandteile und testen dieses mit dem Funktionieren der Nachbauten.

> Als Sicherungsautomat wird hier ein vereinfachtes Beispiel gewählt, das den technischen Ausführungen der ersten Versionen entspricht. Heute sind die beweglichen Teile sehr viel kleiner. Trotzdem sind nach wie vor alle Bestandteile in ähnlicher Funktion enthalten. In Aufgabe A3 werden die Kenntnisse auf eine Relaisschaltung übertragen.

**Versuche** V1 In einem Stromkreis befinden sich eine elektrische Quelle, ein Spule mit Eisenkern, zwei Aluminiumstreifen mit einem geeigneten Eisenwinkel, eine Glühlampe zum Nachweis des Stromes und ein Schalter. Wird der Schalter geschlossen, so leuchtet die Lampe und die Spule wird magnetisch. Die Lampe sollte so gewählt werden, dass sich der Eisenwinkel noch nicht bewegt. Wird die Glühlampe durch einen Kurzschluss überbrückt, so steigt die Stromstärke, die Anziehung des Magneten wird größer. Jetzt rutscht der Winkel von den Aluminiumstreifen und der Stromkreis wird unterbrochen.

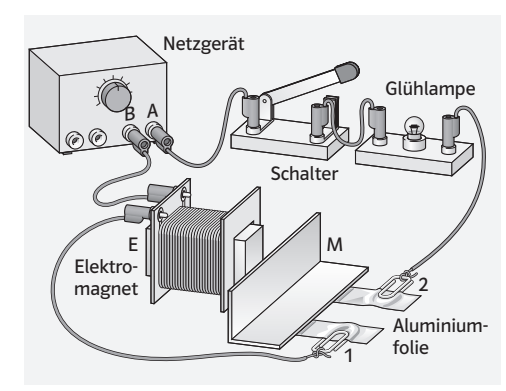

**V2** Eine ähnliche Schaltung ist in einer elektrischen Klingel realisiert.

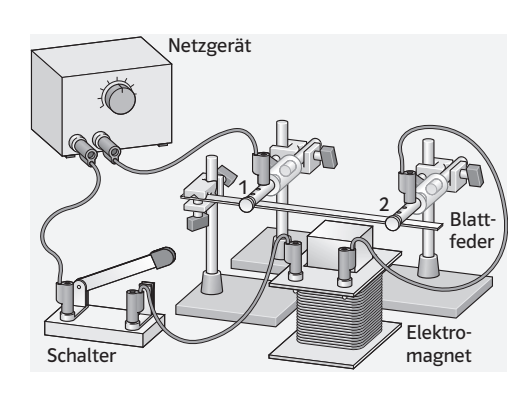

**V3** Eine ähnliche Schaltung ist in einem Relais realisiert.

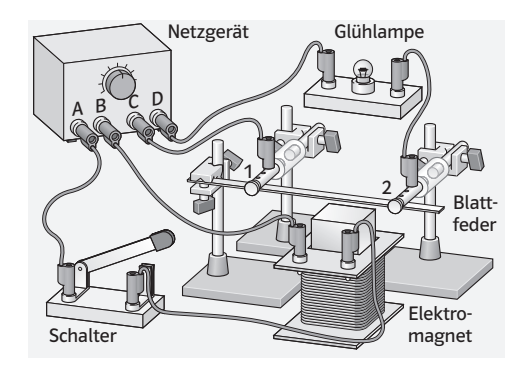

V4 Relais, das sich schließt.

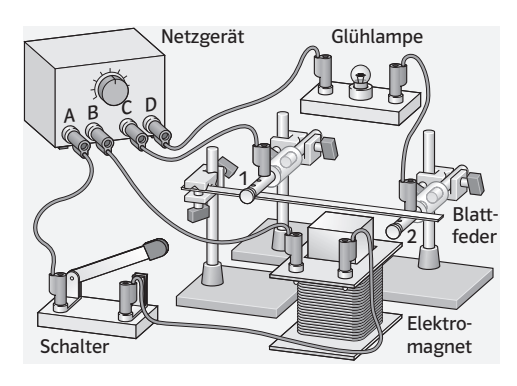

*Material* Animationen/Simulationen:

– Sicherungsautomaten (el\_s1\_si\_006)

Wikipedia: Stichwort "Leitungsschutzschalter"

Lösungen der Aufgaben **A1** O Siehe die Beschreibung zu V1.

A2 **→ Der elektrische Stromkreis enthält die Magnetspule, den Anschluss 2, den Kontakt**streifen M und den Anschluss 1. Ist der Strom zu groß, dann wird die magnetische Wirkung so groß, dass der Elektromagnet E den Stift S nach unten zieht. Die gespannte Feder F zieht sich zusammen und dreht die Schalterscheibe auf "Aus". Der Anschluss 2 verliert den Kontakt zum Kontaktstreifen M. Der Stromkreis ist unterbrochen.

Dreht man die Schalterscheibe auf "Ein", so rastet der Haltestift wieder ein, der Anschluss 2 berührt wieder den Kontaktstreifen M. Der Stromkreis ist wieder geschlossen.

A3 · a) Elektrische Quelle (A) – Schalter – Spule mit Eisenkern – elektrische Quelle (B) Elektrische Quelle (C) – Isolierkontakt 1 – Blattfeder – Isolierkontakt 2 – Glühlampe – elektrische Quelle (D)

b) Der Stromkreis C–D ist geschlossen, die Lampe leuchtet. Wird der Schalter geschlossen, so wird der Elektromagnet magnetisch und zieht die Blattfeder an. Der Kontakt 2 öffnet sich, der Stromkreis C–D wird unterbrochen, die Lampe erlischt. Wird der Schalter geöffnet, schließt sich der Kontakt 2 wieder.

# Ergänzung zu A3

Aufgabe: Verändere den Aufbau so, dass die Lampe nur bei geschlossenem Schalter leuchtet. Lösung: Wird die Isolierstange 2 unter der Blattfeder angebracht, ohne diese zu berühren, so schließt sich der Kontakt, wenn die Blattfeder bei geschlossenem Schalter nach unten gezogen wird.

# (S.47) Methode Projekt Wir bauen ein Puppenhaus

*Lernziele* SuS wenden erworbene Fachkenntnisse zur Problemlösung bei der Erstellung eines konkreten Produktes an.

# *Begriffe* –

Hinweise/Kommentar Das Projekt " Bau eines Puppenhauses" dient der Festigung und Vernetzung der erworbenen Kenntnisse und Fertigkeiten. Sind keine 4,5-V-Flachbatterien verfügbar, so verwende man Batteriehalter mit drei Mignonzellen. Zur Einrichtung des Zimmers können Wegwerfartikel verwendet werden: Korken von Likörflaschen können als Tischbeine dienen, Teelichtbecher aus Aluminium stellen Reflektoren für Lampen dar, usw. Die angegebenen Materialien und ihre Verarbeitung sind in Bezug auf die Richtlinien für Sicherheit im Unterricht unbedenklich. Bei individuellen Lösungsvorschlägen ist gegebenenfalls eine Gefährdungsbeurteilung vorzunehmen. Der Grad der Anleitung kann variiert werden, z. B. durch Verzicht auf Materialvorgaben. Die Arbeit an einem Produkt bietet Anlässe zur Kommunikation, Präsentation und Dokumentation.

> *Material* Lehrmittelkataloge, Internetseiten von Elektronikhändlern bieten die Möglichkeit, Materiallisten selbständig erstellen zu lassen.

Lösungen der Aufgaben **A1 ·** 2ur Kabelführung des Puppenhauses:

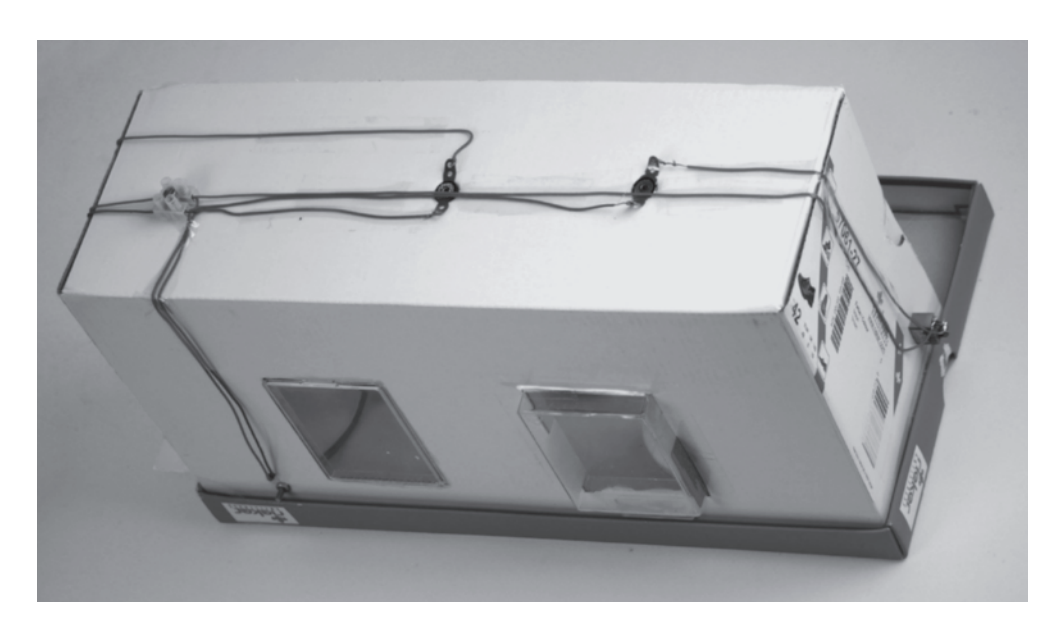

A2 . Siehe Schaltskizze zur Wechselschaltung im Schülerband auf S.40 "Schaltungen mit mehreren Schaltern".

# (S.49) Rückblick Lösungen der Teste-dich-selbst-Aufgaben

### Fachwissen

1: a) c) 2: b) c) 3: b)

### Kommunikation

POLE, LED, LICHTWIRKUNG, SCHALTER, REIHENSCHALTUNG, BATTERIE Lösungswort: LEITER

## Erkenntnisgewinnung

Hinweis: Es wird angenommen, dass die Batterien neu sind und alle Kabel in Ordnung sind. a) Aussage 2

b) Aussagen 3, 6 (falls alle Lampen in Ordnung sind), 7 (falls mindestens eine Lampe kaputt ist) c) Aussagen 4, 7

d) Aussagen 1 (falls eine Lampe in der Parallelschaltung kaputt ist), 6 (falls beide Lampen in Ordnung sind), 7 (falls beide Lampen kaputt sind)

### Bewertung

1: a) c) 2: a) 3: b)

# (S.50) Rückblick Lösungen der Trainingsaufgaben

 A1 0 Staubsauger: 230V – gefährlich; Fahrradlampe: 12V – ungefährlich; Föhn: 230V – gefährlich; Taschenlampe: 6V – ungefährlich; Handy-Akku: 9V – ungefährlich

 $\overline{A2}$   $\ominus$  Mit der LED kann man herausfinden, ob es sich um eine Wechselspannungsquelle handelt. Wenn dies nicht der Fall ist, kann man herausfinden, welcher Pol der Quelle der Plus- und welcher der Minuspol ist, falls die LED entsprechend beschriftet ist. Für beide Untersuchungen wird die LED an die Quelle angeschlossen. Handelt es sich um Wechselspannung, so blinkt sie (eventuell muss man sie bewegen oder aus dem Augenwinkel betrachten, um das Blinken zu erkennen). Bei Gleichspannung leuchtet die LED nur, wenn ihr Plusanschluss mit dem Pluspol der Quelle und ihr Minusanschluss mit dem Minuspol der Quelle verbunden sind.

 A3 0 Eisennagel – guter Leiter; Plastikschlauch – Nichtleiter; Apfelsaft – schlechter Leiter; nasser Sand – schlechter Leiter; Kette aus Silber – guter Leiter; Graphit – guter Leiter; Ziegelstein – Nichtleiter; Keramik – Nichtleiter

A4  $\,\Theta$  In diesen Räumen ist es oft feucht und es kann sich leicht Feuchtigkeit (Wasserdampf) auf Schaltern und Steckdosen niederschlagen. Wenn Schalter und Steckdosen nicht gut isoliert wären, könnte man über die Feuchtigkeit mit stromführenden Teilen in Berührung kommen.

# $AS$

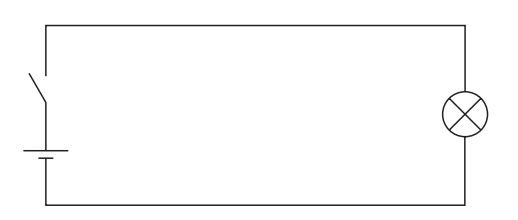

A6 **→ a)** Das Lämpchen leuchtet nicht, weil der Stromkreis nicht geschlossen ist. b) Das Lämpchen leuchtet, da ein geschlossener Stromkreis zwischen beiden Polen der Quelle besteht, der die Lampe einschließt.

### c) wie b)

d) Das Lämpchen leuchtet. Zwar gibt es eine Verzweigung, doch das Lämpchen befindet sich nicht in einem der Äste der Verzweigung (dann hätte man einen Kurzschluss).

A7  $\odot$  Die Drehrichtung des Elektromotors ist von der Polung abhängig. Beim Umpolen ändert sich die Drehrichtung.

 A8 \$ Für den Bau eines Elektromagneten benötigt man einen isolierten Kupferdraht und einen Eisenstab (Nagel). Man wickelt den Draht mehrfach um den Eisenstab. Entfernt man die Isolierung am Ende des Kupferdrahtes und schließt dann eine geeignete elektrische Quelle dort an, so wird der Eisenstab magnetisch. Es entsteht eine Elektromagnet.

# $A9$   $\ominus$

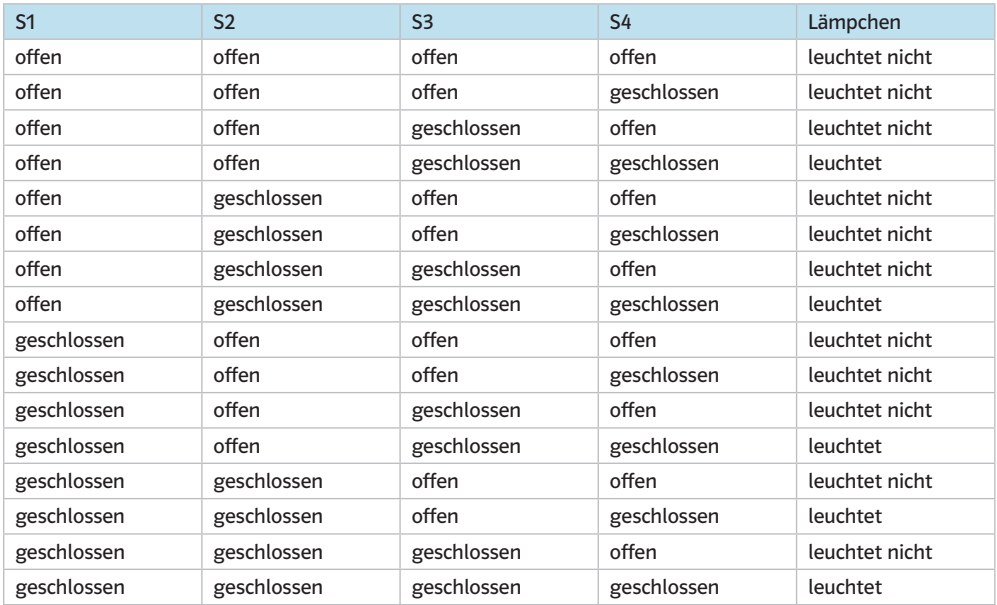

A10 · a) Der Stromkreis beginnt z.B. am oberen Pol der elektrischen Quelle. Von da gehen die Leitungen über den Schalter zur Stellschraube der Klingel, weiter zum Kontakt am Klöppel und weiter zum linken Elektromagneten. Von dort geht es zum rechten Elektromagneten und dann zurück zum zweiten Pol der elektrischen Quelle.

b) Bei geschlossenem Stromkreis werden die beiden Elektromagnete magnetisch und ziehen den Klöppel nach unten. Er schlägt gegen die Glocke, sodass diese erklingt. Gleichzeitig wird der Stromkreis am Kontakt zur Stellschraube unterbrochen. Die Elektromagnete werden unmagnetisch. Die Feder zeiht den Klöppel zurück in die Ausgangsstellung. Der Kontakt und damit der Stromkreis werden wieder geschlossen. Die Elektromagnete werden wieder magnetisch und ziehen den Klöppel wieder an. Ein weiterer Ton erklingt usw.

**A11** ○ Lichtwirkung: LED, Glühlampe, Leuchtstoffröhre, ... magnetische Wirkung: Schrottplatzmagnet, Sicherungsautomat Wärmewirkung: Bügeleisen, Föhn, Heizstrahler, …

 $\overline{AD} \ominus a$ ) L<sub>1</sub> und L<sub>2</sub> leuchten (Reihenschaltung) **b**)  $L_1$  und  $L_2$  leuchten (Parallelschaltung) c)  $L_1$ ,  $L_2$  und  $L_3$  leuchten (Parallelschaltung) d)  $L<sub>2</sub>$  leuchtet e)  $L_1$ ,  $L_2$  und  $L_3$  leuchten f) gefährlicher Kurzschluss

> A13  $\ominus$  Durch die Parallelschaltung können alle Geräte und Lampen unabhängig voneinander ein- und ausgeschaltet werden. Wenn ein Gerät kaputt geht und den Stromkreis unterbricht, funktionieren die anderen trotzdem weiter. Außerdem können alle Geräte in einer Parallelschaltung mit der gleichen Nennspannung von 230V betrieben werden.

# 3 Licht und Sehen

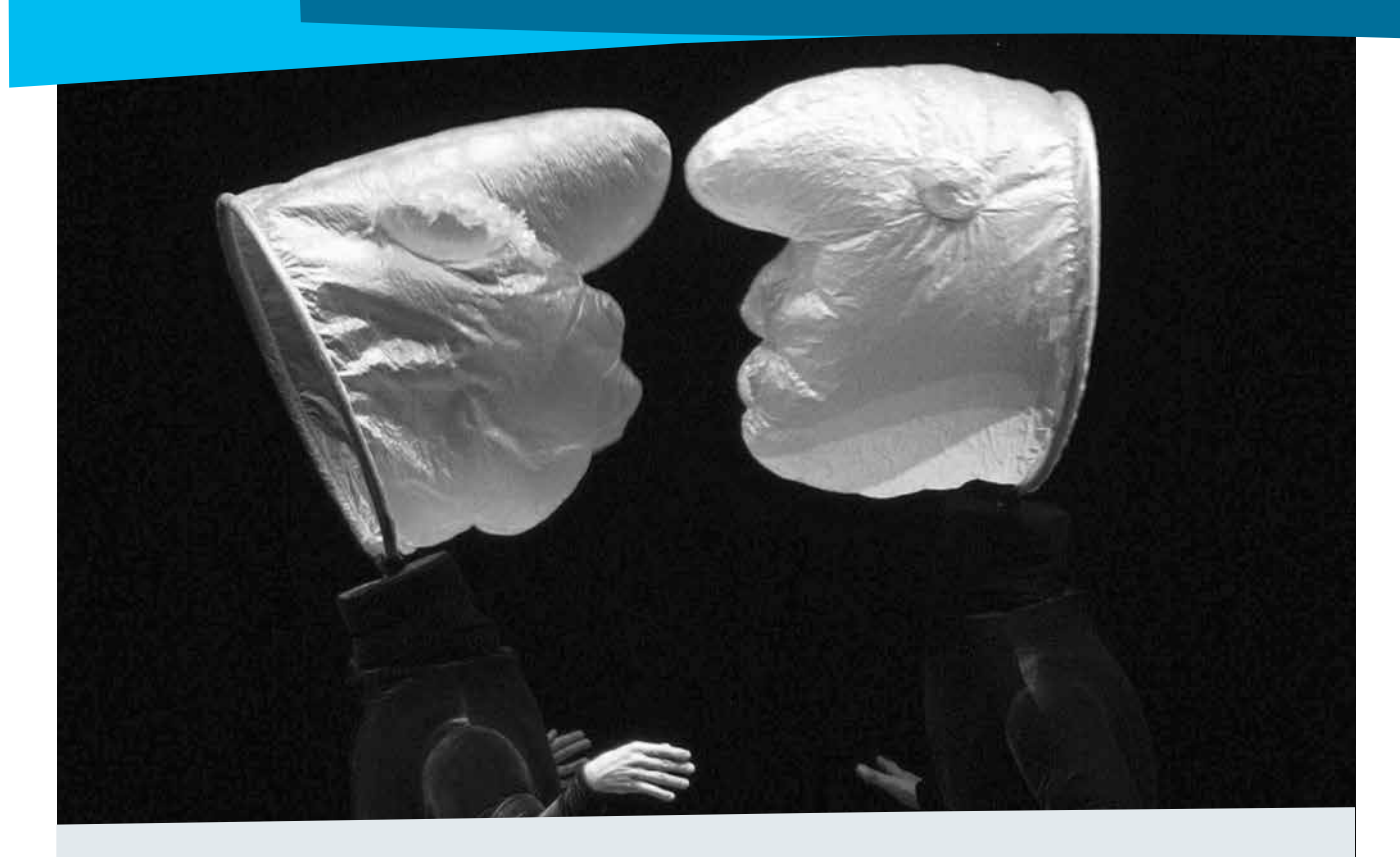

# Kommentar

Neben der geradlinigen Ausbreitung des Lichts und der (impliziten) Verwendung des Strahlenmodells geht es in diesem Kapitel insbesondere um die Frage des "Sehens".

Aufgrund bereits vorliegender Alltagsvorstellungen bei den SuS können beim Thema "Sehen" Lernschwierigkeiten auftreten. So findet man selbst bei Erwachsenen oft die Vorstellung vom "aktiven Sehen" bzw. von "Sehstrahlen", was z.B. in Redewendungen wie "Er schaut das Bild an." oder "Sie wirft einen Blick auf die Unterlagen." zum Ausdruck kommt. Konsequent wird daher das Sender-Empfänger-Modell verwendet, um dieser Vorstellung entgegenzuwirken. Außerdem wird deutlich, dass der Alltagsbegriff "sehen" meist mehr meint als der physikalische Begriff "sehen". Der Alltagsbegriff schließt den Aspekt "wahrnehmen" in der Regel mit ein. Der Unterschied zwischen den beiden (physikalischen) Begriffen wird in den ersten beiden Lerneinheiten des Kapitels verdeutlicht. Im Alltag ist die Unterscheidung zwischen den beiden Begriffen natürlich nicht durchzuhalten, die Problematik sollte aber bewusst gemacht werden.

Die beiden Aspekte "Lichtausbreitung" und "Sehen/ Wahrnehmen" werden dann in den folgenden Lerneinheiten (3.4 Licht und Materie und 3.5 Licht und Schatten) angewendet.

## Lösung der Einstiegsaufgabe

Die Formen, die die "Köpfe" darstellen, und die Hände der Schauspieler reflektieren das Scheinwerferlicht und lenken es ins Auge des Betrachters. "Köpfe" und Hände sind gut zu erkennen. Die schwarzen Anzüge und der dunkle Bühnenhintergrund absorbieren dagegen das meiste Licht und haben daher auch untereinander nur wenig Kontrast. Deshalb sind die Körper der Schauspieler kaum vom dunkeln Hintergrund zu unterscheiden.

# (S.52) 3.1 Lichtquellen und Lichtempfänger

- *Lernziele* SuS kennen den Unterschied zwischen selbstleuchtenden und beleuchteten Körpern und verstehen, welche Gegenstände wir sehen können.
- *Begriffe* Lichtquelle, Lichtempfänger

*Hinweise/Kommentar* Hier steht die Frage "Wann sehe ich etwas?" im Mittelpunkt. Konsequent wird das Sender-Empfänger-Modell benutzt, um der Alltagsvorstellung des aktiven Sehens keine Unterstützung zu geben. Wichtig ist die Betonung, dass sowohl Lichtquellen als auch beleuchtete Gegenstände Licht aussenden, das in unser Auge gelangt.

> *Einstieg* Am Einstiegsbild erkennen die SuS, dass das Vorhandensein einer Lichtquelle allein nicht genügt, um Gegenstände zu sehen. Erst wenn Licht von einem Körper in unser Auge fällt, können wir diesen sehen. Im Bild erkennt man auch, dass man Gegenstände sieht, wenn sie selber leuchten oder wenn sie Licht in unser Auge umlenken.

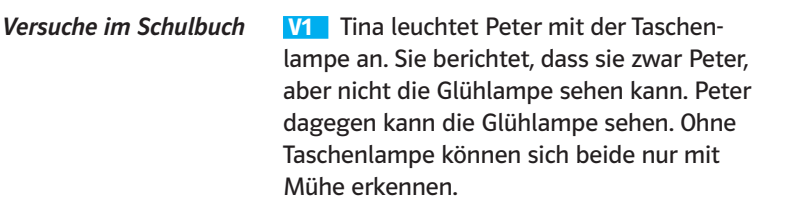

Führt diesen Versuch bei abgedunkeltem Raum vorne am Pult durch. Lasst euch von euren Mitschülern in den Bänken berichten, was sie sehen.

 V2 Wiederholt V1, aber stellt einen Zerstäuber (Deo, Inhalator), der kleine Tröpfchen in der Luft verteilt, zwischen die beiden experimentierenden Schüler. Der Lichtkegel der Taschenlampe ist deutlich erkennbar.

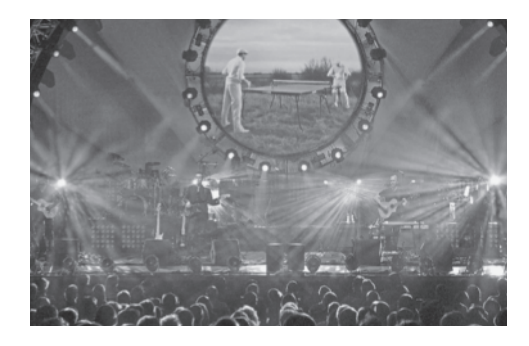

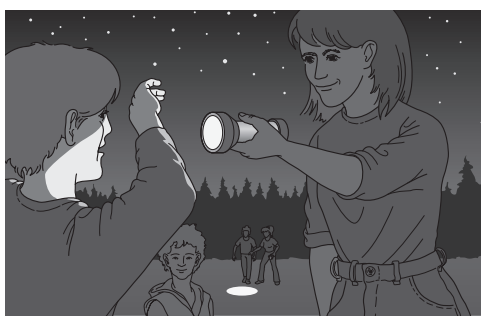

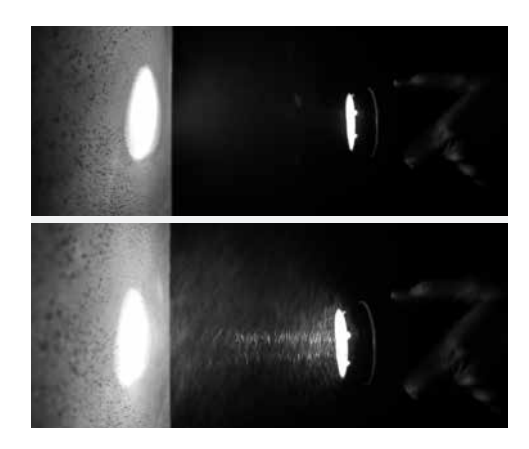

V<sub>3</sub> Stelle auf dein aufgeschlagenes Physikbuch einen Spiegel, ein weißes Blatt Papier und ein dunkles Blatt Papier. Beleuchte nun im abgedunkelten Raum mit einer Taschenlampe diese Gegenstände.

Der Spiegel lenkt das Licht der Taschenlampe auf die Buchseite um. Sie ist nun gut lesbar. Auch ein weißes Blatt Papier erhellt die Buchseite.

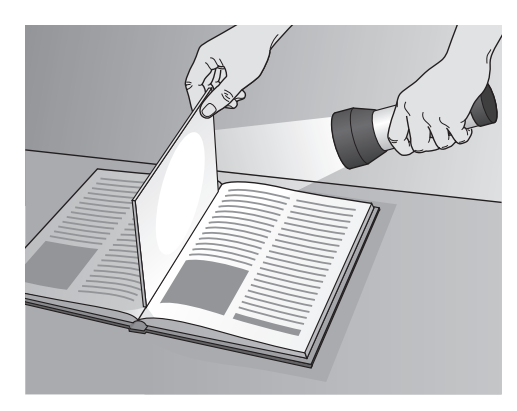

*Material* Kopiervorlagen Arbeitsblätter: – Lichtquellen und -empfänger (op\_s1\_ab\_001)

> Animationen/Simulationen: – Vom Sehen (op\_s1\_si\_001)

Lösungen der Aufgaben **A1** 0 Statt Kleidung in dunklen Farben zieht man besser helle Kleidung an, weil diese das Licht der vorbeifahrenden Autos oder das Licht der Straßenlaternen besser umlenken. Am besten zieht man noch eine Leuchtweste über, da diese einfallendes Licht besonders gut umlenkt und man von den anderen Verkehrsteilnehmern damit besser gesehen wird.

> A2  $\bullet$  Die Gegenstände erscheinen in verschiedenen Graustufen, als hätten sie keine Farbe. Farben können wir nur bei ausreichender Beleuchtung sehen.

# $AB$

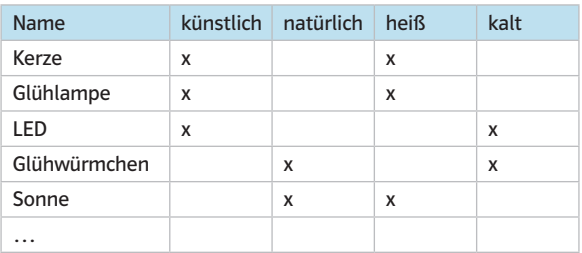

A4<sup>0</sup> Dem Sehen dient der Frontstrahler. Die Reflektoren an den Felgen, in den Speichen, über dem Frontstrahler und das Rücklicht dienen dem Gesehen werden.

# (S.54) Exkurs Wie weit reicht das Licht?

*Lernziele* SuS erkennen, dass für Licht keine feste Reichweite angegeben werden kann. Der Schwerpunkt liegt auf prozessbezogenen Kompetenzen: fragen, diskutieren, darstellen, modellieren.

*Begriffe* Reichweite (ohne Definition)

*Hinweise/Kommentar* Untersuchungen (siehe z. B. Leisen, Josef) haben gezeigt, dass die Frage "Wie weit reicht das Licht?" zu denjenigen gehört, auf die Schüler im Optikunterricht Antwort erwarten. Der Text gibt darauf im letzten Absatz vor A1 eine Antwort. Den fachlichen Hintergrund bilden Begriffe der Fotometrie, die aber hier nicht expressis verbis genannt, geschweige denn definiert werden. Das "Lesen-können" führt in diesem ersten Zugriff zu einer Beurteilung der Beleuchtungsstärke. Der Text hat Anregungsfunktion. Das nachfolgende Beispiel zeigt Möglichkeiten:

Aufgabe: Male eine Sonne.

1. Schritt: Wahrnehmen und darstellen, schon in der Grundschule möglich.

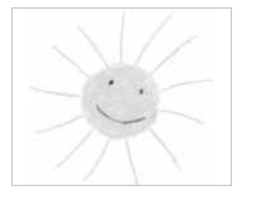

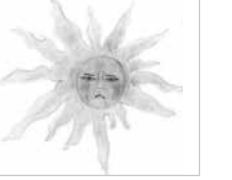

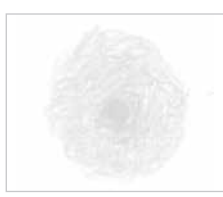

 2. Schritt: Reduktion auf physikalisch Relevantes.

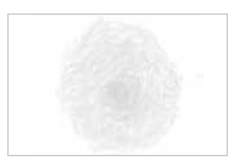

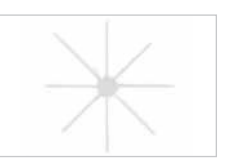

3. Schritt: Modellieren (ausgehend von der Frage "Welches Bild ist richtig?") Mögliche Antworten: Das linke: Es zeigt, dass überall um die Sonne Licht ist. Das Licht ist gleichmäßig verteilt. Weiter weg ist es schwächer. Es ist aber nicht verschwunden, sondern nur weiter verteilt, deswegen ist das gelb immer schwächer. Das rechte: Es zeigt, dass das Licht immer geradeaus geht. Dass überall etwas ist und dass es gleichmäßig verteilt ist, sieht man an der gleichmäßigen Verteilung der Strahlen. Weiter weg sind die Strahlen weiter auseinander. Dies zeigt, wie das Licht immer weiter verteilt wird. Das rechte zeigt mehr als das linke, aber man muss sich über die Bedeutung einigen.

# 4. Folgern:

Mögliche Aussagen: Wir können lesen, wenn genug Strahlen auf die Buchseite treffen. In einem größeren Kreis treffen weniger Strahlen auf die Buchseite. Es wird zu dunkel zum Lesen. Bei einer helleren Lichtquelle, z. B. zwei Kerzen, wird es wieder heller auf der Buchseite und wir können lesen. Wenn der Radius des Lesekreises verdoppelt wird, brauchen wir vier Kerzen, damit wir lesen können.

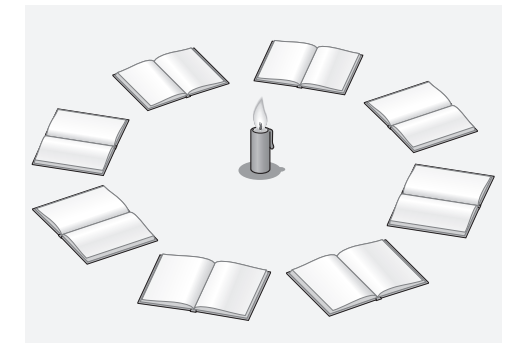

Lösungen der Aufgaben **A1** o Individuelle Lösungen. Möglicherweise lassen sich "unterschiedliche Augen" diskutieren.

A2  $\bullet$  Experimente mit mehreren ebenen Spiegeln zeigen, dass die Idee funktionieren kann.

A3 · Die Pupille ist die Eingangsöffnung für das Licht, sie ist in der Nacht größer als am Tage.

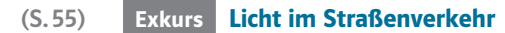

*Lernziele* SuS erkennen die Bedeutung der Beleuchtung für die Verkehrssicherheit.

*Begriffe* keine neuen

*Hinweise/Kommentar* Aufgrund der Bedeutung der Beleuchtung für die Verkehrssicherheit steht diese Exkurs-Seite schon am Anfang des Kapitels, obwohl bestimmte inhaltliche Aspekte wie "Wahrnehmung" oder "Wechselwirkung des Lichts mit Materie" erst in späteren Lerneinheiten erarbeitet werden.

> Dabei wird deutlich, dass nicht nur das "Selbst-gut-sehen" wichtig ist, sondern ebenso das "Gesehen-werden". Ausführlich wird auf die aus Sicherheitsgründen notwendige Ausrüstung des Fahrrades eingegangen.

Die Seite eignet sich z. B. als Grundlage für ein Schülerreferat bzw. ein Lernplakat oder für ein Projekt zur Verkehrserziehung.

# (S.56) 3.2 Wahrnehmen

*Lernziele* SuS lernen unterschiedliche Erscheinungen aus ihrer Erfahrungswelt zu beobachten und unter Verwendung der Fachsprache zu beschreiben. SuS erkennen, dass beim Sehen Auge und Gehirn eng zusammenarbeiten müssen. Licht allein genügt nicht; das Gesehene muss vom Gehirn mit unseren Erfahrungen verglichen und richtig eingeordnet werden.

# *Begriffe* optische Täschung

*Hinweise/Kommentar* Der Abschnitt Wahrnehmen macht den Unterschied zwischen der physikalischen Bedeutung des Begriffs Sehen und der alltäglichen Bedeutung dieses Begriffes deutlich. Im Alltag schließt der Begriff Sehen die Wahrnehmung, also die Verarbeitung der Lichtreize, die ins Auge gelangen, durch das Gehirn ein. So sagt man: "Ich sehe den Schatten.", obwohl vom Schattenbild ja gerade kein (oder fast kein) Licht ins Auge gelangt, sondern eher von der hellen Umgebung des Schattenbildes. Oder man sagt: "Ich kann den grünen Frosch im Gras nicht sehen.", obwohl von dem Frosch Licht in unser Auge gelangt. Physikalisch richtig müsste es in den beiden Fällen daher heißen: "Ich nehme das Schattenbild wahr." bzw. "Ich kann den Frosch nicht wahrnehmen." Diese Unterscheidung ist im Alltag natürlich nicht durchzuhalten, die Problematik sollte aber bewusst gemacht werden. In einigen Stationen des Lernzirkels "Licht und Sehen" (siehe: Material) wird auf spielerische Weise der Einfluss des Gehirns beim Wahrnehmen deutlich.

> *Einstieg* Beide Bilder lenken Licht in unser Auge, dennoch können wir den Frosch auf dem linken Bild zunächst nicht gut erkennen. Die SuS merken, dass dem Gehirn zusätzliche "Arbeit" abverlangt wird.

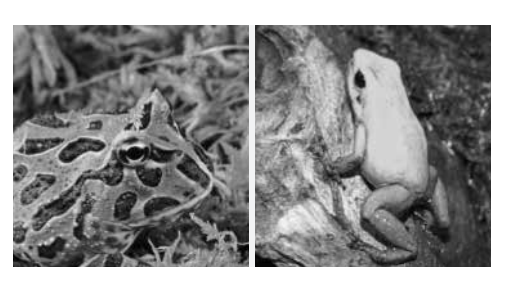

Versuche im Schulbuch V1 Schneide aus hellgelbem Buntpapier zweimal die Form einer Zitrone aus. Lege je eine auf roten und eine auf hellgelben Hintergrund.

> Die Zitrone auf dem roten Hintergrund ist besser erkennbar als die Zitrone auf dem gelben Hintergrund.

**V2** Erzeuge auf einem Blatt Transparentpapier einen Fettfleck. Befestige das Papier in einem Rahmen und stelle es zwischen zwei gleiche Lampen. Verschiebe das Papier zwischen den Lampen und beobachte den **Fettfleck** 

Der Fettfleck erscheint je nach Position des Papierrahmens heller oder dunkler als seine Umgebung.

Wird das Papier von beiden Seiten gleich beleuchtet, so ist der Fleck nicht wahrnehmbar.

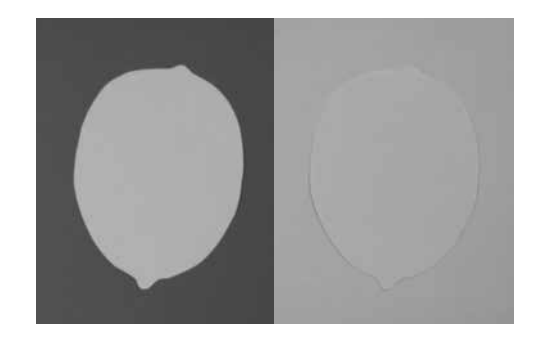

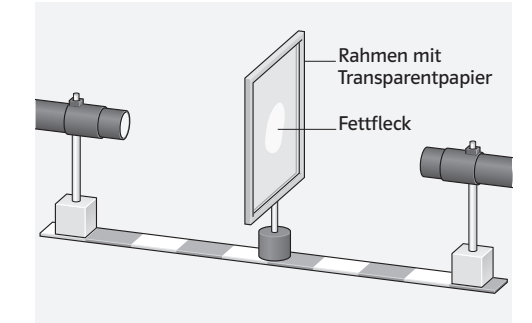

*Material* Kopiervorlagen Arbeitsblätter: – Optische Täuschungen (op\_s1\_ab\_002a: diff ↓, op\_s1\_ab\_002b: diff ↑)

> Kopiervorlagen Lernzirkel: – Licht und Sehen (op\_s1\_lz\_001)

Lösungen der Aufgaben **A1** 0 Man erkennt ein weißes gleichseitiges Dreieck ohne Randlinie mit der Spitze nach oben, das auf einem weißem gleichseitigen Dreieck mit Randlinie und Spitze nach unten liegt.

> In Wirklichkeit gibt es die Dreiecke aber gar nicht. Es sind lediglich die Aussparungen in den Kreisen und Linien, die unser Gehirn die beiden Dreiecke formen lassen.

> A2 O Beim bloßen Hinschauen scheint es, als wären die Seitenkanten des Quadrats keine geraden Linien. Nehmen wir jedoch ein Lineal zur Hand, so lässt sich leicht überprüfen, dass wir uns auf Grund der Kreislinien täuschen lassen.

**A3** ● Individuelle Schülerlösungen, z.B. Fenster, Regal, ...

# (S.58) 3.3 Lichtausbreitung

*Lernziele* SuS kennen ein einfaches Modell zur Lichtausbreitung; auf der Grundlage dieses Modells können sie erste optische Phänomene erklären.

*Begriffe* Lichtweg, Lichtbündel, Lichtstrahl, Blende

*Hinweise/Kommentar* Schon in der Antike gab es die Vorstellung von Strahlen, die vom Auge ausgesendet werden, um Gegenstände abzutasten, eine Vorstellung, die sich auch noch teilweise bei den SuS findet.

> In dieser Lerneinheit wird das Strahlenmodell des Lichts entwickelt, ohne auf diese Modellvorstellung explizit einzugehen. Im Lehrtext wird zu Beginn der Begriff des Lichtstrahls im Unterschied zu manch anderen Darstellungen als real existierendes, sehr schmales Lichtbündel (auf eine feinere Unterscheidung zwischen parallelem bzw. divergentem Bündel wird nicht eingegangen), wie ihn Schüler auch intuitiv benutzen (Alltagssprache), verwendet. Das mathematische Modell des Strahls als Halbgerade, das lediglich eine Abstraktion ist, um bestimmte optische Phänomene zeichnerisch/konstruktiv zu erfassen, sollte auch in unteren Jahrgangsstufen deutlich dagegen abgegrenzt werden. Um diese Abgrenzung zu verdeutlichen werden daher im folgenden Lehrtext die Begriffe "Lichtbündel" (Etwas, das man real erzeugen kann. Hier kann auf jeden Fall beispielhaft der Laser als Lichtquelle, die ein sehr schmales Lichtbündel aussendet, gezeigt werden.) und "Lichtweg", den man geometrisch konstruieren kann, verwendet.

Die Frage, warum Lichtbündel wie auf dem Einstiegsbild überhaupt zu sehen sind, obwohl der Lichtweg nicht direkt in das Auge führt, kann an dieser Stelle eigentlich noch nicht thematisiert werden, da die Streuung in der Regel erst an späterer Stelle behandelt wird. Hier kann propädeutisch ohne weitere Vertiefung mit einer "Umlenkung" des Lichts an Partikeln in der Luft argumentiert werden (vgl. auch Kap. 3.1).

*Einstieg* Am Einstiegszenario lassen sich schon die wesentlichen Inhalte der Lerneinheit erkennen und für einen problemorientierten Einstieg nutzen. Der Begriff "Lichtstrahl" wird hier in der Situationsbeschreibung schon verwendet, wird aber sicher auch in diesem Kontext von Schülern intuitiv gebraucht werden.

**Versuche im Schulbuch** V<sub>1</sub> Eine Glühlampe wird mit einem durchlöcherten Karton abgedeckt. Durch die Löcher treten enge Lichtbündel aus, die durch Kreidestaub oder versprühtes Wasser sichtbar gemacht werden. Die Lichtbündel verlaufen in alle Richtungen.

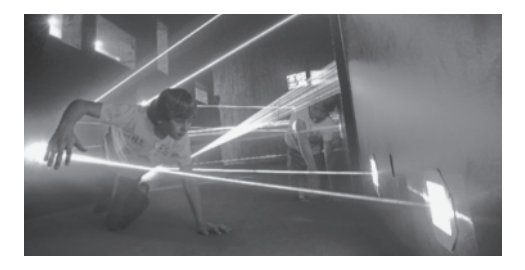

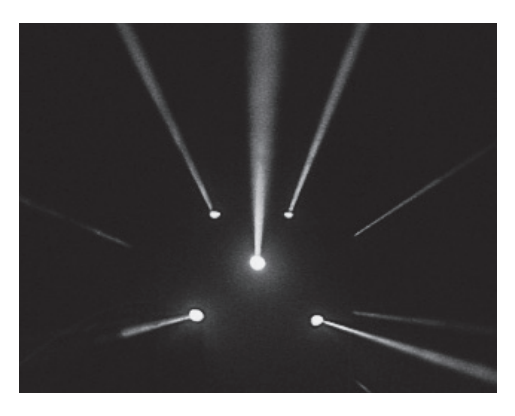

V<sub>2</sub> Das linke Rohr in der Abbildung rechts enthält an einem Ende eine LED als Lichtquelle. Blicke durch ein zweites Rohr und versuche die Lichtquelle zu sehen. Es gelingt nur, wenn die Rohre so wie im Bild ausgerichtet sind.

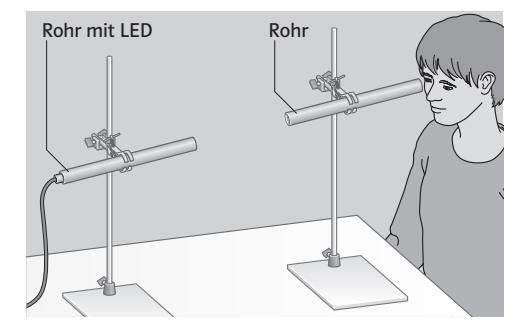

Weitere Versuche **V3** Wir ordnen wie in nebenstehender Abbildung eine Experimentierleuchte und mehrere Platten mit runden Öffnungen in einer Reihe so an, dass wir einen geraden Stab durch alle Öffnungen schieben können. Wir halten ein Stück weißes Papier als Lichtanzeiger an verschiedene Stellen. Wenn wir Rauch oder Kreidestaub zwischen die Platten bringen, erkennen wir von der Seite ein Lichtbündel.

> V4 Geradlinige Lichtausbreitung mit dem Laser/Laserpointer.

VORSICHT! Bei Versuchen mit einem Laser als Lichtquelle die Vorschriften der RISU beachten.

Der Laserstrahl darf weder direkt noch über Reflexionen die Schülerinnen und Schüler treffen (Augenschädigungen)! Er sollte auf eine matte Zielfläche (schwarzer Samt) treffen.

**V5** Geradlinige Ausbreitung des Lichts: Eine Lochblende vor einer Lichtquelle erzeugt ein Lichtbündel. Damit wird streifend ein Zeichenkarton beleuchtet. Die Begrenzungen des Lichtbündels sind gerade Linien; ein Hinweis darauf, dass sich Licht geradlinig ausbreitet.

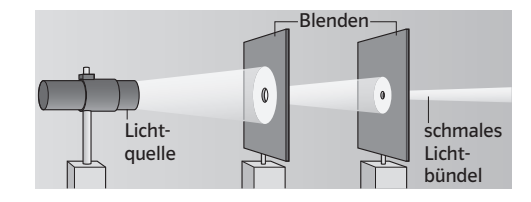

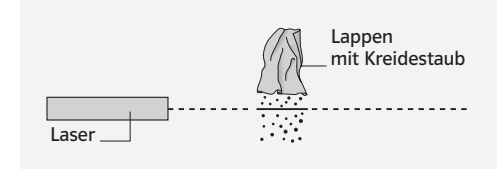

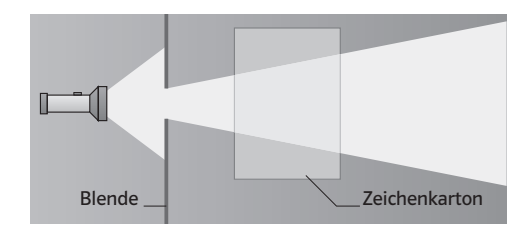

*Material* Kopiervorlagen Arbeitsblätter:

- Höhle (op\_s1\_ab\_003)
- Die Ausbreitung des Lichts (op\_s1\_ab\_004a: diff ↓, op\_s1\_ab\_004b: diff ↑)

Kopiervorlagen Lernzirkel:

– Licht und Sehen (op\_s1\_lz\_001)

Lösungen der Aufgaben **A1 e** Rückwärtsverlängerung der geradlinigen Begrenzung der einzelnen Bündel liefert den Ausgangspunkt der Lichtbündel = Standort der Kerze.

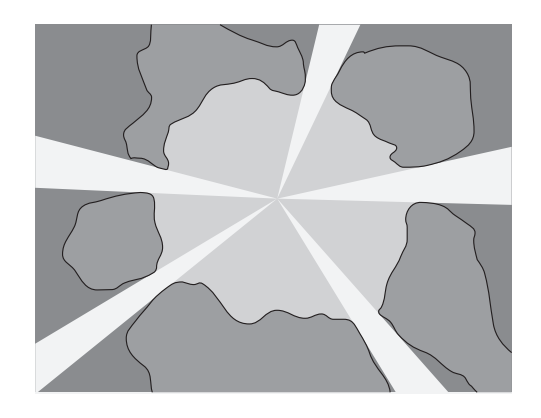

**A2** ● Das Lichtbündel, das hinter Blende 2 austritt, wird durch den Lichtweg, der am oberen Rand von Blende 2 vorbeiführt und den Lichtweg, der am unteren Rand von Blende 1 vorbeiführt, begrenzt.

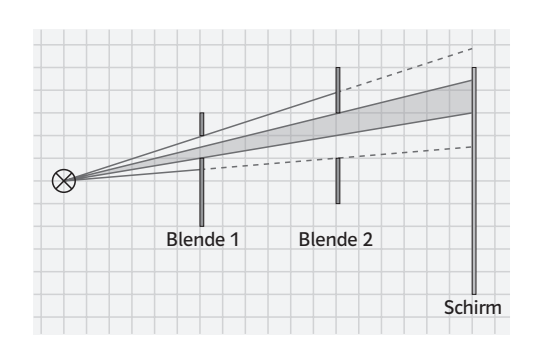

A3 · In die Graphik die direkten, geradlinigen Verbindungen einzeichnen. Dort wo sich ein Gegenstand auf der jeweiligen Verbindungslinie befindet, können sich die Kinder gegenseitig nicht sehen. D. h., Laura sieht weder Emre, noch Johanna. Emre sieht Johanna, aber nicht Laura. Johanna sieht Emre, aber nicht Laura (Johanna kann aber Lauras rechte Fußspitze gerade eben noch sehen).

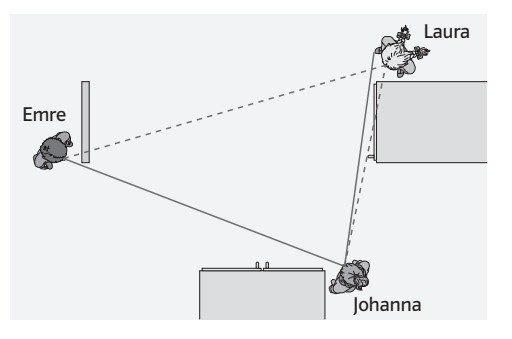

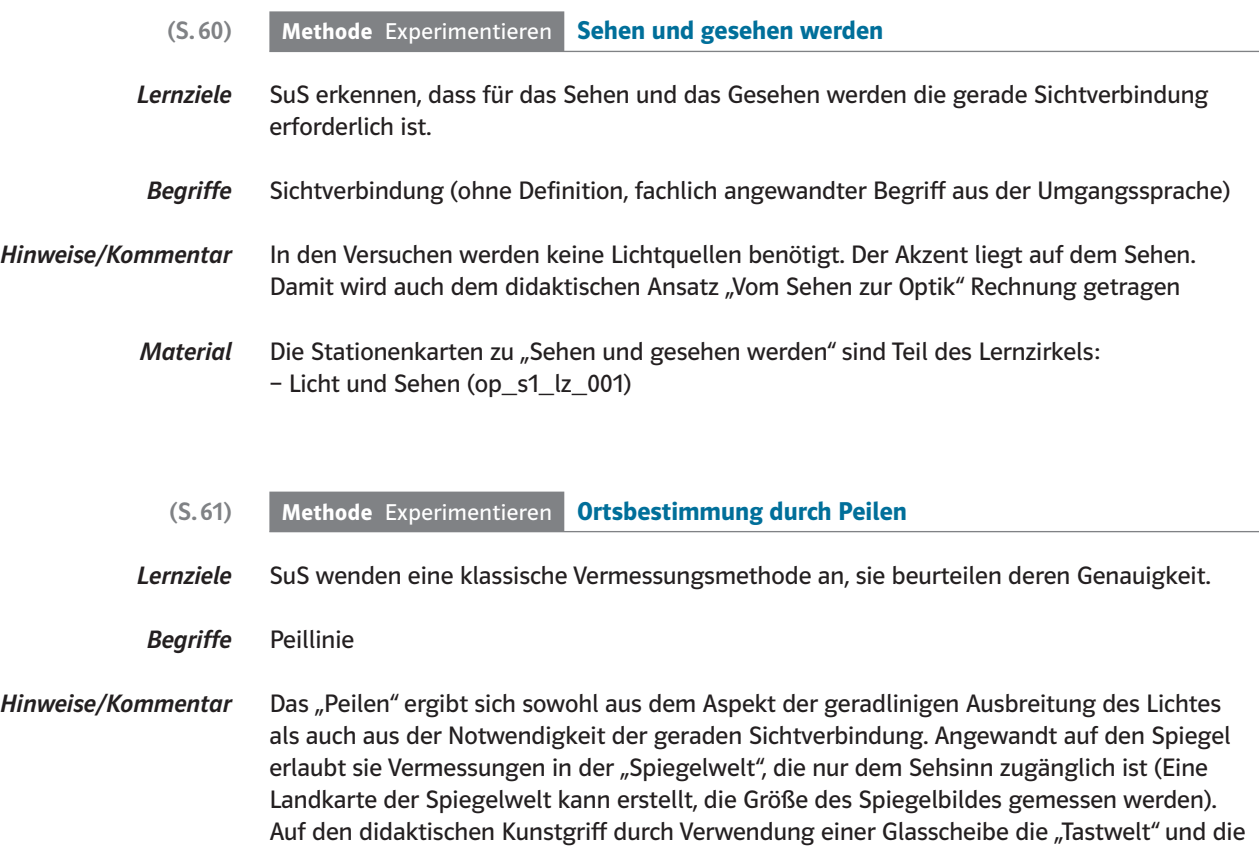

deutet werden.

"Sehwelt" zu vermengen kann verzichtet werden. Verwendet werden nur Vorgehensweisen, die auf Erkenntnissen in der "Tastwelt" beruhen. Dies kann als Analogie für die Newton'sche Sicht "Die Physik des Himmels unterscheidet sich nicht von der Physik auf der Erde" ge-

Licht und Sehen  $\vert 55$ 

Lösungen der Aufgaben A1 · Die Abbildungen zeigen Lösungen "von Hand" und mit einem Geometrieprogramm. Beschreibung: Zeichnen der Standlinie AB entsprechend dem angegebenen Maßstab 6cm lang. Antragen der Winkel. Im Schnittpunkt der freien Schenkel befindet sich der Turm. Abstand dieses Punktes von der Standlinie bestimmen: Ergebnis 20cm im Bild entsprechend 80m in der Natur.

> Hinweis: Bei der händischen Lösung (benötigt ein Din-A4-Blatt) sind u. a. wegen des kleinen Schnittwinkels stärker streuende Lösungen zu erwarten. Dies gibt Anlass zu Diskussionen über Zeichengenauigkeit und Messgenauigkeit.

Recherchen zu präzisen Winkelmessgeräten und Hinweise auf astronomische Messungen sind denkbar.

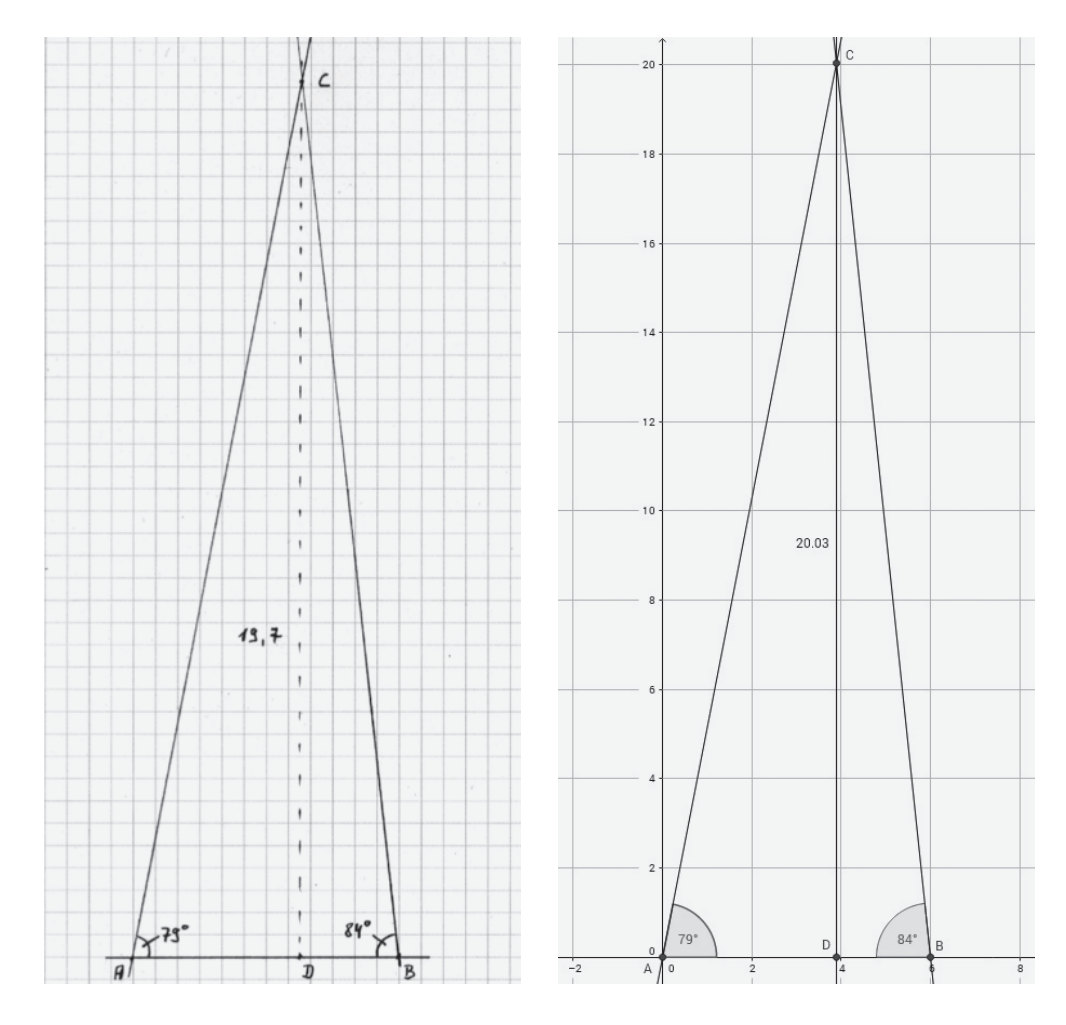

A2 **● Anwendung des Verfahrens wie in B3 im Schülerband. Es wird davon ausgegangen,** dass es auch im Übergang von dem Bereich vor dem Spiegel in den Bereich "hinter" dem Spiegel anwendbar ist (vgl. Hinweise/Kommentar).

A3<sup>1</sup> · Peillinien gibt es, aber die Parallelität ist nicht gesichert. Damit ist eine Größenbestimmung nicht möglich.

# (S.62) 3.4 Licht und Materie

Lernziele SuS erkennen die Einflüsse verschiedener Materialien auf die Lichtausbreitung.

*Begriffe* Absorption, Streuung, Reflexion

*Hinweise/Kommentar* Die Seite behandelt qualitativ die Wechselwirkung von Licht mit Materie (Streuung, Reflexion, Absorption) und bildet damit zusammen mit der geradlinigen Lichtausbreitung die Grundlage für das Verstehen der optischen Phänomene in diesem Kapitel.

> *Einstieg* Das Einstiegsbild zeigt ein alltägliches Problem – im Zusammenhang mit dem Modell des Lichtwegs können hier schon die ersten Eigenschaften von Gegenständen diskutiert werden, die auf Streuung bzw. Absorption des Lichts hinauslaufen.

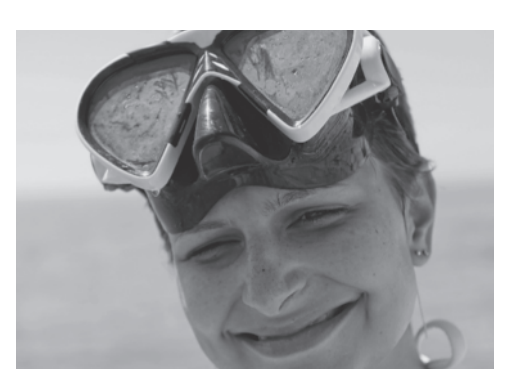

Versuche im Schulbuch VI Beleuchte dunkle, raue, glatte, durchsichtige und halbtransparente Gegenstände. Betrachte Gegenstände durch Mattglasscheiben, Butterbrotpapier … Die Gegenstände sind zu erkennen, wenn, z. B. bei Mattglasscheiben, hinreichend Licht in dein Auge gelangt.

> V2 Lass im abgedunkelten Raum ein schmales Lichtbündel aus einer Lampe auf verschiedene Gegenstände (weiße Pappe, schwarze Pappe, Spiegel und Glasscheibe) treffen.

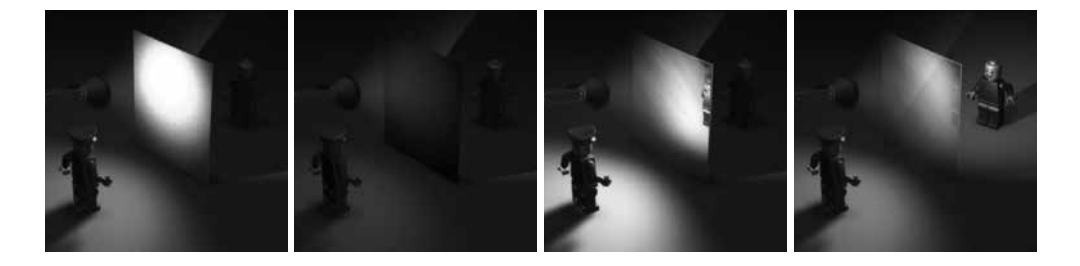

Die Gegenstände sind nur dann zu erkennen, wenn Licht auf sie trifft und sie das Licht in das Auge des Betrachters umlenken.

Zusätzlich stellen wir vor und hinter jeden der Gegenstände Spielzeugfiguren. Du kannst z. B. die Figur vor der weißen Pappe gut erkennen, aber nicht die hinter der Pappe. Die Figuren vor und hinter der Glasscheibe kann man dagegen beide gut erkennen.

**Weitere Versuche V3** Halte zwischen eine kleine helle Glühlampe und die eigenen Augen nacheinander: a) eine sauber geputzte Glasscheibe, b) eine beschlagene Scheibe, c) verschiedene Plastikfolien, d) eine Alufolie, e) ein Blatt aus dünnem Papier. Prüfe, ob das Licht hindurchgeht und man

hindurchsehen kann. Nicht immer tritt beides zusammen auf. Wenn allerdings kein Licht hindurchgeht, kann man auch nicht hindurchsehen.

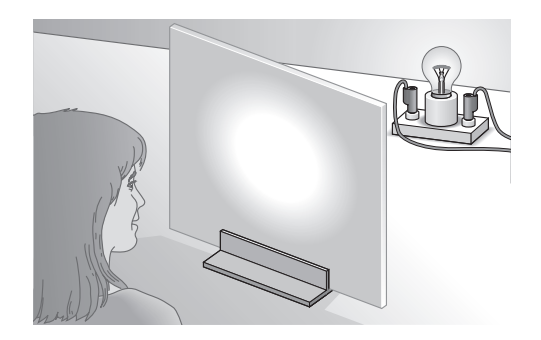

**V4** Halte in einem dunklen Raum ein Stück Pappe vor eine helle Wand. Leuchte mit einer Taschenlampe auf die Pappe. Drehe die Pappe etwas hin und her und beobachte die Wand. Wähle a) eine helle Pappe, **b**) eine farbige Pappe, **c**) eine mattschwarze Pappe, d) eine glatte Alufolie, e) eine zerknitterte Alufolie. Auf der Wand kann man sehen, wie Licht durch die Pappe umgelenkt wird.

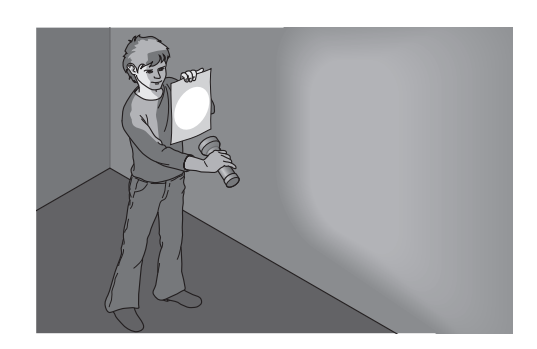

*Material* Animationen/Simulationen: – Licht trifft auf Gegenstände (op\_s1\_si\_002)

Lösungen der Aufgaben A1 0 Man wählt eine Mattscheibe, denn durch diese kann das Sonnenlicht von außen teilweise in den Krankenwagen gelangen, sodass es im Inneren des Wagens nicht dunkel wird. Man entscheidet sich jedoch gegen eine klare Scheibe, da das vom Patienten reflektierte Licht nur teilweise durch die Mattscheibe nach außen dringt und Beobachter von außen die Geschehnisse im Inneren des Wagens nicht genau beobachten können.

> A2  $\Theta$  Die nasse Straße reflektiert das einfallende Licht wie ein Spiegel. Trifft das reflektierte Licht nicht in das Auge des Beobachters, so erscheint die Straße dunkel. Der raue Untergrund einer trockenen Straße streut das einfallende Licht in alle Richtungen. Ein Teil dieses Lichts gelangt ins Auge des Beobachters, dem erscheint die Straße hell.

> A3  $\,\Theta$  Das projizierte Bild soll von überall gut erkennbar sein, d.h. das Licht muss nach allen Seiten reflektiert werden. Beim Spiegel gibt es nur eine gerichtete Reflexion. Damit würde nur ein schmales Lichtbündel in das Auge des Zuschauers gelangen. Außerdem wäre nur ein kleiner Bildausschnitt wahrnehmbar.

A4 . Die Netzhaut der Augen von Katzen (und vielen anderen Tieren) hat reflektierende Eigenschaften. Das hat den Vorteil, dass die Sehzellen auf der Netzhaut das Licht "doppelt" nutzen können. Katzen können daher auch bei geringem Licht noch sehen.

# (S.64) 3.5 Licht und Schatten

*Lernziele* Die SuS kennen die Voraussetzungen für die Entstehung von Schattenbildern. Sie können einfache geometrische Konstruktionen zur Ermittlung von Schattenbildern durchführen.

*Begriffe* Schattenbild, Schattenraum mit der Differenzierung in Kernschatten- und Halbschattenraum

*Hinweise/Kommentar* Bei der Konstruktion von Schattenräumen werden diejenigen Lichtwege verwendet, die gerade noch an dem beleuchteten Gegenstand vorbeiführen. In der Literatur wird hierfür häufig der Begriff "Randstrahl" verwendet; hierbei sollte aber beachtet werden, dass der "Strahl" als Begriff nur ein geometrisches Modell darstellt. Um Verwirrung zu vermeiden, wird daher im Lehrtext dieser Begriff nicht eingeführt.

> *Einstieg* In der Beispielaufgabe werden einzelne Aspekte des Einstiegsbildes noch einmal aufgegriffen. Zusammen mit dem Einstiegstext kann aber im Unterrichtsgespräch bereits Wesentliches besprochen werden, z. B. wieso der Schwarzhase im dunklen Wald verschwindet oder warum ein Teil des Schattenbildes auf dem Boden, der andere Teil auf der Felswand ist.

Versuche im Schulbuch V1 Beleuchte eine Person z.B. mit einer Halogenlampe. Auf der Wand dahinter entsteht ein scharf begrenztes Schattenbild. Verwende zwei versetzt aufgestellte Lampen. Du erhältst Mehrfachschatten mit unterschiedlich dunklen Schattenbereichen.

> V<sub>2</sub> Mit einer hellen Lampe und einem Bettlaken kannst du ein Schattentheater einrichten. Bei größerem Abstand der Schauspieler vom Laken entstehen Riesen! Probiere, ob man auch Zwerge machen kann.

Weitere Versuche **V3** a) Zwischen einer punktförmigen Lichtquelle und einem Schirm wird ein Gegenstand hin und her bewegt: Die Schattengröße auf dem Schirm hängt von den Entfernungen zwischen Lichtquelle, Gegenstand und Schirm ab.

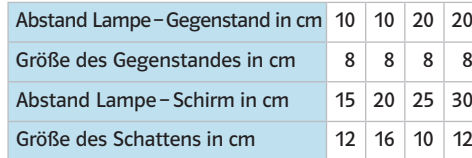

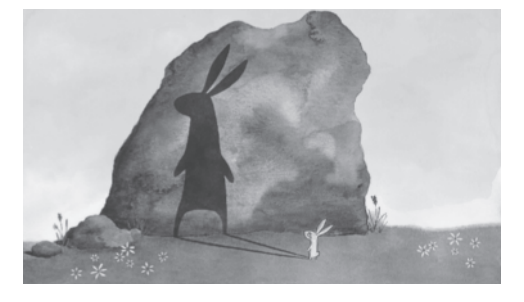

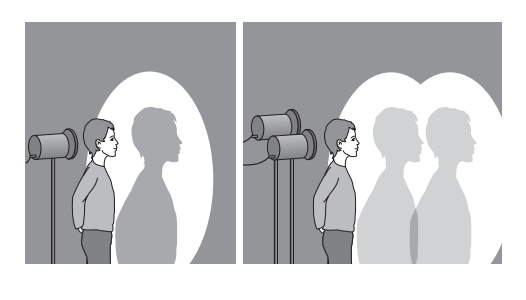

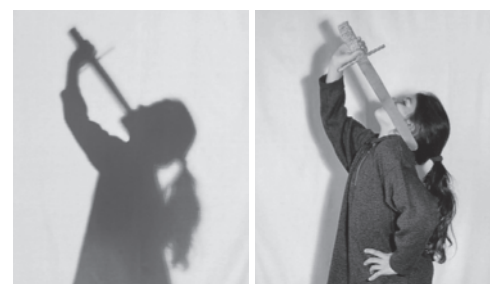

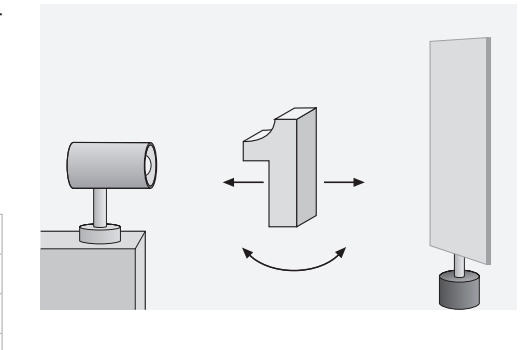

b) Der Gegenstand wird bei fester Entfernung zwischen Lichtquelle und Schirm um seine eigene Achse gedreht. Dieses Experiment wird auch mit anderen Gegenständen wiederholt: Nur bei einer Kugel bleibt das Schattenbild erhalten.

*Material* Kopiervorlagen Arbeitsblätter:

- Licht und Schatten (op\_s1\_ab\_005)
- Schattenbilder (op\_s1\_ab\_006a: diff ↓, op\_s1\_ab\_006b: diff ↑)
- Kernschatten und Halbschatten (op\_s1\_ab\_007a: diff ↓, op\_s1\_ab\_007b: diff ↑)

Siehe auch Kopiervorlagen Lernzirkel: Licht und Sehen (op\_s1\_lz\_001)

Animationen/Simulationen: – Entstehung des Schattens (op\_s1\_si\_003)

Lösungen der Aufgaben **A1** O Die Flutlichtanlage des Fußballplatzes besteht offenbar aus mehreren Scheinwerfern an verschiedenen Positionen; jeder dieser Scheinwerfer erzeugt von einem Spieler einen Schatten. Aus den einzelnen Schatten kann auf die Richtung, aus der das Licht des jeweiligen Scheinwerfers kommt, zurück geschlossen werden.

> A2  $\bullet$  Die Sonne (Lichtquelle) ändert im Laufe eines Tages ihre Position ("sie wandert von Ost nach West"); dadurch verändert sich auch die Richtung des Schattens, den der Stab der Sonnenuhr wirft.

A3  $\,\Theta$  Zur Veranschaulichung dient B1 auf der Lehrtextseite. Die Lichtwege, die ausgehend von der punktförmigen Lichtquelle gerade noch am Gegenstand vorbeiführen und den Schattenraum begrenzen, laufen auseinander; da ein Schatten immer nur auf einer Fläche hinter dem Gegenstand auftreten kann, ist dieser stets größer als der Gegenstand. Anmerkung: Mit guten Schülern kann man auch thematisieren, wie es sich bei nicht parallel zum Gegenstand stehenden Flächen bzw. bei nicht planaren Flächen, auf denen der Schatten entsteht, verhält.

**A4 ● a**) Es genügt eine Kerze und eine Kugel (die recht nah am Schirm steht). b) Es werden zwei Kerzen und eine Kugel benötigt. Der Abstand der Kerzen wird so gewählt, dass sich die beiden Schattenbilder auf dem Schirm gerade berühren.

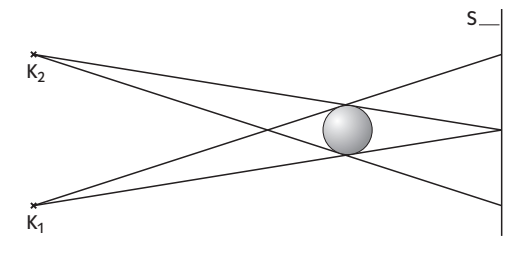

c) Analog zu b) werden drei Kerzen und eine Kugel benötigt. d) Wie b), aber der Abstand zwischen den Kerzen wird verringert, sodass sich die beiden Schattenbilder auf dem Schirm überlappen (Kern- und Halbschatten entstehen).

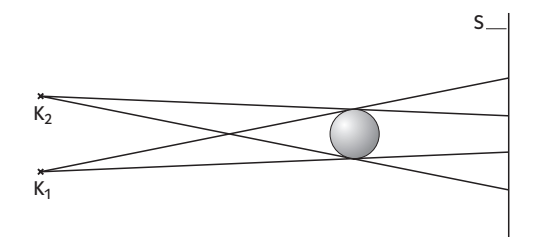

A5 . Das Mädchen steht weiter von der Quelle entfernt als der Junge.

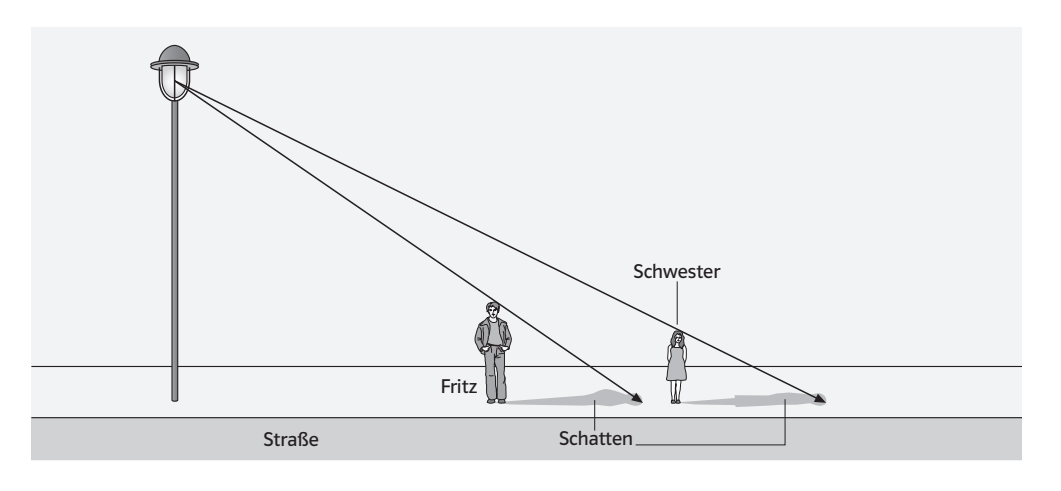

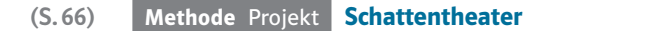

*Lernziele* Je nach Einsatz unterschiedlich (s. Hinweise/Kommentar)

*Begriffe* keine neuen

*Hinweise/Kommentar* Für das Schattentheater ist eine Behandlung des Themas "Schatten" nicht zwingend vorausgesetzt. Im Sinne eines Projektes kann es auf der Basis von Alltagserfahrungen für den Einstieg in das Thema Schatten oder sogar in die Optik überhaupt eingesetzt werden. Dann hat es die Funktion, die Vorerfahrungen der SuS für die LuL erkennbar zu machen, "Forschungsfragen" aufzuwerfen, Planungen anzustoßen und nicht zuletzt auch zu motivieren. Bei einem Einsatz nach einer systematischen Behandlung von Schatten ist eine wissensbasierte Realisierung von angestrebten Theatereffekten möglich. Entsprechendes gilt erst recht nach der Behandlung des Themas Farben. Es kann auch als eine Form der Präsentation physikalischer Effekte in "unterhaltsamer" Weise genutzt werden

*Material* –

Lösungen der Aufgaben **A1** · Die gesamte Schattenfigur bewegt sich nach links (solange der Gegenstand nicht aus dem Bereich einer der Leuchten herausbewegt wird).

> Je nach Einsatz im Unterricht (d. h. dem Kenntnisstand der SuS): Die beiden Lampen erzeugen hinter dem Gegenstand einen Kernschattenbereich und zwei Halbschattenbereiche. In den Kernschatten gelangt kein Licht (schwarz), in die Halbschattenbereiche gelangt jeweils nur Licht einer Lampe (links nur Licht der grünen Lampe, rechts nur Licht der roten Lampe). Außerhalb der Schattenbereiche gelangt das Licht beider Lampen. Dort findet Farbaddition statt (orange-gelb).

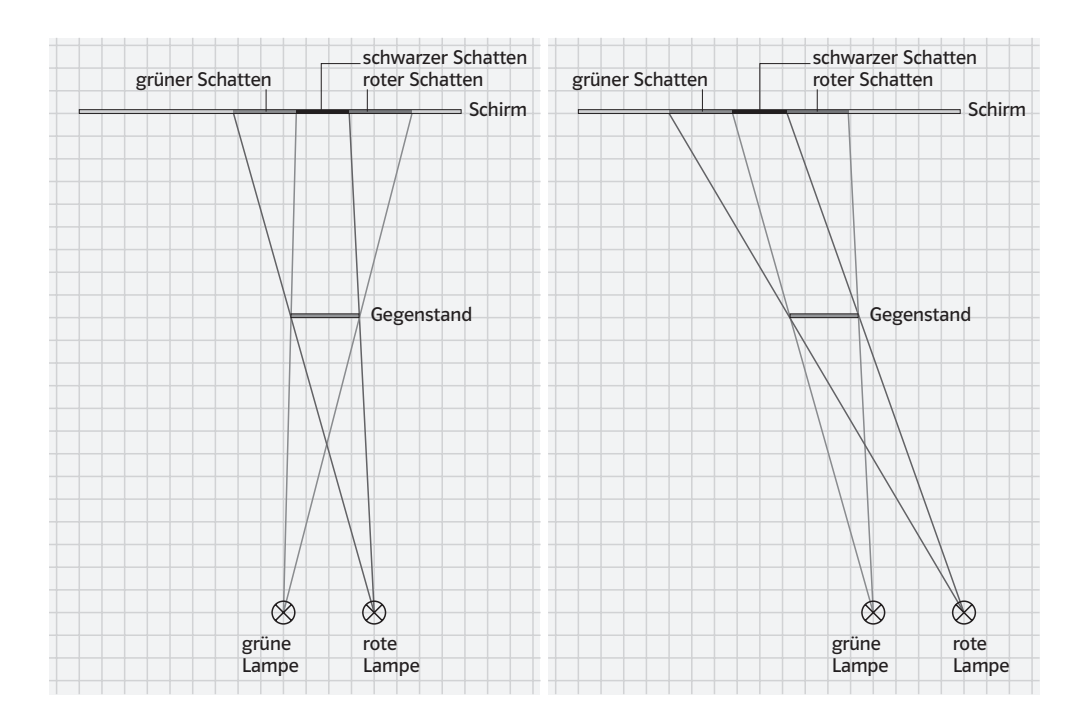

# (S.67) Methode Experimentieren Schattengröße und Schattenform

*Lernziele* SuS führen einfache Experimente nach Anleitung durch. Sie dokumentieren ihre Beobachtungen angeleitet.

*Begriffe* "Wenn – dann", "Je – desto"

- *Hinweise/Kommentar* Für die Untersuchung der Form sind auch andere Gegenstände zu empfehlen. Mit Blick auf die nachfolgenden Themen (Tag und Nacht, Mondphasen, Finsternisse) insbesondere eine Kugel, deren Schatten stets kreisförmig ist. Die Größenbetrachtung kann zu einer quantitativen Betrachtung ausgeweitet werden. Die Formbetrachtung kann dadurch erweitert werden, dass die Projektionsrichtung und die Projektionsfläche nicht mehr senkrecht zueinander sind.
	- *Material* Animationen/Simulationen: – Größe des Schattens (op\_s1\_si\_004)

(S.68) Exkurs Licht und Schatten im Weltraum

*Lernziele* SuS beschreiben und erläutern das Zustandekommen von Tag und Nacht sowie das Entstehen der Mondphasen.

*Begriffe* Mondphasen, Vollmond, Neumond

*Hinweise/Kommentar* Selbst bei Erwachsenen herrscht häufig die Ansicht, dass die Mondphasen dadurch entstehen, dass ein Teil des Mondes im Schatten der Erde liegt. Es muss daher deutlich werden, dass "Nacht" auf einer Hälfte der Erde bzw. des Mondes Folge davon sind, dass diese Hälfte der Erd- bzw. Mondkugel in ihrem eigenen Schattenraum liegt. Dementsprechend sollten die im Lehrtext angesprochenen Experimente von den SuS möglichst selbst durchgeführt werden.

> *Material* Animationen/Simulationen: – Entstehung der Mondphasen (op\_s1\_si\_005)

Lösungen der Aufgaben **A1** 0 Alle Länder, die (genau) südlich von Europa liegen, also die Länder Afrikas.

A2 ● Joshuas Überlegungen zeigen: die geraden Sichtverbindungen vom Auge zur (Mond-) Kugel werden durch die Tangenten an die Kugel begrenzt. Daher ist die maximal sichtbare Fläche etwas kleiner als die Kugelhälfte. Nach Lisas Überlegung kann man von dieser Fläche jedoch nur den Teil sehen, der von der Sonne beleuchtet wird.

# $\overline{AB}$   $\overline{e}$  –

A4<sup>0</sup> Damit der Ball (Mondkugel) beleuchtet wird, muss er außerhalb des Schattenraumes des Kopfes sein. Der Kopf bildet in diesem Modell die Erdkugel. Vollmond ist also nur möglich, wenn der Mond "über" oder "unter" der Verbindung Sonne - Erde steht, ansonsten gibt es eine Mondfinsternis.

# (S.69) Exkurs Finsternisse

- *Lernziele* SuS beschreiben und erläutern das Entstehen von Mond- und Sonnenfinsternissen; sie nutzen ihre Kenntnisse zur Unterscheidung zwischen Mondphasen und Mondfinsternissen.
- *Begriffe* Mondfinsternis, (totale/partielle) Sonnenfinsternis

arbeit untersucht und erklärt werden.

*Hinweise/Kommentar* Eine (totale) Sonnenfinsternis ist ein beeindruckendes Erlebnis. Leider kann diese Faszination in einem Film (zahlreiche Beispiele finden sich im Internet) nur andeutungsweise vermittelt werden. Ausgehend von Experimenten zu Schattenform und Schattengröße kann das Phänomen mit Hilfe des Lehrtextes (siehe auch Online-Link zum Lehrtext) auch in Partner- bzw. Gruppen-

> *Material* Kopiervorlagen Arbeitsblätter: – Schatten aus dem All (op\_s1\_ab\_008a: diff  $\downarrow$ , op\_s1\_ab\_008b: diff  $\uparrow$ )

> > Animationen/Simulationen: – Mondfinsternis und Sonnenfinsternis (op\_s1\_si\_006)

# Lösungen der Aufgaben **A1 ·** Bei Vollmond befindet sich die Erde nicht im Schattenraum des Mondes, da dieser von der Sonne aus gesehen hinter der Erde ist. Entsprechend kann es bei Neumond auch keine Mondfinsternis geben, weil sich der Mond nicht im Schattenraum der Erde befindet, da dieser von der Sonne aus gesehen hinter dem Mond ist.

# (S.71) Rückblick Lösungen der Teste-dich-selbst-Aufgaben

### Fachwissen

wahr: 1, 4, 5, 6, 8, 9 falsch: 2, 3, 7

# Kommunikation

MONDPHASEN, STREUEN, LICHTQUELLE, REFLEKTIEREN, SEHEN, SONNE Lösungswort: PEILEN

## Erkenntnisgewinnung

1:  $b) c)$ 2: a) d) 3: a) 4: c) 5: b) c) 6: a) c) d)

Bewertung

1: b) 2: a) b) c)

# (S.72) Rückblick Lösungen der Trainingsaufgaben

**A1** O Das Auge empfängt das Licht der Kerze und sieht damit sowohl die Kerze als auch das von der Kerze beleuchtete Männchen, das das Licht von der Kerze ins Auge umlenkt.

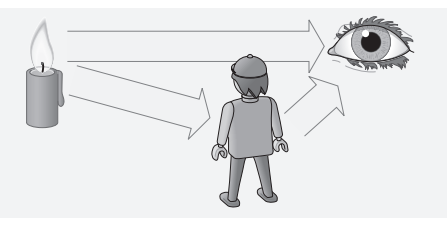

 A2 0 Aus dem linken bzw. dem rechten Fenster sieht man nichts, da aus dieser Richtung kein Licht zum Raumschiff gelangt. In das der Sonne zugewandte Fenster gelangt das Licht direkt von der Sonne, sodass man höchstwahrscheinlich geblendet ist. Aus dem der Erde zugewandten Fenster sieht man die Erde, da sie von der Sonne beleuchtet ist und ein Teil des Lichtes Richtung Raumschiff reflektiert wird.

A3 O Individuelle Schülerlösungen, z.B.:

- Lichtquellen zum Sehen: Fahrzeugscheinwerfer nach vorne (Fahrlicht, Fernlicht, Nebellicht usw.);
- Lichtquellen zum Gesehenwerden: Signalanlagen (Leuchttürme, Blinklichter, Warnlichter); Fahrzeugscheinwerfer nach hinten (Rückfahrleuchten, Bremslicht, Nebellicht);
- Lichtquellen zur Verkehrsregelung: Signalanlagen (Ampeln, Blinklichter usw.);
- dauerhaft beleuchtete Gegenstände: Beleuchtung von Verkehrswegen bzw. Gefahrenstellen (Überwege, Kurven usw.);
- Beleuchtung durch Reflexion/Reflektoren: Verkehrsschilder, Nummernschilder, Hinweisschilder, Katzenaugen, Warnwesten, Reflektorstreifen usw.

A4  $\bullet$  Wahrnehmung heißt, dass die Informationen, die die Augen empfangen haben, im Gehirn verarbeitet werden. Je nach Umgebung, Hintergrund oder Situation kann ein Radfahrer leicht übersehen werden, da er hinsichtlich Farbe und Helligkeit (Kontrast) leicht "verschwimmt" und gegenüber einem Auto auch eine wesentlich kleinere (Ober-) Fläche bzw. schmalere Silhouette und langsamere Bewegung hat.

 $\overline{AS}$   $\ominus$  A 3; B 1; C 4; D 5; E 2

A6 O Je dicker die Wasserschicht, desto mehr Licht wird absorbiert. In dieser Tiefe hat die Dicke der Wasserschicht keine durchscheinende Eigenschaft mehr.

A7 . Wenn die Wolke das Sonnenlicht zum Beobachter hin reflektiert (Sonne im Rücken des Beobachters), erscheint die Wolke weiß. Scheint die Sonne durch die Wolke hindurch zum Beobachter, so hängt es von der Dicke der Wolke und von der Größe der Wassertröpfchen ab, wie viel Sonnenlicht die Wolke zum Beobachter durchlässt und wie dunkel die Wolke somit gegenüber dem übrigen Himmel erscheint.

A8  $\bullet$  Eine Glasscheibe lässt den größten Teil des Lichts hindurch und reflektiert nur einen kleinen Anteil davon. Bei Tag dominiert die Durchsichtigkeit der Glasscheibe, da von außen helles Licht auf sie trifft und durch sie hindurch nach innen gelangt. Nachts fehlt dieses Licht von außen. Jetzt treten die reflektierenden Eigenschaften der Glasscheibe in den Vordergrund, was man dadurch erkennt, dass das Licht, das von Innen auf die Glasscheibe trifft, reflektiert wird.

A9  $\Theta$  Die (möglichen) Lichtwege werden von den Gegenständen ausgehend konstruiert. Dies ist wegen der Umkehrbarkeit des Lichtweges möglich.

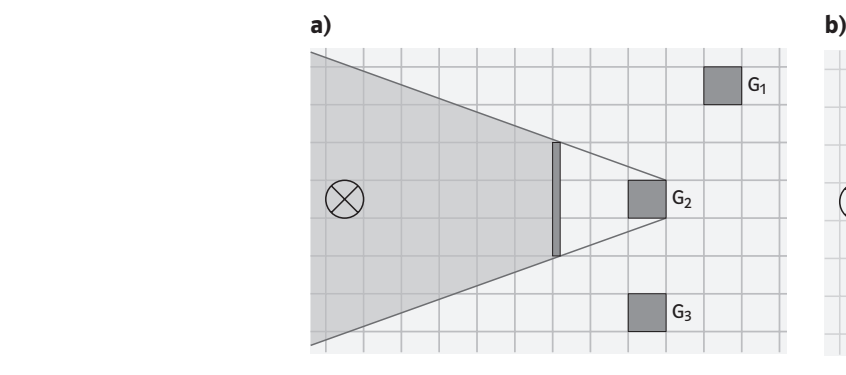

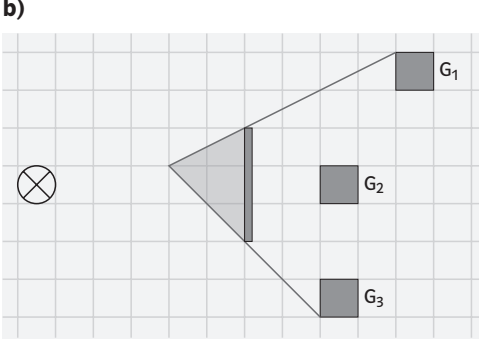

 $A10$   $\ominus$  D liegt im Kernschattenraum. B, C, E und F liegen im Halbschattenraum. A und F werden von beiden Lichtquellen beleuchtet.

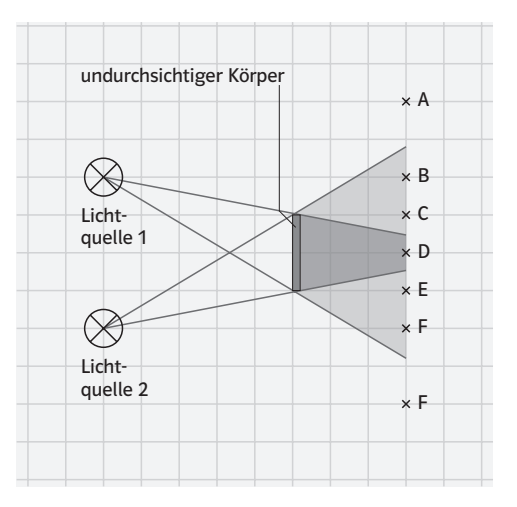

A11 · Bei einer Mondfinsternis befindet sich der Mond im Kernschatten der Erde (siehe Abbildung).

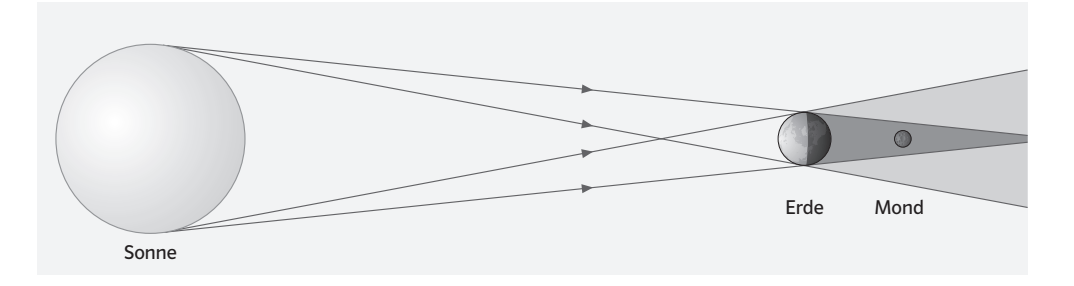

Bei einer Sonnenfinsternis befindet sich der Mond zwischen Sonne und Erde. Der Kernschatten des Mondes (und der Halbschatten) treffen auf einen Teil der Erdoberfläche (siehe Abbildung).

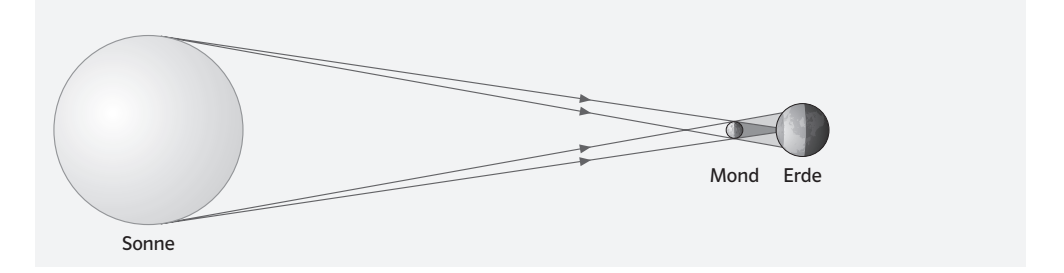

A12 · Da der Schatten immer den Umriss des Schatten erzeugenden Gegenstandes wiedergibt, folgt aus einem einzigen Phänomen, dass die Erde einen kreisförmigen Umriss hat. Aus den Erfahrungen vieler Mondfinsternisse an beliebigen Orten (und somit beliebigen Stellungen der Rotationsachse der Erde) folgt die Kugelgestalt der Erde.

# 4 Licht an Grenzflächen

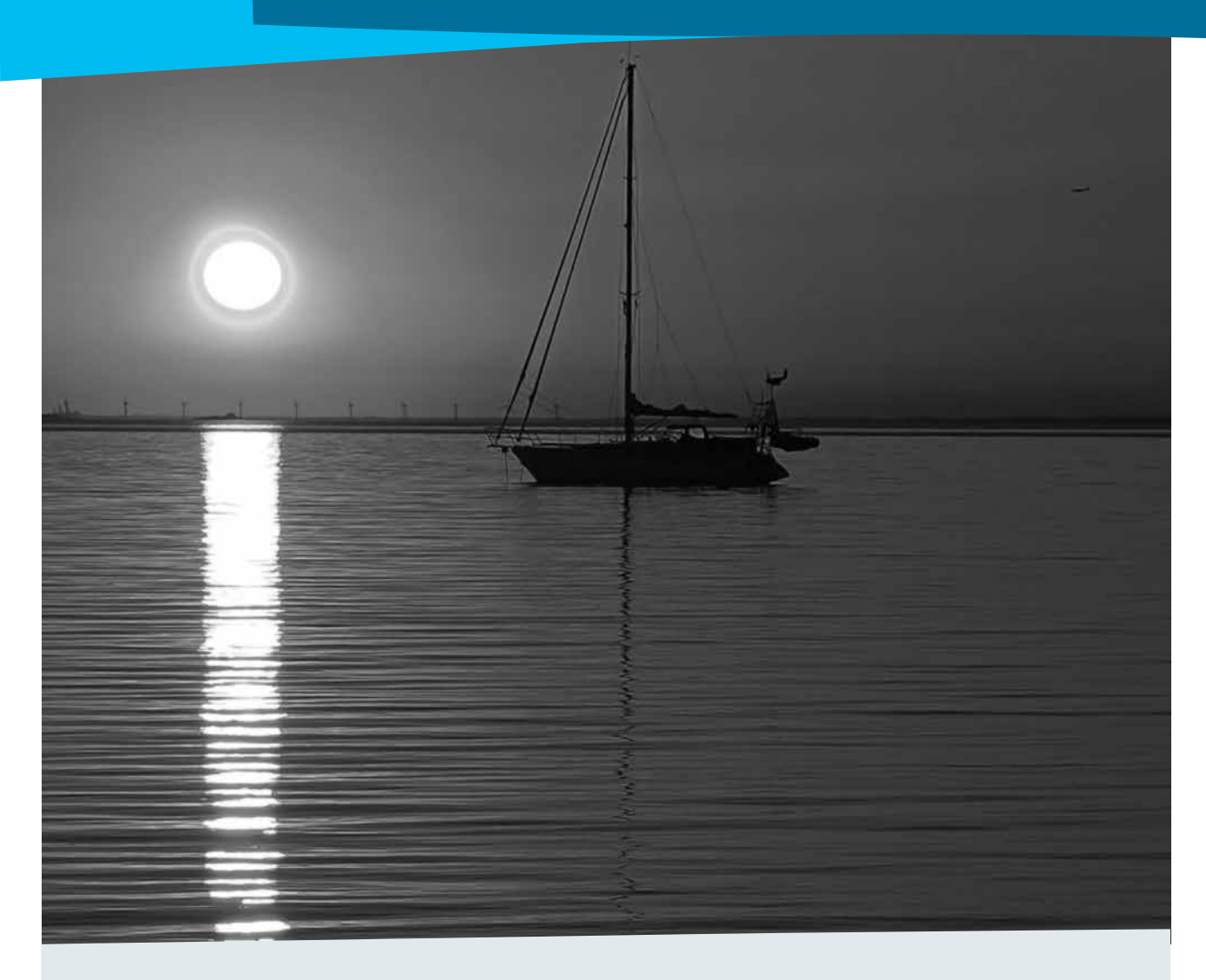

## Kommentar

Täglich begegnen SuS viele optischen Erscheinungen. Sie reichen vom geblendet werden durch die Reflexion des Sonnenlichts an einer Autotür oder einem Fenster über die scheinbare Hebung eines Gegenstandes, der im Wasser liegt, bis hin zum Erleben eines Regenbogens. Ihre Ursachen haben die meisten Erscheinungen in der Reflexion und/oder in der Brechung des Lichtes. Die im ersten Kapitel angesprochene Wechselwirkung von Licht mit Materie wird daher in diesem Kapitel genauer untersucht.

# Lösung der Einstiegsaufgabe

Durch die kleinen Wellen gibt es in Richtung zur Sonne überall auf der Meeresoberfläche viele kleine Bereiche, die das Licht der Sonne in unser Auge reflektieren. Bei ganz glatter Meeresoberfläche würde man nur an einer Stelle das Spiegelbild der Sonne sehen.

# (S. 74) 4.1 Reflexion von Licht

- *Lernziele* Die SuS entwickeln auf der Grundlage von Alltagserfahrungen und physikalischen Vorkenntnissen eigene Erklärungsansätze zur Reflexion des Lichts an Oberflächen, überprüfen diese anhand von Versuchen und erarbeiten das Reflexionsgesetz. Sie erkennen, dass es an allen Oberflächen zutrifft und unterscheiden zwischen diffuser und gerichteter Reflexion. Sie wissen, dass ein Teil des Lichts vom Material verschluckt wird.
- *Begriffe* Ungerichtete Reflexion (Streuung), gerichtete Reflexion, Grenzfläche, Einfallswinkel, Reflexionswinkel, Reflexionsgesetz
- *Hinweise/Kommentar* Mit Spiegelungen und anderen Reflexionsvorgängen sind die Schülerinnen und Schüler seit langem vertraut. Nun geht es darum, ihre Erfahrungen mit diesen Phänomenen auf grundlegende Eigenschaften der Lichtausbreitung an reflektierenden Grenzflächen zurückzuführen und sie formal-physikalisch zu beschreiben. Dabei sollen bei der Erarbeitung der Lerninhalte einfache, unmittelbar einleuchtende – auch für SuS leicht durchführbare – Versuche und bei ihrer Anwendung Alltagsbeobachtungen im Vordergrund stehen.
	- *Einstieg* Das starke Glänzen nur einzelner Scheiben einer Fensterfront gehört zur Alltagserfahrung und motiviert dazu, sich genauer mit verschiedenen Reflexionsvorgängen zu beschäftigen.

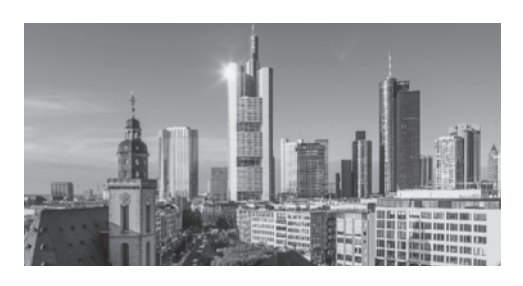

**Versuche im Schulbuch** V1 Wir untersuchen, in welche Richtung ein Spiegel ein einfallendes Lichtbündel umlenkt. Auf dem Tisch liegt ein ebener Spiegel, auf den wir ein schmales Lichtbündel richten.

> Es wird vom Spiegel reflektiert und trifft irgendwo auf die Wand. Senkrecht auf den Spiegel stellen wir eine helle Pappe so, dass das Lichtbündel die Pappe streift. Das reflektierte Lichtbündel streift ebenfalls die Pappe. Beide Lichtbündel verlaufen in einer Ebene senkrecht zum Spiegel.

> V<sub>2</sub> Auf ein Blatt Papier zeichnen wir eine Linie und dazu eine Senkrechte, ein Lot. Längs der Linie stellen wir einen kleinen ebenen Spiegel auf. Dann lassen wir ein schmales Lichtbündel streifend über das Blatt zum Fußpunkt des Lotes auf den Spiegel fallen. Auf dem Blatt kennzeichnen wir das einfallende und das reflektierte Lichtbündel und messen jeweils die Winkel der beiden Lichtbündel zum Lot. Der Reflexionswinkel  $\alpha'$  des Lichtbündels ist stets gleich dem jeweiligen Einfallswinkel a.

*Weitere Versuche* V3 Ein Spiegel, ein Stück leicht zerknitterte Aluminiumfolie und ein weißes Blatt Papier liegen in einem abgedunkelten Raum und werden von der Seite mit einer Experimentierleuchte beleuchtet. Durch weitere Beispiele, z. B. Fahrradreflektoren, kann dieses Experiment ergänzt werden.

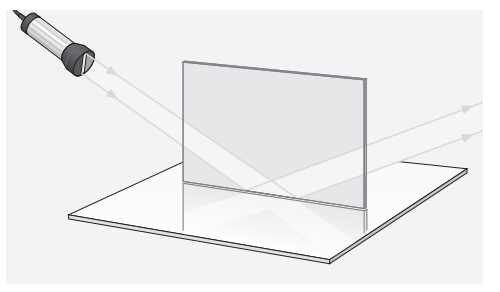

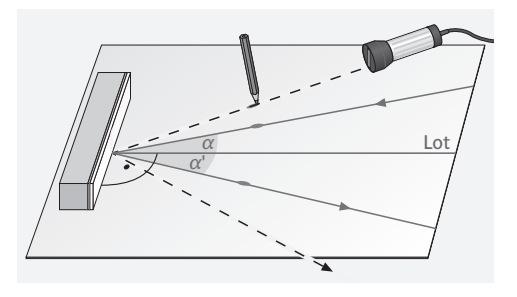

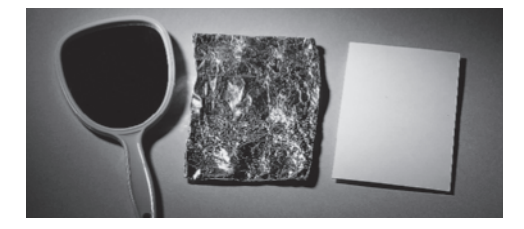

**V4** Auf einem Tisch liegt ein weißes Tuch, auf dem Tuch liegt ein Spiegel. Im dunklen Raum wird langsam eine Leuchte hell geregelt. Der Spiegel bleibt schwarz. An der Decke entsteht ein heller Fleck.

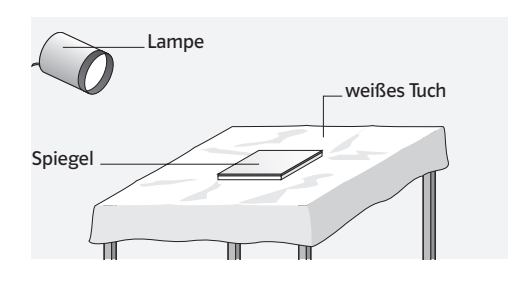

V5 Zwei Schüler blicken durch ein langes Papprohr auf einen Spiegel. Sie ändern den Winkel so lange, bis sie sich in die Augen sehen können. Die Papprohre veranschaulichen den Lichtweg.

V6 SuS sollen einen Spiegel so halten, dass sie die Lehrkraft mit dem Licht des Tageslichtprojektors blenden. In einer Skizze werden Lichtweg und Spiegelstellung festgehalten.

 V7 Das linke Rohr im Bild enthält an einem Ende eine LED als Lichtquelle. Das Rohr ist auf einen Spiegel gerichtet. Man blicke durch ein zweites Rohr und versuche die Lichtquelle zu sehen. Es gelingt nur, wenn die Rohre so wie im Bild ausgerichtet sind. Von oben gesehen müssen die Rohre eine gerade Linie bilden. Wenn man beide Rohre vertauscht, sieht man das Licht auch.

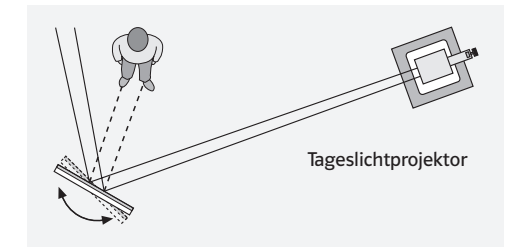

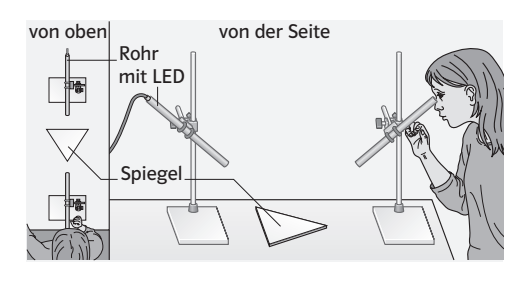

# *Material* Kopiervorlagen Arbeitsblätter:

- Das Reflexionsgesetz (op\_s1\_ab\_009)
- Reflexion des Lichts (op\_s1\_ab\_010a: diff  $\downarrow$ , op\_s1\_ab\_010b: diff  $\uparrow$ )
- Lichtwege bei der Reflexion (op\_s1\_ab\_011)

Kopiervorlagen Lernzirkel: – Reflexion (op\_s1\_lz\_002)

Animationen/Simulationen:

- Reflexion am Spiegel (op\_s1\_si\_007)
- Versuch zur Reflexion (op\_s1\_si\_008)

Lösungen der Aufgaben **A1** · Die ungerichtete Reflexion durch Papier oder Schnee entsteht durch die mikroskopisch kleinen Unebenheiten ihrer Oberflächen. Sie wirken wie viele verschieden geneigte, winzige spiegelnde Flächen und reflektieren Licht in praktisch alle Richtungen. Das Reflexionsgesetz gilt auch da. Ein Teil des Lichts wird allerdings vom Material absorbiert.

> A2<sup>1</sup> Das Licht der Lampen wird von Decke und Wand ungerichtet reflektiert und erfüllt so das Zimmer mit nahezu gleichmäßiger Helligkeit. Deswegen werden auch die Gegenstände im Zimmer aus allen Richtungen beleuchtet, sodass kaum Schatten entstehen.

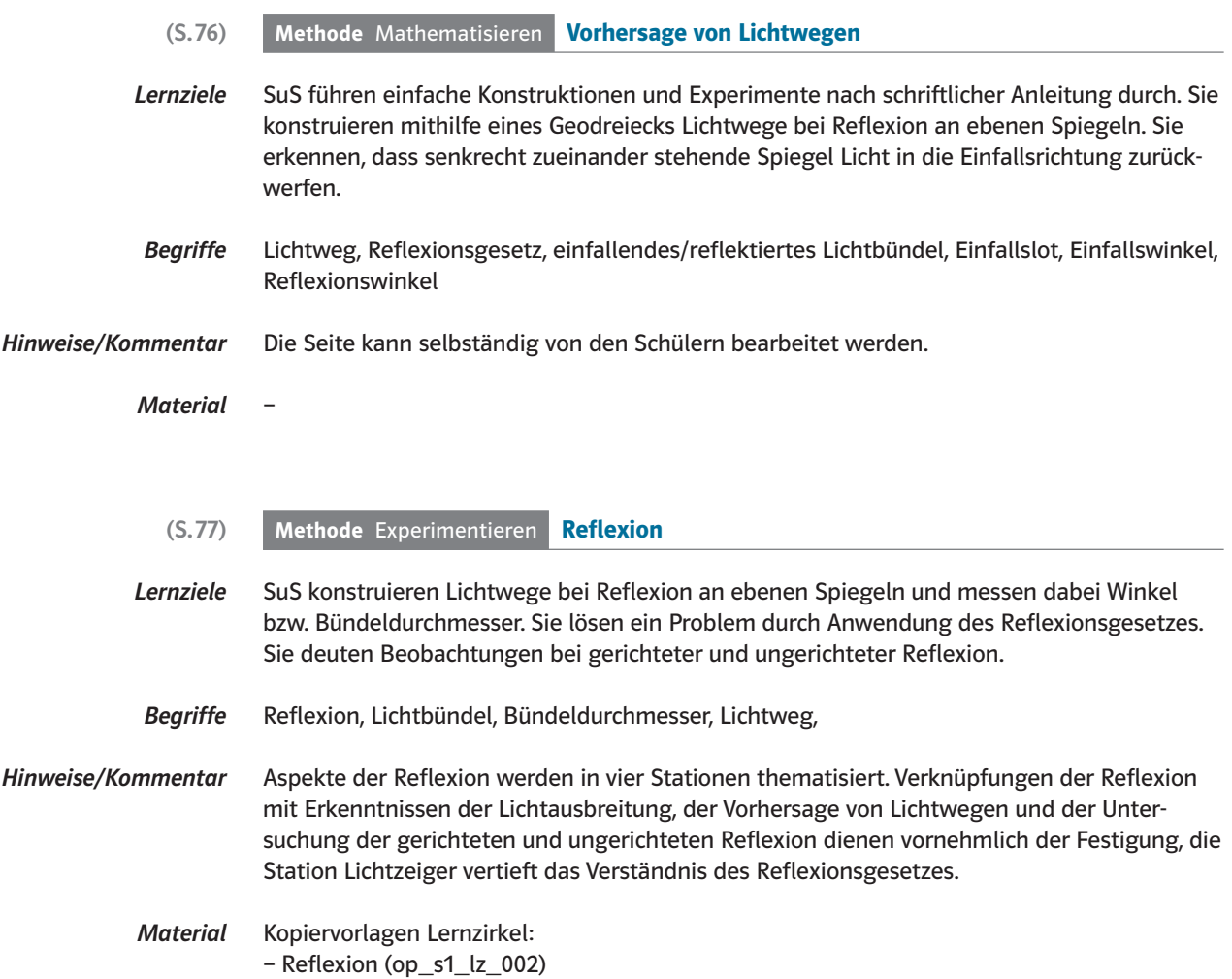

# (S. 78) 4.2 Die Brechung des Lichts

*Lernziele* Die SuS formulieren auf der Grundlage eigener Erfahrungen und physikalischer Vorkenntnisse Vermutungen zum optischen Phänomen der Brechung an Grenzflächen durchsichtiger Stoffe und erkennen Regeln beim Übergang des Lichts durch Grenzflächen zwischen einigen bekannten Stoffen mit unterschiedlichen optischen Eigenschaften.

*Begriffe* Brechungswinkel, Brechung, optisch dünner, optisch dichter, Brechungsgesetz

*Hinweise/Kommentar* Brechungsphänomene sind im Alltag der SuS oft schwer als solche zu erkennen und lassen sich mit ihrem bisherigen Wissen auch nicht einfach erklären. Durch gut verständliche, unschwer nachvollziehbare und beeindruckende, selbst durchführbare Versuche im Unterricht und den Abbildungen überraschender, Interesse weckender Beobachtungen im Schülerband sollen die Lerninhalte zur Brechung des Lichts an Grenzflächen durchsichtiger Stoffe erarbeitet und angewendet werden. Die Dispersion wird nicht thematisiert.

> **Einstieg** Das verblüffende Foto des "geteilten" Pinguins motiviert die SuS, sich näher mit dem Phänomen der Brechung zu befassen, auch wenn eine solche Beobachtung nur unter günstigen Umständen selbst gemacht werden kann.

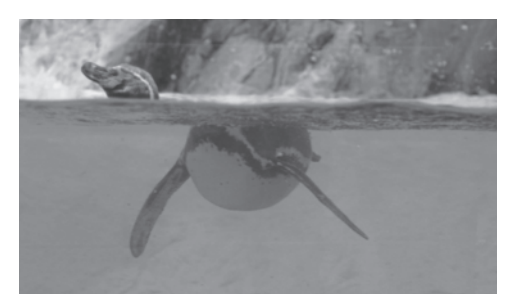

Versuche im Schulbuch V1 Licht gelangt zunächst aus der Luft kommend in den Halbrundglaskörper. Der Einfallswinkel a wird langsam vergrößert, der jeweilige Brechungswinkel ß abgelesen:

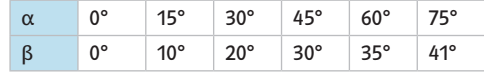

Die Messung zeigt: Der Brechungswinkel ist stets kleiner als der Einfallswinkel. Das Lichtbündel wird zum Lot hin gebrochen.

V<sub>2</sub> Die Lampe wird nach rechts unten gebracht. Licht gelangt ohne Richtungsänderung in den Halbrundglaskörper, da es senkrecht auf die gekrümmte Grenzfläche trifft. Erst beim Übergang von Glas in Luft erfolgt die Brechung.

Der Brechungswinkel ist stets größer ist als der Einfallswinkel. Das Lichtbündel wird vom Lot weg gebrochen.

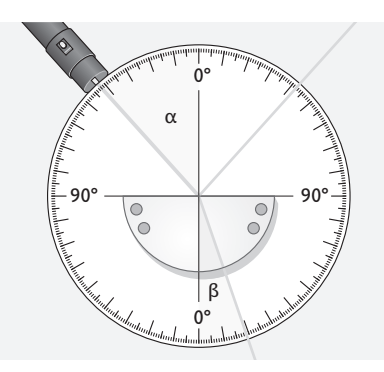

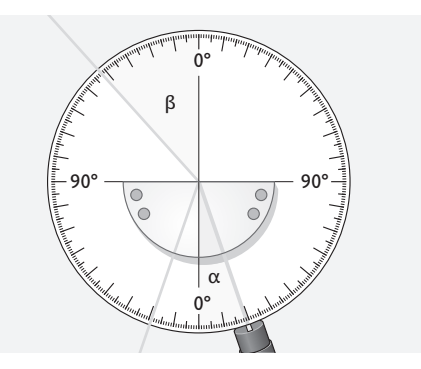

Weitere Versuche V8 Auf dem Boden einer mit Wasser gefüllten Glaswanne liegt eine Münze. Durch ein Rohr kann man auf die Münze blicken. Schiebt man eine Stricknadel durch das Rohr, so trifft sie die Münze nicht. Ein Lichtbündel, das durch das Rohr geht, beleuchtet dagegen die Münze. Von der Seite sieht man einen Knick des Lichtbündels an der Wasseroberfläche. Der Versuch wird ohne Wasser in der Wanne wiederholt.

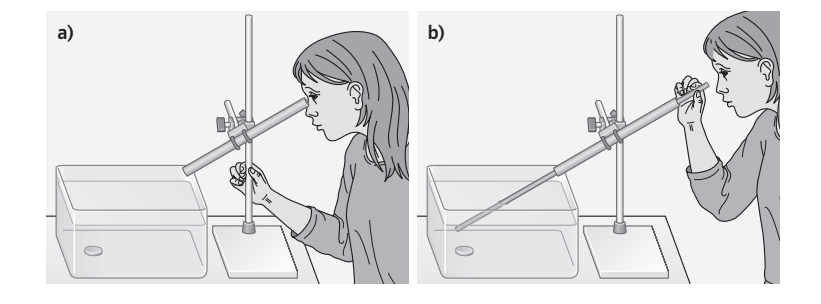

 V4 Lege einen Spiegel in eine leere Glaswanne und richte ein Lichtbündel schräg auf ihn. Gieße dann langsam leicht gefärbtes Wasser in die Wanne und beobachte den Lichtweg.

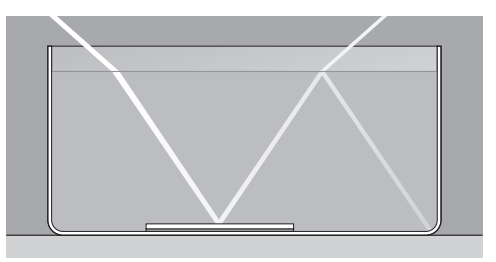

**V5** Fülle ein Glas ganz mit Wasser, halte einen Löffel senkrecht hinein und blicke nun flach über den Rand des Glases. Der Löffel erscheint verkürzt.

**V6** Decke ein mit Wasser gefülltes Glas mit einem Teller zu und stelle es auf eine Münze. Blickt man von der Seite auf das Glas, so sieht man die Münze. Hebt man den Kopf und blickt schräg von oben durch das Glas, so ist sie verschwunden.

*Material* Kopiervorlagen Arbeitsblätter: – Brechung des Lichts (op\_s1\_ab\_012)

Animationen/Simulationen:

- Brechung (op\_s1\_si\_009)
- Versuch zur Brechung (op\_s1\_si\_010)
- Heben einer Münze (op\_s1\_si\_013)

Lösungen der Aufgaben **A1 & Vom Fisch ausgehende Lichtbündel werden an der Wasseroberfläche vom Lot weg** gebrochen. Deshalb muss der Jäger unter die Stelle zielen, an der er den Fisch sieht. Wie weit hängt dabei von den jeweiligen Positionen von Fisch und Jäger zur Wasseroberfläche ab und erfordert viel Erfahrung.

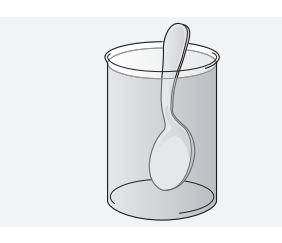

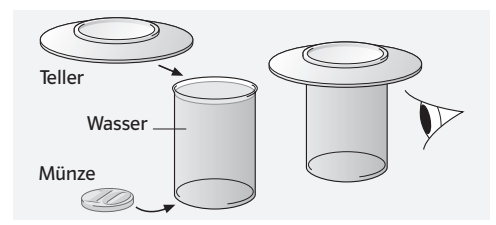
**A2** ● Ist Wasser in der Tasse, gelangen von der Münze ausgehende Lichtbündel ins Auge, die man ohne Wasser nicht sehen würde, denn aus dem Wasser kommende Lichtbündel werden an der Grenzfläche vom Lot weg gebrochen. So kann man den Tassenboden auch ohne gerade Sichtverbindung sehen.

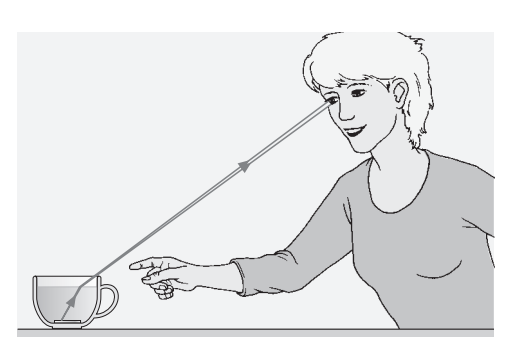

 A3 . Beim Übergang Luft→ Glas wird ein vom Stift kommendes Lichtbündel am Auftreffpunkt zum Lot hin gebrochen. Der Brechungswinkel  $\beta_1$  ist kleiner als der Einfallswinkel  $\alpha_{1}$ Die Grenzfläche Glas→ Luft erreicht das Licht wegen der parallelen Flächen unter dem Einfallswinkel  $\alpha_2$  =  $\beta_1$ . Deshalb ist der Brechungswinkel  $\beta_2$  beim Verlassen des Glases vom Lot weg genauso groß wie der Winkel  $\alpha_{_1}$ . Auch aus der Umkehrbarkeit des Lichtwegs ergibt sich  $\beta_2$  =  $\alpha_1$ . Die Richtung des Lichtweges beim Austritt nach dem Passieren der Glasplatte ist somit die gleiche wie beim Eintritt – der Lichtbündel wird nur parallel verschoben und so erscheint uns auch das Stück des Stiftes hinter der Platte verschoben.

# (S.80) Methode Dokumentieren Das schreibe ich mir auf

*Lernziele* SuS protokollieren ein Experiment mit Messungen.

## *Begriffe* Diagramm

*Hinweise/Kommentar* Das Anfertigen eines sachgerechten Protokolls gehört zu den grundlegenden prozessbezogenen Kompetenzen im Physikunterricht. Deswegen tauchen darauf bezogene Seiten im Buch mehrfach auf. Die Seite 80 wiederholt wesentliche Aussagen, die sich schon auf Seite 8 finden. Neu ist, dass im Experiment ein funktionaler Zusammenhang zwischen Messgrößen in den Blick genommen wird. Die auf S. 67 angebahnte zunächst rein verbale Beschreibung durch die "je - desto" Formulierung wird hier durch Messwerte und deren Darstellung in einem Diagramm präzisiert. Die Interpretation der Messtabelle als Wertetabelle führt in die Mathematik. Es ist wichtig, sich über die dort verwendete Terminologie und Verfahrensweisen zu informieren und sie mit den Erfordernissen im Physikunterricht abzugleichen. Dazu gehört das Zeichnen eines Graphen bei streuenden Messpunkten. Auf den Begriff Ausgleichskure wird hier zunächst noch verzichtet. Hier können die verschiedenen Darstellungsformen vorgestellt (Kurven-/Balkendiagramm) und die Maßstabsproblematik diskutiert werden.

Lösungen der Aufgaben **A1**  $\ominus$  Man zeichnet ein rechtwinkliges Koordinatensystem und ordnet jeder Achse eine der Messgrößen zu. Man wählt die Einheiten auf beiden Achsen so, dass der größte Messwert noch erfasst wird und das gesamte Koordinatensystem in den verfügbaren Platz passt. Man deutet die Paare zusammengehöriger Messwerte als Punktkoordinaten und trägt die Messpunkte ins Koordinatensystem ein. Man zeichnet eine glatte Kurve (d. h. ohne Knick) durch die Menge der Messpunkte.

> $\overline{A2}$   $\ominus$  Man zeichnet parallel zu beiden Achsen "Ableselinien" durch den Punkt, für den man Werte ermitteln will. Die Werte liest man in den Schnittpunkten der Linien mit den Koordinatenachsen ab. Vorhandene Gitterlinien im Koordinatensystem können die Ableselinien ersetzen.

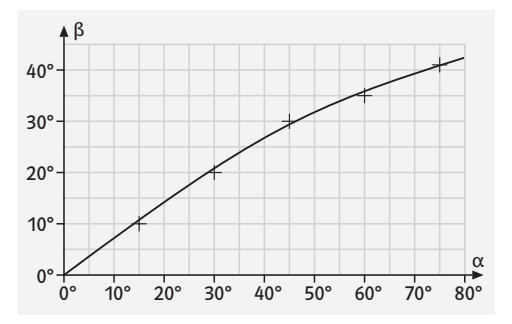

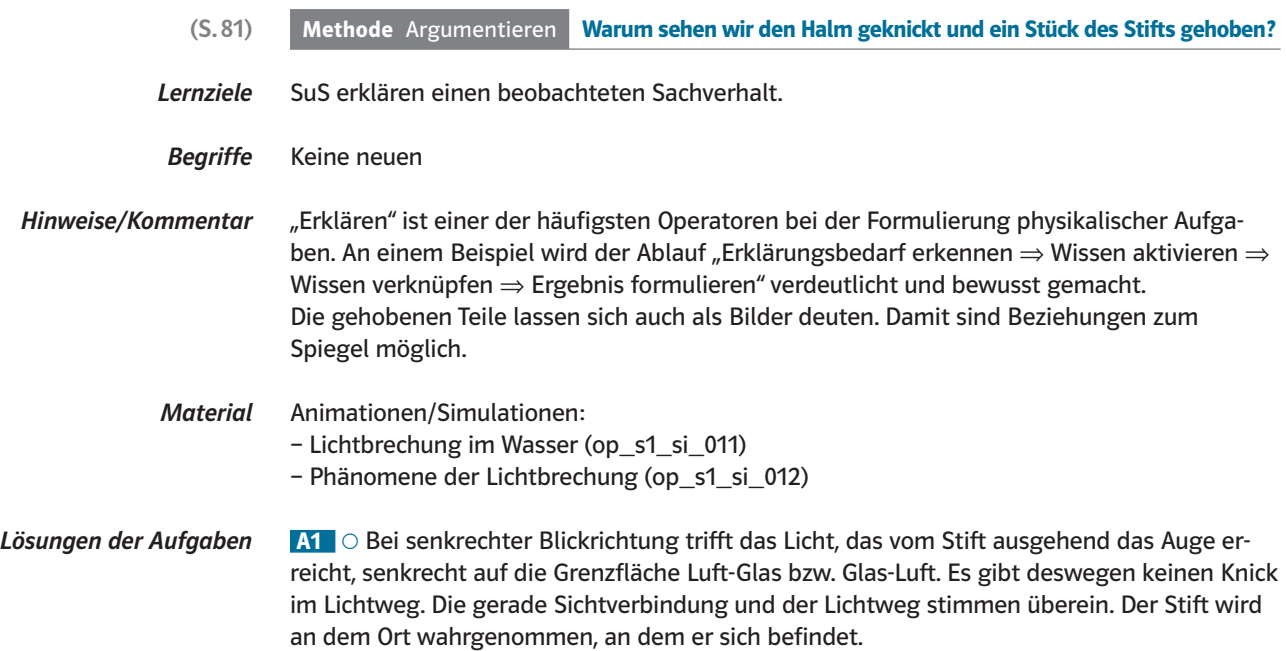

# (S.82) 4.3 Optische Linsen

- *Lernziele* Die SuS untersuchen den Durchgang von Licht durch verschiedene Formen von Glaslinsen und formulieren auf der Grundlage ihrer Beobachtungen qualitative Aussagen über die Zusammenhänge zwischen Linsenformen und den Veränderungen des Lichtwegs. Dabei lernen sie die entsprechenden optischen Grundbegriffe kennen. Sie vermuten aufgrund ihrer physikalischen Vorkenntnisse, dass die Brechung des Lichts beim Passieren der Grenzflächen für die Auswirkungen auf den Lichtweg verantwortlich ist.
- *Begriffe* Optische Linse, Sammellinse, Brennpunkt, optische Achse, Brennweite *f*, Zerstreuungslinse.

*Hinweise/Kommentar* Die meisten SuS wissen zwar, dass in Brillen und anderen optischen Geräten wie Ferngläsern und Beamern, aber auch in Handykameras optische Linsen enthalten sind, die wenigsten können aber ihre Funktion genauer beschreiben. Durch unmittelbare Erfahrungen im Unterricht können sie diese erschließen und durch die Anwendung von Vorkenntnissen die physikalischen Ursachen für das Bündeln/Zerstreuen von Licht benennen. Beim Experimentieren mit Sonne und Brennglas ist auf die Sicherheit zu achten.

> *Einstieg* Veränderliche Lichtmuster am Boden eines Schwimmbeckens gehören zur Alltagserfahrung und motivieren dazu, sich genauer mit ihrer Entstehung zu beschäftigen. Dass Wellenbewegung und Brechung dabei eine Rolle spielen, vermuten die Schüler schnell. Dabei ist die Brechung des vom Boden reflektierten Lichts an der Oberfläche für das betrachtete Phänomen nicht entscheidend wichtig und braucht nicht genauer thematisiert zu werden.

Versuche im Schulbuch V1 Mit Hilfe einer Optikleuchte werden mehrere parallele schmale Lichtbündel erzeugt. Wir lassen die Lichtbündel auf verschieden geformte Glaslinsen treffen. Ist die Linse in der Mitte dicker als am Rand, wird das Licht hinter ihr gebündelt. Ist sie an den Rändern dicker als in der Mitte, laufen die Lichtbündel hinter ihr auseinander.

> V2 Wir wiederholen V1 mit verschieden dicken Sammellinsen. Der Brennpunkt einer dicken Sammellinse liegt näher hinter der Linse als der einer dünneren. Bei der dicken Linse verlaufen die Lichtbündel nicht genau durch einen Punkt.

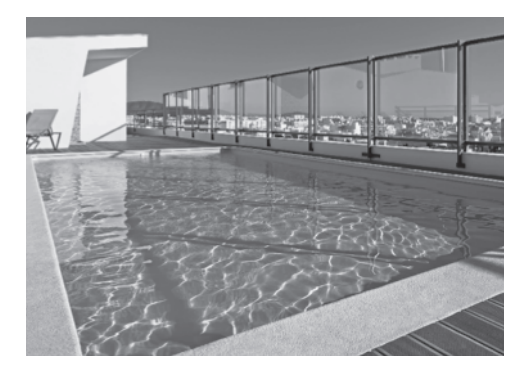

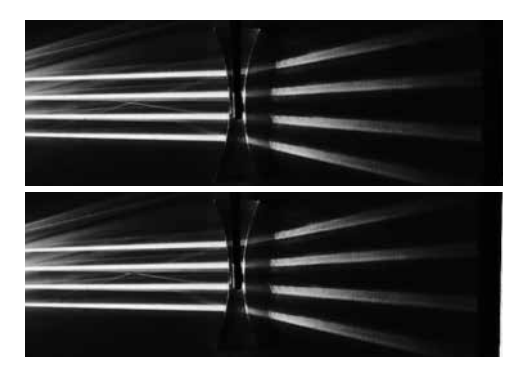

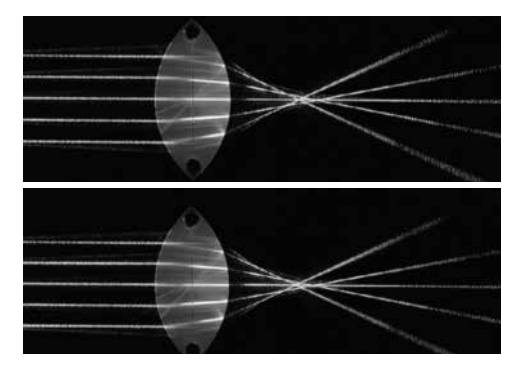

Weitere Versuche **V3** Sonnenlicht wird durch eine Linse auf ein Blatt Papier gelenkt. Der Lichtfleck zeigt bei unterschiedlichen Abständen zwischen Linse und Papier unterschiedliche Größen. In einem bestimmten Abstand zwischen Linse und Papier entsteht ein sehr kleiner, heller Fleck. Ein Streichholz lässt sich auf diese Weise leicht entzünden.

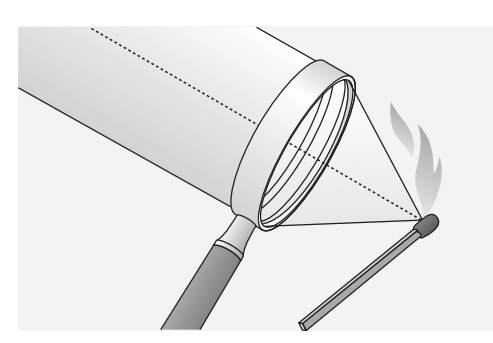

 V4 Die divergierenden Lichtstrahlen einer punktförmigen Lichtquelle werden von der Linse umgelenkt, sodass sie sich in einem Punkt auf der anderen Seite schneiden. Stellt man die Lichtquelle an diesen Punkt, so wird das Licht genau dort gesammelt, wo sich die Lichtquelle zuerst befand. Wird die Lichtquelle verschoben, so verschiebt sich auch die Lage des Schnittpunktes hinter der Linse. Bei einer bestimmten Entfernung der Lichtquelle von der Linse verläuft das Licht hinter der Linse parallel.

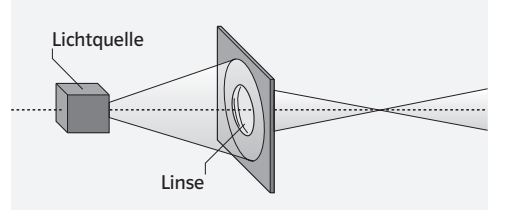

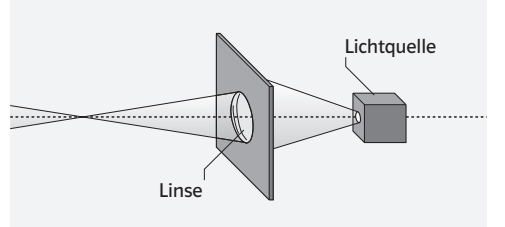

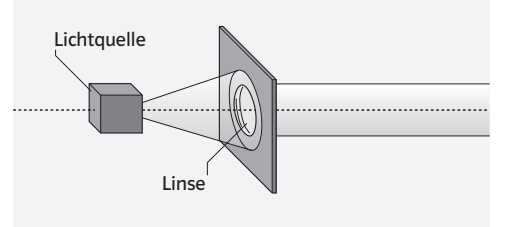

*Material* Kopiervorlagen Arbeitsblätter: – Optische Linsen (op\_s1\_ab\_013)

> Animationen/Simulationen – Strahlengang bei Linsen (op\_s1\_si\_014)

Lösungen der Aufgaben **A1** ⊙ a), d), e) Sammellinsen; b), c) Zerstreuungslinsen

A2 0 a), c), d) Sammellinsen, weil das Licht gebündelt wird; b) Zerstreuungslinse

**A3** ● Die beiden Linsen der Brille auf der oberen Abbildung bündeln das Licht wie eine Lupe. Es handelt sich um Sammellinsen. Die Linsen der unteren Brille zerstreuen das Licht. Es sind Zerstreuungslinsen.

# (S.84) **4.4 Lichtleitung durch Totalreflexion**

*Lernziele* Die SuS beobachten die Leitung von Licht in Glasfasern und vermuten aufgrund ihrer physikalischen Vorkenntnisse, dass ein spezieller Fall von Brechung und Reflexion an der Außenfläche des Lichtleiters dafür verantwortlich ist. Sie erkennen, unter welchen Bedingungen Totalreflexion eintritt.

*Begriffe* Totalreflexion, Grenzwinkel, Lichtleiter

*Hinweise/Kommentar* Begriffe wie "Glasfaserkabel" oder "Lichtleiter" sind vielen SuS wohl bekannt. Dass diese Lichtleitung aber mit Brechung und Reflexion zu erklären ist und sich Licht auch im gebogenen Lichtleitermaterial geradlinig ausbreitet, muss erarbeitet werden. Bei den Versuchen zur Brechung beim Übergang von optisch dichteren in optisch dünnere Stoffe konnten sie schon beobachten, dass an der Grenzfläche immer auch ein Teil des Lichts reflektiert wird. So wird für sie einsichtig, dass bei großen Eintrittswinkeln die Brechung verschwindet, weil der Austrittswinkel größer als 90° werden müsste und das auftreffende Licht nur noch reflektiert wird (Totalreflexion).

> *Einstieg* Lichtleitung in Fasern dekorativer Leuchtobjekte und der Begriff "Glasfaserkabel" sind vielen sicher schon bekannt und bilden einen brauchbaren Anknüpfungspunkt, sich physikalisch mit diesem Phänomen zu beschäftigen, um es verstehen zu können.

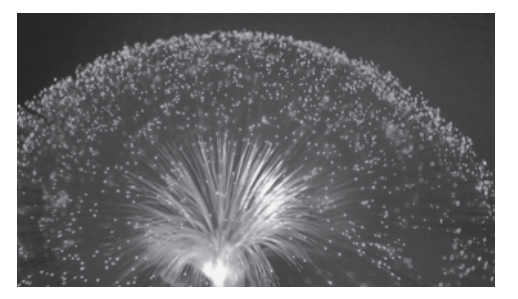

Versuche im Schulbuch V1 Schmelze mit einer heißen Stricknadel zwei gegenüberliegende große Löcher in Bodennähe in einen Joghurtbecher. Verschließe ein Loch mit Klebestreifen von beiden Seiten. Fülle den Becher mit Wasser, sodass das Wasser durch das offene Loch in ein Becken fließt. Richte das Lichtbündel eines Laserpointers durch den Klebestreifen auf das gegenüberliegende offene Loch. Im Auftreffpunkt des auslaufenden Wasserstrahls siehst du einen Leuchtfleck.

> V<sub>2</sub> Aus einer Lampe mit schlitzförmigen Öffnungen treffen Lichtbündel unter verschiedenen Winkeln aus dem Wasser auf die Grenzfläche von Wasser zu Luft. Bei kleinen Einfallswinkeln wird ein Teil des Lichts an der Wasseroberfläche gebrochen und ein Teil wird reflektiert. Bei großen Einfallswinkeln tritt keine Brechung mehr auf, das Licht wird nur noch reflektiert.

**Weitere Versuche V3** Eine genaue Bestimmung des Grenzwinkels kann an der Hartel'schen Scheibe (Halbkreisglas) durchgeführt werden. Messwerte für Plexiglas:

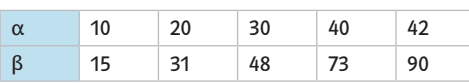

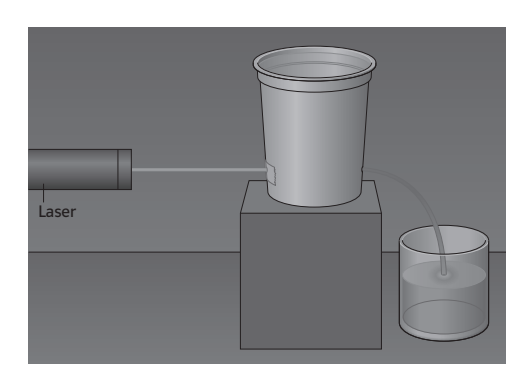

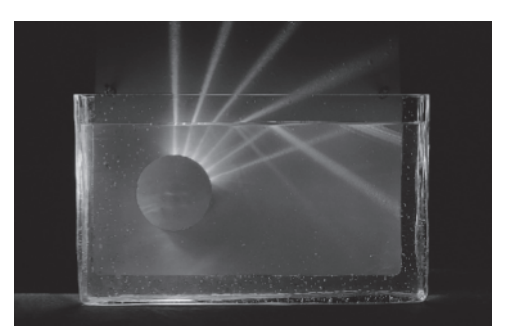

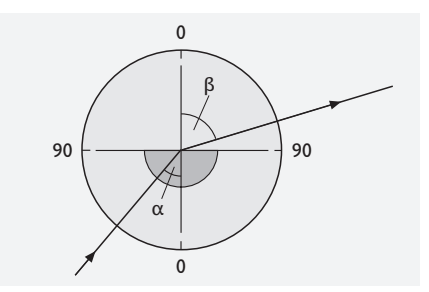

**V4** Der Physiker J. Tyndall beobachtete, dass ein Wasserstrahl ein Lichtbündel "gefangen" halten kann. Man vollzieht diesen Versuch nach. Dazu verschließt man einen durchsichtigen Schlauch mit durchsichtiger Folie und Sekundenkleber zunächst an einer Seite. Man füllt ihn dann mit Wasser und verschließt die andere Seite. Man lenke ein dünnes Lichtbündel aus einer starken Optikleuchte (ein Laser geht noch besser, dazu braucht man aber die Hilfe der Lehrkraft) auf die Stirnseite des Schlauchs. Es wird beobachtet, wo das meiste Licht austritt.

**V5** Ein Reagenzglas mit Bleistift wird in ein Becherglas mit Wasser gestellt. Je nach Blickrichtung und Neigung des Reagenzglases ist der Bleistift nicht zu erkennen. Gibt man Wasser in das Reagenzglas, so wird der Bleistift sichtbar.

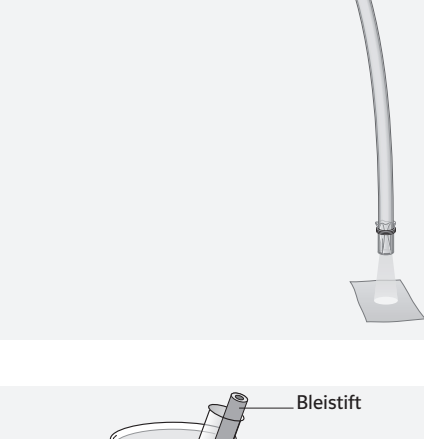

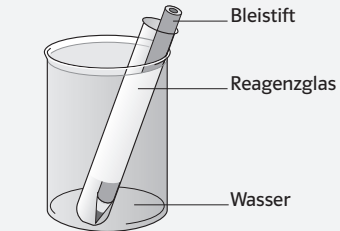

# *Material* Kopiervorlagen Arbeitsblätter:

– Totalreflexion (op\_s1\_ab\_014)

Animationen/Simulationen:

- Totalreflexion (op\_s1\_si\_015)
- Totalreflexion in einem Lichtleiter (op\_s1\_si\_016)
- Versuch zur Totalreflexion (op\_s1\_si\_025)

Lösungen der Aufgaben **A1** O Mithilfe einer Skizze ähnlich B3 S.84 SB (Lote an den Auftreffpunkten einzeichnen!) erkennt man, dass in einem leicht gebogenen Wasserstrahl die Einfallswinkel immer größer sind als der Grenzwinkel der Totalreflexion für den Übergang Wasser-Luft (ca. 49°).

> A2  $\bullet$  Die Blickrichtung des Unterwasserfotografen bezüglich der Wasseroberfläche ist so flach, dass nur Licht aus dem Wasser, das an der Grenzfläche total reflektiert wird, von ihm registriert werden kann. Die relativ glatte Wasseroberfläche reflektiert das von den gut beleuchteten Gegenständen unter Wasser ausgehende Licht wie ein Spiegel. (Bei glatter Oberfläche alles sehen, was die Uferlinie überragt – unabhängig von der Schwimmtiefe – kann ein Taucher nur innerhalb eines nach oben offenen Blickrichtungs-Kegels, dessen halber Öffnungswinkel gleich dem Grenzwinkel der Totalreflexion für den Übergang Wasser-Luft ist (ca. 49°). Der Winkel der Blickrichtung bezüglich der Wasseroberfläche muss also kleiner als 49° sein, um Dinge oberhalb davon sehen zu können.)

A3 • Der Eintrittswinkel eines Lichtbündels bleibt auch in einer stark gebogenen Glasfaser immer größer als der Grenzwinkel von ca. 42° für Glas-Luft (siehe auch B3 S. 84 SB). Für den Übergang Glas-Wasser beträgt der Grenzwinkel 62°, ist also deutlich größer. Bei starker Biegung des Glaslichtleiters kann der Eintrittswinkel kleiner als der Grenzwinkel werden und ein Teil des Lichtbündels wird ins Wasser gebrochen.

# (S.86) 4.5 Licht und Farbe

*Lernziele* Die SuS können erklären, wie das kontinuierliche Spektrum des Sonnenlichts durch unterschiedlich starke Brechung des Lichts an Grenzflächen (Luft-Wasser bzw. Luft-Glas) entsteht. Sie lernen anhand ausgewählter Beispiele auch Linien- und Bandenspektren kennen. Durch einfache Experimente erkennen die SuS, dass Spektralfarben nicht weiter zerlegt werden können und sich die Farben eines Spektrums wieder zu weißem Licht vereinigen lassen.

*Begriffe* Brechung, Spektrum (kontinuierliches Spektrum, Bänder, Linien), Spektralfarbe

*Hinweise/Kommentar* Als einführende Beispiele werden auf Brechung beruhende Spektren (Regenbogen, Prismenspektren) gezeigt und deren Entstehung erklärt. Auch Spektren welche durch Interferenz entstehen (CD, DVD, Seifenblasen) werden erwähnt, da diese den Schülern aus dem Alltag gut bekannt sind. Auf eine Erklärung der Interferenzerscheinung muss hier wegen der fehlenden Vorkenntnisse verzichtet werden. Für das Zeigen und Betrachten von Spektren – insbesondere auch von Linienspektren – sind Gitterspektrographen oft besser geeignet als Prismen.

> *Einstieg* Durch den Vergleich des Rasensprengerbildes mit einem Regenbogen kann gut nachvollziehbar die Bedeutung der Wassertropfen für die Entstehung des Spektrums erarbeitet werden. Anschließend kann das Vorwissen der Schüler zur Brechung aus den vorausgehenden Kapiteln genutzt werden. (Zur ausführlichen Erklärung des Phänomens: siehe Animation "Entstehung des Regenbogens")

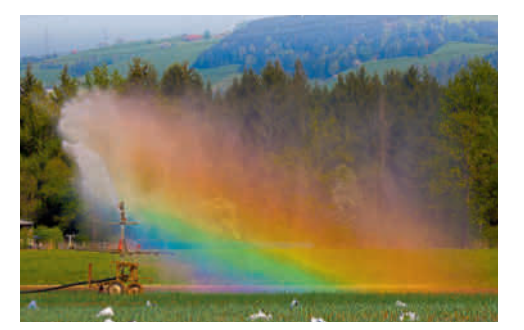

Versuche im Schulbuch V1 In einem abgedunkelten Raum trifft das Licht einer Glühlampe (z.B. der Lampe eines Tageslichtprojektors) durch einen schmalen Spalt auf ein Prisma. Auf dem Schirm erkennen wir ein aus dem schmalen Lichtbündel entstandenes Farbband aus den Farben des Regenbogens.

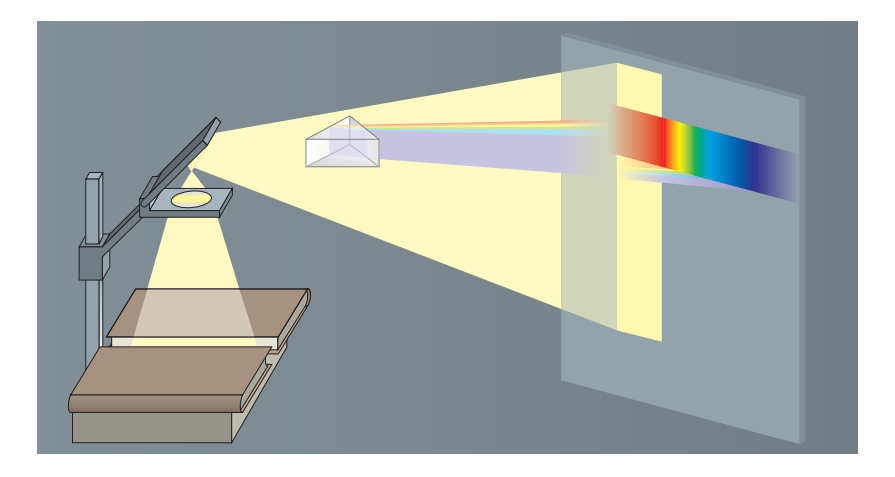

 V2 Halten wir ein zweites Prisma dicht vor der Wand in das Licht einer Farbe, so wird das Licht abgelenkt, es entsteht aber keine neue Farbe.

**V3** Eine Sammellinse zwischen Wand und Prisma lenkt alles Licht zu einem Fleck zusammen. Der Fleck ist weiß wie das Licht vor dem Prisma.

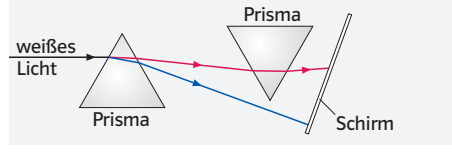

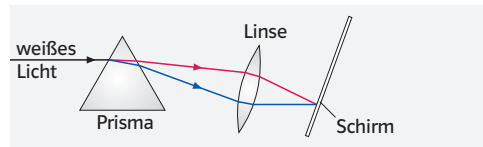

**V4** Wir wiederholen V1 mit einer Natriumdampflampe und einer Quecksilberdampflampe.

Man erhält kein Farbband, sondern einzelne farbige Linien.

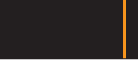

Natriumdampflampe

Wanne mit Chlorophyll

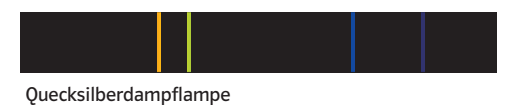

Schirm

*Weitere Versuche* V5 Ein schmales Bündel weißen Lichtes wird in einer ganz mit Wasser gefüllten Wanne zweimal gebrochen und in seine Spektralfarben zerlegt. Der Versuch wird mit rotem und blauem Licht wiederholt: Man beobachtet wieder die zweifache Brechung, aber es erscheinen keine weiteren Farben. Das blaue Licht wird stärker gebrochen als das rote.

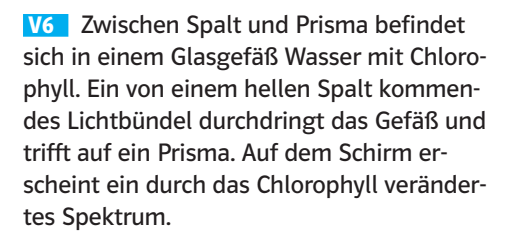

Abwandlung: Fast ohne Vorbereitung gelingt der Versuch auf dem Tageslichtprojektor: Spalt durch 2 Pappen auf Schreibfläche, darauf Petrischale mit Lösung.

 V7 a) Hält man Kochsalz in eine Flamme, so erscheint die gleiche Farbe wie beim Natrium-Licht. b) Das Licht der Flamme wird mit dem

Taschenspektroskop beobachtet.

 V8 Ein Kreisel wird mit den Farben des Regenbogens bemalt. Bei schneller Drehung verschwinden die Farben. Dieser Versuch eignet sich auch als Bastelaufgabe für zu Hause.

Magnesia-Stäbchen

NaCl-Kristalle

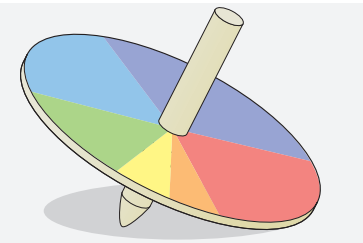

*Material* Kopiervorlagen Arbeitsblätter:

– Farben (op\_s1\_ab\_015)

Animationen/Simulationen

- Spektralzerlegung am Prisma (op\_s1\_si\_017)
- Entstehung des Regenbogens (op\_s1\_si\_018)

# Lösungen der Aufgaben **A1** O vgl. Versuchsskizze zu V2

A2 **→** Man blendet aus dem kontinuierlichen Spektrum einer Glühlampe oder aus dem Linienspektrum einer geeigneten Lichtquelle den gelben Anteil heraus. Weitere Möglichkeiten – teilweise im Vorgriff auf das folgende Kapitel 4.6:

- Farbfilter (subtraktive Farbmischung)
- Additive Farbmischung von Rot und Grün.
- Verwendung einer geeigneten LED, einer Halogenlampe bzw. eines gelben-Lasers (etwa DPSS-Laser)

A3  $\ominus$  rot, orange, gelb, grün, blau, violett Fehlende Farben: z. B. braun, cyan, magenta Weiß ist ein Gemisch aller Spektralfarben. Schwarz ist das Fehlen von Licht.

A4 ● Bei Glühlampen muss zur Erzielung einer einfarbigen Farbcharakteristik ein großer Teil des Spektrums absorbiert bzw. ausgeblendet werden.

# (S.88) **4.6 Farbaddition und Farbsubtraktion**

- *Lernziele*  Die SuS gewinnen einen Einblick in die additive und subtraktive Farbmischung und kennen *Lernziele* Die SuS gewinnen einen Einblick in die additive und subtraktive Farbmischung und kennen die Farbanordnung am einfachen Farbkreis. Anhand des Farbkreises können sie Komplementärfarben zuordnen und die additive Farbmischung mit den Grundfarben rot, grün und mentärfarben zuordnen und die additive Farbmischung mit den Grundfarben rot, grün und blau erklären. blau erklären�
- *Begriffe*  additive Farbmischung, subtraktive Farbmischung, Komplementärfarben, Farbkreis *Begriffe* additive Farbmischung, subtraktive Farbmischung, Komplementärfarben, Farbkreis

Hinweise/Kommentar In der Netzhaut des Auges gibt es zwei unterschiedliche Empfänger für Lichtsignale: Stäbchen und Zapfen. Während die sehr lichtempfindlichen Stäbchen für die Helligkeit zuständig chen und Zapfen� Während die sehr lichtempfindlichen Stäbchen für die Helligkeit zuständig sind, ermöglichen die Zapfen das Farbsehen. Es gibt Zapfen für drei Farben (rot, grün und blau), aus denen dann im Gehirn durch additive Mischung die verschieden Farben wahr-blau), aus denen dann im Gehirn durch additive Mischung die verschieden Farben wahrgenommen werden. Wir gehen deshalb im Folgenden von den drei Grundfarben rot (rt), grün (gr) und blau (bl) sowie den Farben gelb (ge), magenta (mg) und cyan (cy) aus, die wir grün (gr) und blau (bl) sowie den Farben gelb (ge), magenta (mg) und cyan (cy) aus, die wir in einem einfachen Farbkreis anordnen (B1 S.88 SB). Farben können nun additiv gemischt werden, indem man drei Lichtquellen mit den Farben rot, grün und blau geeignet überla-werden, indem man drei Lichtquellen mit den Farben rot, grün und blau geeignet überlagert. Für den einfachen Farbkreis sollen alle drei Lichtquellen gleich hell sein (d.h. gleiche Intensität haben). Dann gelten folgende Regeln:

- (1) Die additive Mischung aller drei Farben ergibt weiß: rt + bl + gr = we (we = weiß) (1) Die additive Mischung aller drei Farben ergibt weiß: rt + bl + gr = we (we = weiß)
- (2) Die zwischen zwei Farben liegende Farbe erhält man durch Addition der beiden (2) Die zwischen zwei Farben liegende Farbe erhält man durch Addition der beiden Farben. Farben�
- (3) Gegenüberliegende Farben heißen Komplementärfarben, d.h. ihre additive Mischung ergibt weiß.

Entsprechendes gilt für die Subtraktion von Farben: Entsprechendes gilt für die Subtraktion von Farben:

- (1) Die subtraktive Mischung aller drei Farben ergibt schwarz: ge mg cy = sw -(1) Die subtraktive Mischung aller drei Farben ergibt schwarz: ge mg cy = sw (sw = schwarz) (sw = schwarz)
- (2) Die zwischen zwei Farben liegende Farbe erhält man durch Subtraktion der beiden (2) Die zwischen zwei Farben liegende Farbe erhält man durch Subtraktion der beiden Farben. Farben�
- (3) Gegenüberliegende Farben heißen Komplementärfarben, d.h. ihre subtraktive Mischung ergibt schwarz. Mischung ergibt schwarz�

Mit der unter Material (s.u.) aufgeführten Farbarithmetik lassen sich additive und subtraktive Mischfarben auf einfache Weise "berechnen".

*Einstieg*  Anmerkungen zum Bild: Bei konventionellen *Einstieg* Anmerkungen zum Bild: Bei konventionellen Scheinwerfern gibt es neben den additiven Scheinwerfern gibt es neben den additiven Grundfarben rot, grün und blau auch Farb-Grundfarben rot, grün und blau auch Farbfilter in allen erdenklichen Farbvariationen. Neben den Grundfarben rot, grün und blau Neben den Grundfarben rot, grün und blau wird sehr häufig gelb wegen seiner hohen wird sehr häufig gelb wegen seiner hohen Lichtausbeute verwendet. (Auf dem Bild sind gelbe Scheinwerfer gut zu erkennen.)

> In der sich immer mehr durchsetzenden In der sich immer mehr durchsetzenden LED-Technik für Bühnenbeleuchtung wird LED-Technik für Bühnenbeleuchtung wird das Licht von roten, grünen und blauen LEDs das Licht von roten, grünen und blauen LEDs additiv (sog. RGB-Farbraum) gemischt.

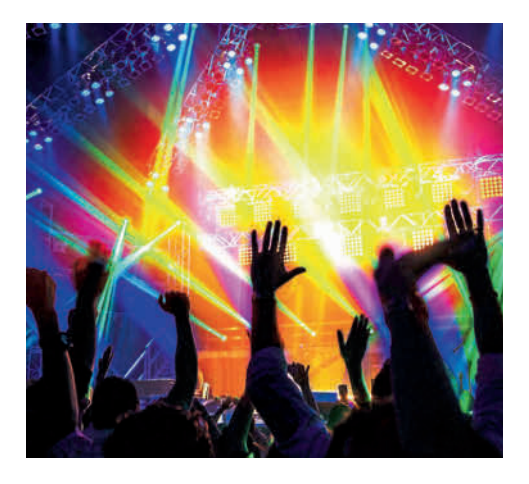

Versuche im Schulbuch VI Mit Farbfiltern vor drei Lichtquellen erzeugen wir rotes, grünes und blaues Licht. Die drei Lichtbündel richten wir so auf einen weißen Schirm, dass sie sich teilweise überlappen drei Lichtbündel richten wir so auf einen weißen Schirm, dass sie sich teilweise überlappen (siehe obere Abbildung). (siehe obere Abbildung)�

> Das rote und das grüne Licht ergeben gelbes Licht, während das blaue und das grüne Licht Das rote und das grüne Licht ergeben gelbes Licht, während das blaue und das grüne Licht cyanfarbenes (blaugrünes) Licht erzeugen. Das blaue und das rote Licht ergeben Magenta (Purpur). Alle drei Farben ergeben in der Mitte zusammen weißes Licht!

 Hinweis: Auch bei einem abgestimmten Filtersatz sollten drei gleichartige Lichtquellen verwendet werden (Tageslichtprojektor).

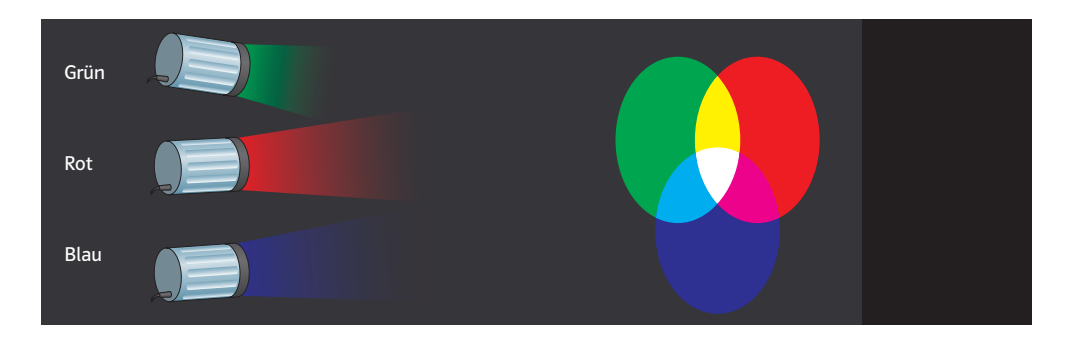

V2 Wir halten ein Gelbfilter und ein cyanfarbenes Filter in ein weißes Lichtbündel. An der Wand sehen wir einen grünen Farbfleck. Nehmen wir noch ein magentafarbenes Filter hinzu, gelangt kein Licht mehr zur Wand. Verschieben wir die Filter etwas gegeneinander, so Rot zu, gelangt kein zieht nicht zur Wahd. Versehlesen wir die Titter etwas gegeneinander, so

Weiß

Hinweis: Zur Durchführung des Versuchs ist ein Tageslichtprojektor gut geeignet.

**V3** Wir füllen drei Gläser mit Wasser. Das Wasser wird mit Wasserfarben Gelb, Magenta und Cyan gefärbt. Jeweils zwei Gläser gießen wir zusammen. Bei der Mischung von Gelb und Magenta erhalten wir rotes Wasser. Mischen wir Gelb und Cyan, ergibt sich Grün. Magenta und Cyan ergibt Blau.

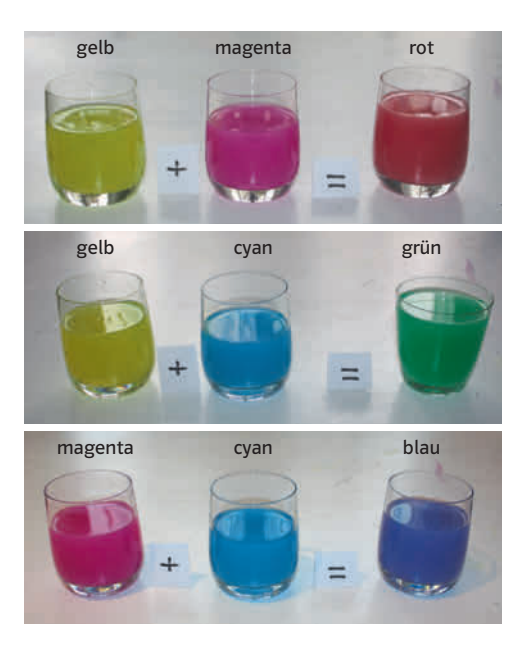

Weitere Versuche **V4** Wird rotes Licht mit einem Rußkeil (Rußfleck variabler Dichte) abgedunkelt, so hat man das Empfinden, dass sich der rote Lichtpunkt auf dem Schirm leicht bräunlich färbt. Nicht alle bekannten Farben sind im Farbenkreis enthalten.

> Braun z. B. ist die Abdunklung von Rot durch schwarze, nicht reflektierende Punkte.

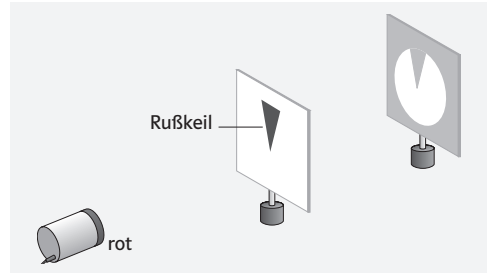

V5 Die Farbrasterung auf einem Monitor lässt sich mithilfe einer Lupe gut beobachten. (Tipp: Dies funktioniert auch mit Wassertropfen auf einen Tablet- bzw. Smartphone-Bildschirm) Der Versuch sollte mit den Betrachtungen von Bildern in Zeitschriften und Zeitungen wiederholt werden:

Beide Prinzipien (Addition und Subtraktion) sind hier zu entdecken.

Dunkle Farben (z. B. Braun) erzeugt man beim Monitor ebenfalls durch additive Farbmischung aus Lichtpunkten geringerer Helligkeit.

Der Versuch ist auch als Heimversuch geeignet.

 V6 Ein großes Farbbild (z. B. ein Kalenderblatt) wird im Physikraum abwechselnd mit dem Licht einer Natriumdampflampe und einer Quecksilberdampflampe mit Grünfilter beleuchtet. Anschließend wird der Versuch mit dem Tageslicht wiederholt: Die Farben des Bildes hängen von der Farbe des eingestrahlten Lichtes ab.

**V7** Eine kleine Scheibe aus Pappe wird je zur Hälfte mit blauer und mit gelber Farbe aus dem Wasserfarbenkasten bemalt. Dann wird die Scheibe in der Mitte auf einen kurzen, spitzen Bleistift aufgespießt und als Kreisel gedreht (oder an zwei Fäden gedreht).

Der Versuch wird mit einer rot/grünen Scheibe (oder anderen Farbkombinationen) wiederholt. Wird je ein Drittel rot, gelb und blau angemalt, entsteht eine hellgraue bis weiße Färbung. Die Mischfarben erklären sich durch Farbaddition.

 V8 Die UV-Lampe entlarvt optische Aufheller, die das unsichtbare UV-Licht in sichtbares blaues Licht umwandeln. Dieser Effekt wird bei Waschmitteln ausgenutzt. Da Wäsche mit der Zeit gelblich wird, auch wenn sie sauber ist, führt die Farbaddition des gelben Lichts der Wäsche mit dem blauen Licht des optischen Aufhellers zu einem "strahlenden Weiß".

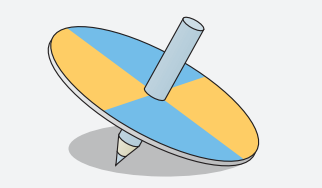

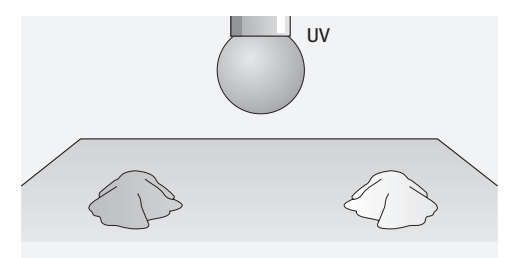

*Material* Kopiervorlagen Lernzirkel:

– Farben werden gemischt (op\_s1\_lz\_003) Infoblatt zur Farbarithmetik (op\_s1\_ib\_001)

Animationen/Simulationen – Farben mischen (op\_s1\_si\_019)

*Lösungen der Aufgaben* A1 0 a) gelb b) magenta c) cyan

 $\overline{A2}$   $\ominus$  rotes Licht

A3 • Künstliche Lichtquellen besitzen mitunter ein vom Sonnenlicht deutlich abweichendes Spektrum. Wie in der Beispielaufgabe am Blumenstrauß illustriert, kann sich daraus ein anderer Farbeindruck ergeben.

## (S.91) Rückblick Lösungen der Teste-dich-selbst-Aufgaben

Fachwissen wahr: 2, 3, 4 falsch: 1, 5, 6

# Kommunikation

LINSE, SPEKTRUM, LICHTLEITER, BRECHUNG, GRENZWINKEL, BRENNPUNKT, LOT Lösungswort: SPIEGEL

# Erkenntnisgewinnung

1: b) c) d)

2: a)

3: b) c) d) e) f)

4: d) (Im Prinzip müsste dies auch bei b) und c) erkennbar sein, durch die vielen Lichtquellen werden aber die reflektierten Lichtbündel an diesen Stellen überstrahlt.)

## Bewertung

Aufgabe erfüllbar mit allen Geräten außer mit 3: offenes Glasrohr

- geringer Aufwand bei 1, 2, 5
- mittlerer Aufwand bei 4 (Wasser einfüllen und Enden mit Klarsichtfolie dicht verschließen)
- großer Aufwand bei 6 und 7 (Die erste Linsen so positionieren, dass das Lichtbündel nahe des Linsenrandes auf die Linse trifft und damit größte Ablenkung erfährt. Die nächste Linse drehen, sodass ihre optische Achse parallel zum einfallenden Lichtbündel steht und wieder so positionieren, dass das Lichtbündel nahe des Linsenrandes auftrifft. Weitere Linsen in den Lichtweg bringen, bis der Lichtweg insgesamt um 90° verändert wurde.)

# (S.92) Rückblick Lösungen der Trainingsaufgaben

 A1 0 Vom Papier wird das Licht in alle Richtungen ungerichtet reflektiert (ungerichtete Reflexion). Man kann es aus allen Richtungen gleich hell sehen. Der Spiegel reflektiert das Licht vollständig in eine bestimmte Richtung (gerichtete Reflexion). Nur in dieser Richtung leuchtet die Spiegeloberfläche hell auf.

A2  $\bullet$  Das Licht soll beim Betrachten der Filme nach allen Seiten reflektiert werden. Beim Spiegel gibt es nur eine gerichtete Reflexion. Damit würde nur ein schmales Lichtbündel in das Auge des Zuschauers fallen. Außerdem wäre damit nur ein sehr kleiner Filmausschnitt wahrnehmbar.

## $A3$   $O$

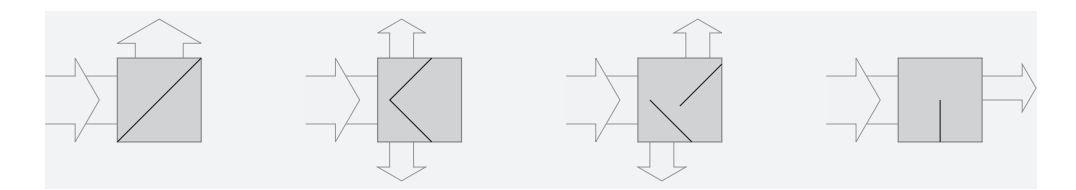

 $AA$   $\odot$  a) und b) siehe Abbildung c) Wird der Einfallswinkel im Glas vergrößert, so vergrößert sich auch (im gleichen Maß) der Reflexionswinkel (im Glas) und der Brechungswinkel (in der Luft), bis bei Erreichen des Grenzwinkels Totalreflexion eintritt.

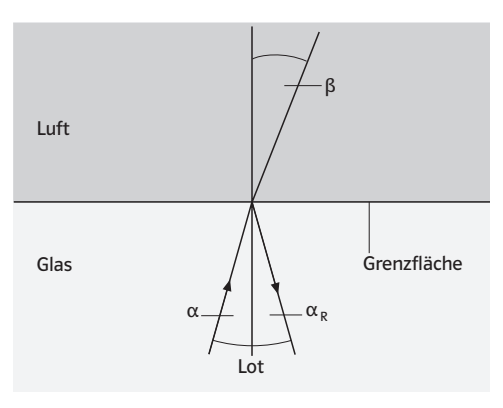

 A5 \$ Wegen der Brechung des Lichtes beim Übergang Wasser→ Luft vom Lot weg muss man unter die Stelle zielen, an der man einen Fisch sieht. Wie weit, hängt dabei von den jeweiligen Positionen von Fisch und Jäger zur Wasseroberfläche ab und benötigt daher viel Übung.

**A6** • a) Brechung beim Übergang Luft → Glas und wiederum beim Übergang Glas → Luft. b) Das Licht von der Nadel mit dem roten Kopf wird beim Eintritt in das Prisma und beim Austritt aus dem Prisma gebrochen (siehe a). Bei richtiger Positionierung der Nadeln nimmt daher ein Betrachter (das Gehirn geht von einem geraden Lichtweg aus) das untere Ende der roten Nadel genau an der Stelle der grünen Nadel wahr.

A7 O Auf dem Schirm erscheinen die Spektralfarben wie beim Regenbogen (erster Versuch nach Newton: Zerlegung von weißem Licht).

A8 **→ a)** Je nach Farbton des roten Papiers sieht man den roten Bereich allein oder einschließlich der benachbarten Zonen. Die anderen Farben werden absorbiert (Farbsubtraktion), das Papier erscheint in ihrem Bereich rot.

b) Die grüne Folie wirkt wie ein Farbfilter (Farbsubtraktion); je nach Grünton sieht man den grünen Spektralbereich allein oder einschließlich benachbarter Zonen (die anderen erscheinen grau/schwarz).

A9  $\bullet$  a) Die Bluse reflektiert weiß, da grünes und rotes Licht sich zu weißem Licht addieren. Handelt es sich jedoch nicht um die reinen Komplementärfarben, so erscheint die Bluse gelb.

b) Der Schatten vom roten Scheinwerfer ist grün und der Schatten vom grünen Scheinwerfer ist rot, da in diesen Bereich jeweils nur das grüne bzw. das rote Licht gelangen.

A10  $\ominus$  Geeignet wäre ein gelbes Kleid, welches zuerst gelb bestrahlt wird, sodass es gelb leuchtet.

Danach wird ein blauer Scheinwerfer benutzt, die Kleidung wirkt schwarz.

# 5 Abbildungen

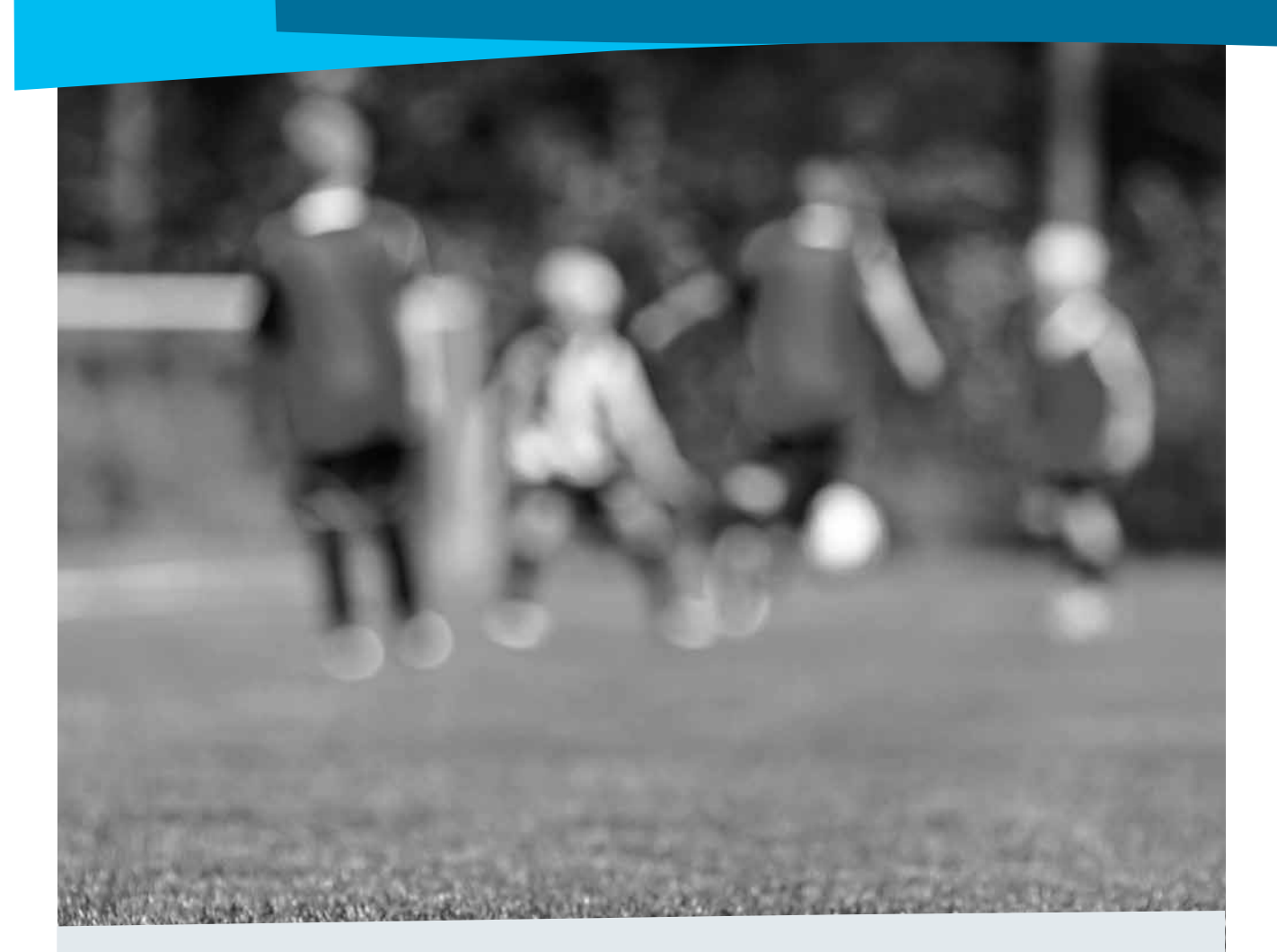

## Kommentar

Die Kenntnisse zur geradlinigen Lichtausbreitung, zur Reflexion und zur Brechung aus den vorangegangenen Kapiteln werden genutzt, um das Entstehen der Bilder beim Spiegel, bei der Lochkamera und der Sammellinse zu verstehen. Selbstverständlich können die drei betreffenden Lerneinheiten auch direkt nach den entsprechenden Lerneinheiten in den vorangegangenen Kapitel behandelt werden (Lochkamera nach 3.3 Lichtausbreitung, Spiegelbilder nach 4.1 Reflexion von Licht, Abbildung durch Sammellinsen nach 4.3 Optische Linsen), aber durch die Zusammenschau werden die Gemeinsamkeiten und Unterschiede bei den verschiedenen Arten der Bildentstehung deutlicher. Von daher lautet die Empfehlung, das Kapitel als Ganzes zu behandeln. Es kann aber vor dem Thema Farben behandelt werden.

# Lösung der Einstiegsaufgabe

Das Bild ist mit Hilfe einer Sammellinse entstanden. Die Abstände von Bild und Gegenstand zur Linsenmitte (Bildweite und Gegenstandsweite) müssen zueinander passen (die Linsengleichung erfüllen), sonst ist das Bild unscharf. Für diese Bildweite sind die Spieler zu weit von der Linse entfernt.

# (S.94) 5.1 Spiegelbilder

- *Lernziele* Die SuS formulieren auf der Grundlage von Alltagserfahrungen und physikalischen Vorkenntnissen eigene Vermutungen zur Entstehung von Spiegelbildern. Sie erklären Spiegelungen durch gerichtete Reflexion. Sie fertigen selbst Zeichnungen zur Veranschaulichung an.
- *Begriffe* Gegenstand, Spiegelbild
- *Hinweise/Kommentar* Die SuS sind mit Spiegelungen aus ihrem Alltag seit langem vertraut. Nun können sie mit Hilfe des Reflexionsgesetzes und dem Modell von der geradlinigen Ausbreitung des Lichts die Entstehung des Spiegelbildes nachvollziehen. Auch wie es zu den (scheinbaren) Vertauschungen kommt, wird einsichtig dargestellt. Nicht eingeführt werden an dieser Stelle die Begriffe virtuelles und reelles Bild.
	- *Einstieg* Vor allem viele Schüler wissen, dass es nicht nur bei Strategie-Spielen darauf ankommt, die Konkurrenten über seine Absichten im Unklaren zu lassen. Der "Fehler" des Pokerspielers ermöglicht einen unkonventionellen Einstieg in das Thema Spiegelungen.
- **Versuche im Schulbuch VI Mit Hilfe einer sauberen Glasscheibe** lässt sich von einer Kerzenflamme ein Spiegelbild erzeugen. An die Stelle des Spiegelbildes wird ein Glas mit einer gleichen, nicht brennenden Kerze gestellt. Wird das Glas mit Wasser gefüllt, so sieht es aus, als würde die Kerze unter Wasser brennen. Der Abstand von brennender und nicht brennender Kerze zur Glasscheibe ist genau gleich.

**V2** Stelle eine Spielzeugfigur vor einen Spiegel, der in Nord-Süd-Richtung ausgerichtet ist. Bewege die Figur nach Norden und Süden sowie nach Osten und Westen und beobachte das Spiegelbild. Das Spiegelbild der Figur bewegt sich wie das Original nach Norden oder Süden. Wenn die Figur nach Osten bewegt wird, bewegt sich ihr Spiegelbild nach Westen und umgekehrt.

**Weitere Versuche V3** Mit selbst geschnittenen Buchstaben lassen sich Spiegelbilder beschreiben. Vorder- und Rückseiten der Buchstaben werden verschieden eingefärbt und vor einen ebenen Spiegel gestellt oder gelegt. Ort, Richtung, Farbe und Größe von Gegenstand und Spiegelbild werden verglichen. Ersetze den Spiegel durch eine Glasscheibe, um die Abstände zu messen.

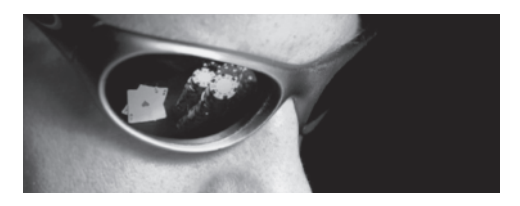

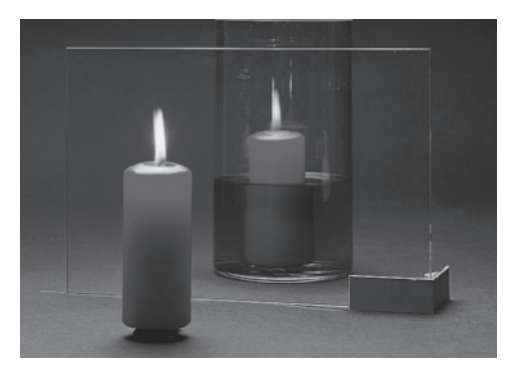

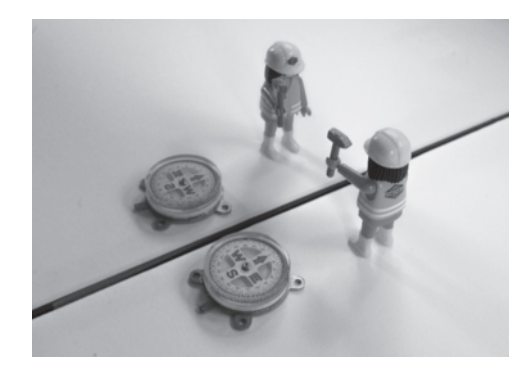

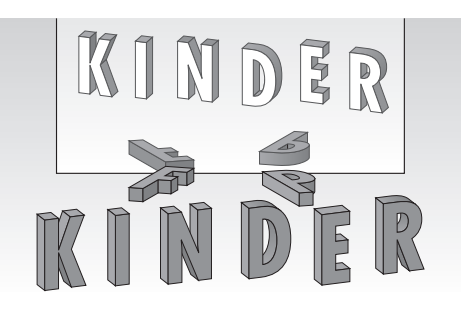

*Material* Kopiervorlagen Arbeitsblätter: – Der Spiegel (op\_s1\_ab\_016)

> Kopiervorlagen Lernzirkel: – Eigenschaften von Spiegelbildern (op\_s1\_lz\_004)

Animationen/Simulationen:

– Entstehung von Spiegelbildern (op\_s1\_si\_020)

Lösungen der Aufgaben **A1** a) Betrachtet man einen ausgedehnten Körper als Zusammensetzung vieler punktförmiger Lichtquellen, so gelangen von ihnen ausgehende Lichtbündel dem Reflexionsgesetz entsprechend ins Auge. Aufgrund des Modells der geradlinigen Lichtausbreitung wird ein (virtuelles) Spiegel-Bild (hinter der Spiegelfläche) wahrgenommen.

> b) Eigenschaften: Das Spiegelbild ist aufrecht, gleich groß, vom Spiegel gleich weit entfernt wie der Gegenstand, vorne und hinten sind vertauscht.

> c) In der Konstruktion mit Hilfe des Lotverfahrens bleibt der Blickpunkt immer an derselben Stelle (Siehe B3 S. 94 SB).

A2 · Sie sehen ihre eigenen Spiegelbilder bzw. das der anderen Person an den mittels Lotverfahren konstruierten Orten scheinbar hinter dem Spiegel. Der Reflexionspunkt am Spiegel ist derselbe.

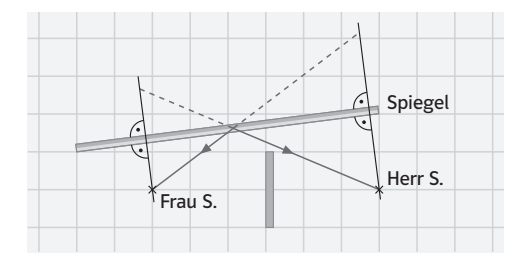

A3<sup>1</sup> . Die in der Lösung der Beispielaufgabe bestimmte Lage der Punkte X und Y ist wegen des Reflexionsgesetzes (Einfallswinkel = Reflexionswinkel) vom Abstand der Person vom Spiegel völlig unabhängig. Die Größe und Lage des Spiegels hängen nur von Körpergröße und Augenhöhe der Person ab.

## (S.96) Methode Experimentieren Eigenschaften von Spiegelbildern

*Lernziele* SuS führen einfache Experimente nach Anleitung durch und dokumentieren ihre Ergebnisse.

*Begriffe* keine neuen physikalischen, Abblendspiegel

Hinweise/Kommentar An den Stationen I und II werden die Eigenschaften des Spiegelbildes (Abstand, Größe, aufrecht, ...) untersucht. Die Verwendung der Glasscheibe in Station I ermöglicht ein "Eingreifen in die Spiegelwelt". Alternativ lassen sich Aussagen zur Größe des Spiegelbildes auch mit Hilfe von parallelen Peillinien gewinnen. An den Stationen III und IV werden technische Anwendungen untersucht. Die Eigenschaft der Glasscheibe einen (kleinen) Teil des Lichtes zu reflektieren und den anderen (größeren) Teil hindurchzulassen wird beim heute meist noch üblichen Abblendspiegel im Auto genutzt: an der vorderen Glasscheibe wird ein kleiner Teil des eintreffenden Lichtbündels reflektiert während der größere Teil zum hinteren Spiegel durchgelassen wird und erst dort reflektiert wird. Je nach Kippstellung des Spiegels gelangt entweder der größere Teil des Lichtbündels über die Reflexion am hinteren Spiegel ins Auge des Beobachters oder aber der kleinere Teil über die Reflexion an der vorderen Glasscheibe. (Hinweis: moderne Abblendspiegel funktionieren auf andere Weise – sie werden elektrisch abgedunkelt.)

*Material* Kopiervorlagen Lernzirkel:

– Eigenschaften von Spiegelbildern (op\_s1\_lz\_004)

(S.97) Exkurs Zaubertricks mit Spiegeln

*Lernziele* SuS beschreiben Phänomene aus dem Alltag, erkennen bekannte Zusammenhänge in leicht verändertem Kontext und beschreiben diese mithilfe einfacher Zeichnungen.

*Begriffe* nicht als zu lernende Begriffe: Periskop, Tripelspiegel, Anamorphose

*Hinweise/Kommentar* Zaubertricks beruhen meist auf einer Täuschung des Gehirns. Die Sinneseindrücke widersprechen den üblichen Erfahrungen. Dies wird am Beispiel des Doppelperiskops deutlich: das Gehirn geht von der geradlinigen Lichtausbreitung aus, während das Licht in Wirklichkeit mit Hilfe von vier Spiegeln um das Objekt gelenkt wird. Schwebende Jungfrau, Tripelspiegel und Anamorphose sind weitere Beispiele für "besondere" Spiegel bzw. Spiegeltricks.

Lösungen der Aufgaben **A1 ↔** a) Da die SuS bereits Erfahrungen mit Spiegelbildern gesammelt haben, ist die "seitenrichtige" Darstellung des Spiegelbildes beim Winkelspiegel überraschend. b) Die Reflexion der von dem Auto ausgehenden Lichtbündel erfolgt an allen Spiegelflächen. Manche Lichtbündel werden an mehreren Spiegeln reflektiert bevor sie ins Auge des Betrachters gelangen. Man sieht daher in den verschiedenen Spiegelbildern alle Seiten des Autos.

c) Der Tripelspiegel reflektiert jedes Lichtbündel in die Richtung zurück, aus der es gekommen ist. Mit Hilfe des Reflexionsgesetzes lassen sich die Lichtwege bei zwei senkrecht zueinander stehenden Spiegeln für den zweidimensionalen Fall leicht konstruieren.

# (S.98) 5.2 Lochkamera

*Lernziele* SuS beschreiben die Eigenschaften der Bilder an Lochblenden.

*Begriffe* Lochkamera, (Loch)Blende

*Hinweise/Kommentar* Die Behandlung der Lochkamera ist eine Anwendung des Lichtstrahlmodells. Sie kann daher auch früher, d. h. nach der Behandlung der geradlinigen Lichtausbreitung erfolgen. Mit Hilfe einer Digitalkamera können in einfacher Weise eigene "Lochkamerabilder" aufgenommen werden. Man benötigt dazu eine Digitalkamera mit Wechselobjektiven (Spiegelreflex- oder Systemkamera). Das Objektiv wird abgenommen und an seine Stelle wird eine runde Pappscheibe, in deren Mitte man zuvor mit einer Lochzange ein Loch (Durchmesser 3-4mm) gestanzt hat, mit Klebband (lichtdichtes Klebeband verwenden) auf den Objektivanschluss der Kamera geklebt. Das Loch in der Pappscheibe wird nun mit einem Stück Alufolie überklebt. Mit einer dünnen Nadel wird abschließend ein Loch in die Alufolie gestochen. Beim Fotografieren muss man mit der Belichtungszeit (manuelle Einstellung) etwas experimentieren (mit 1 s beginnen und abhängig von der Helligkeit des fotografierten Objekts und vom Lochdurchmesser länger oder kürzer belichten).

> *Einstieg* Aufgrund ihrer Erfahrungen zum Thema Licht und Schatten gehen SuS in der Regel zunächst davon aus, dass die kreis- bzw. ellipsenförmigen Lichtflecke die Form der Öffnungen im Blätterdach wiedergeben. Nachdem mithilfe eines entsprechenden Experiments die richtige Erklärung gefunden ist, kann z. B. diskutiert werden, wie die Sonnentaler bei einer partiellen Sonnenfinsternis aussehen.

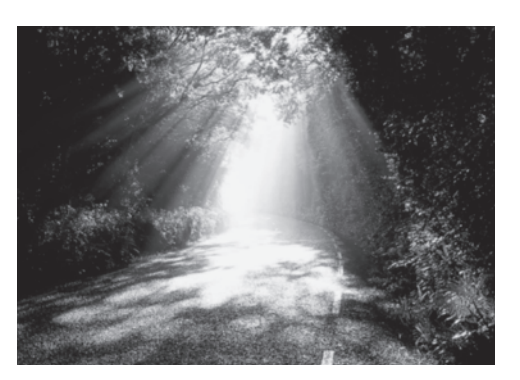

Versuche im Schulbuch V<sub>1</sub> Im abgedunkelten Physikraum stellen wir eine Blende mit veränderbarer Öffnung zwischen eine Kerze und einen durchscheinenden Schirm. Bei großer Öffnung der Blende beobachten wir auf dem Schirm einen hellen Lichtfleck. Wenn wir die Öffnung verkleinern, wird der Fleck dunkler. Bei sehr kleiner Öffnung wird ein Bild der Flamme erkennbar.

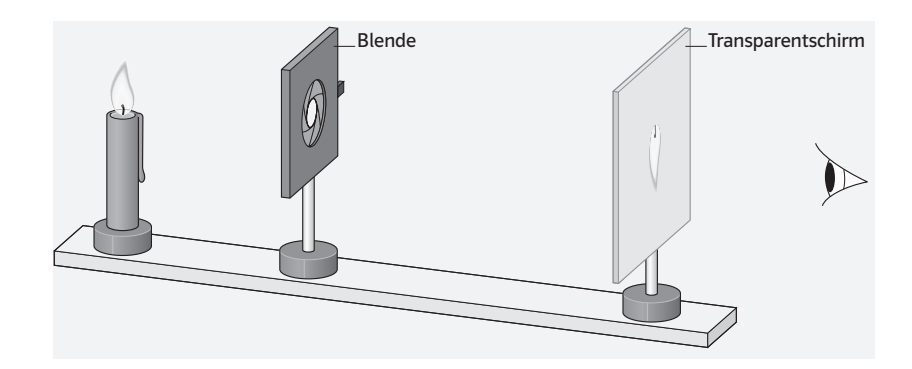

 V2 Wir verändern die Entfernung zwischen Kerze und Blende sowie zwischen Blende und Schirm.

Dabei verändert sich die Größe des Kerzenbildes.

V3 Wir ersetzen die Kerze durch eine Anordnung verschiedenfarbiger Lampen. Auf dem Schirm erzeugt jede Lampe einen Lichtfleck, der sich mit kleiner werdender Blendenöffnung verkleinert. Die Lichtflecke ergeben ein umgekehrtes Bild der Lampenanordnung.

*Material* Kopiervorlagen Arbeitsblätter: – Wie entstehen die Bilder bei der Lochkamera (op\_s1\_ab\_017)

> Kopiervorlagen Lernzirkel: – Bilder vorhersagen (op\_s1\_lz\_005)

Animationen/Simulationen:

- Bildentstehung bei der Lochkamera (op\_s1\_si\_033)
- Einfluss der Blende (op\_s1\_si\_021)

Lösungen der Aufgaben A1 O Bei einem "normalen" (lichtaussendenden) Gegenstand und genügend großem Abstand zur Blende ändert sich nichts an den Bildern. Bemerkung: Bei einer punktförmigen Lichtquelle haben die Bildscheibchen die Form der Blende (wenn die Blendenöffnung nicht zu klein und der Abstand zwischen Lichtquelle und

Blende nicht zu groß ist).

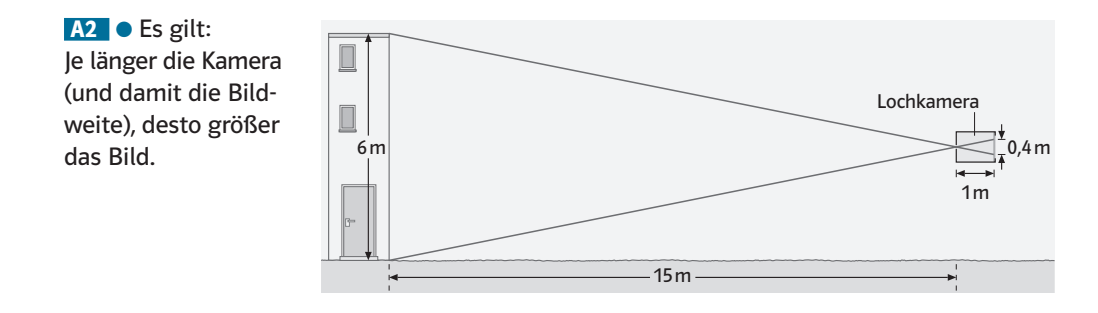

(S.100) Methode Experimentieren Wir bauen eine Lochkamera

*Lernziele* SuS führen einfache Experimente nach schriftlicher Anleitung durch.

Begriffe keine neuen Fachbegriffe, der Begriff "camera obscura" wird als Bezeichnung für eine bestimmte Art der Lochkamera genannt

*Hinweise/Kommentar* Es gibt zahlreiche Anleitungen für den Bau einer Lochkamera. Das hier vorgestellte Modell erfordert gegenüber einfacheren Modellen, die man z. B. mit Hilfe eines Schuhkartons bauen kann, etwas mehr Bastellaufwand. Dafür bietet es die Möglichkeit den Abstand Lochblende-Schirm zu verstellen und somit die Bildgröße zu beeinflussen. Ein weiterer Vorteil ist die Anordnung des Schirms am Ende der inneren Röhre, da dadurch störendes Umgebungslicht beim Betrachten des Bildes abgeschirmt wird und das Bild auch bei Tageslicht gut erkennbar ist. Das Durchstechen der Pappscheibe mit einer Nadel ist nicht ganz leicht (Verletzungsgefahr!). Einfacher ist es, zunächst z. B. mit einer Lochzange ein größeres Loch in der Pappscheibe zu erzeugen, dieses dann mit einem Stück Alufolie zu überkleben und anschließende mit der Nadel ein kleines Loch in die Alufolie zu stechen.

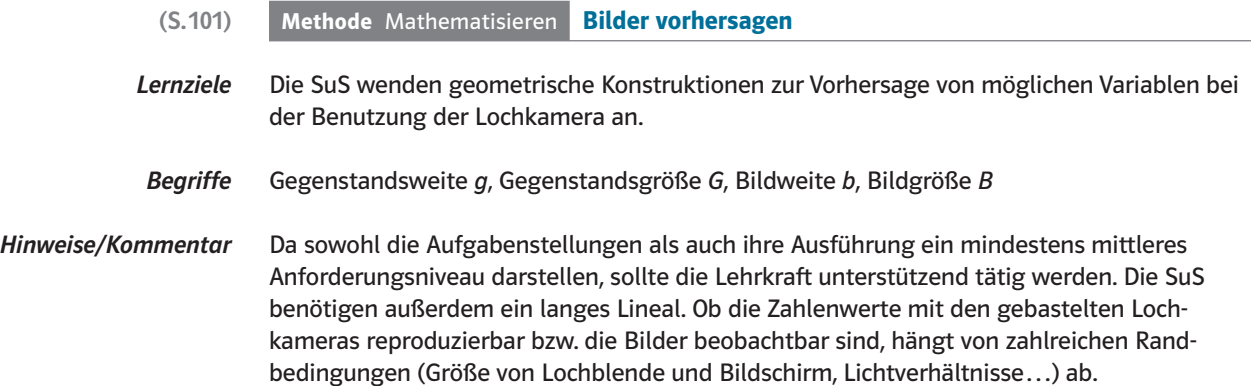

Mögliche Ergebnisse:

Station I: Für *G* etwa 2cm und *b* ungefähr 23cm (Chipsdose mit fast ganz herausgezogenem inneren Rohr) ergibt sich eine Bildgröße von knapp 1 cm.

Station II: Für *b* etwa 23 cm und *B* ca. 7 cm (ungefährer Durchmesser Chipsdose) ergibt sich zum Beispiel bei *g* = 50cm eine Gegenstandsgröße *G* von ungefähr 15cm.

Station III: Es ergibt sich, dass die Lochkamera erst vergrößert, wenn *b* > g.

Station IV: Mit den gegebenen Werten ergibt sich, dass das Kind etwa 1,20 m groß ist.

*Material* Kopiervorlagen Lernzirkel: – Bilder vorhersagen (op\_s1\_lz\_005)

# (S. 102) 5.3 Abbildung durch Sammellinsen

- *Lernziele* Die SuS untersuchen unter Anleitung die Abbildung durch eine Sammellinse und benennen die Eigenschaften von mit Sammellinsen erzeugter Bilder. Sie erkennen, dass die Brechung an den Grenzflächen für die Bildentstehung verantwortlich ist. Sie machen halbquantitative Aussagen über Zusammenhänge zwischen den dabei relevanten Größen. Beim Experimentieren in der Optik befolgen sie die vorgegebenen Sicherheitshinweise.
- *Begriffe* Bildweite, Gegenstandsweite, seitenverkehrt, oben und unten vertauscht, vergrößertes/ verkleinertes Bild
- *Hinweise/Kommentar* Bei der Abbildung durch Sammellinsen soll in erster Linie Grundwissen vermittelt werden. Linsen-/Abbildungs-Gleichung und geometrische Bildkonstruktion mittels Parallel-, Mittelpunkt-, und Brennpunktstrahlen werden nicht behandelt. Interessierte können im Exkurs "Erzeugung scharfer Bilder mit Sammellinsen" dazu Genaueres erfahren. Durch Vergleich mit dem Spiegelbild wie im Einstiegsszenario können die Eigenschaften "tatsächlich vorhandenes, mit einer Mattscheibe darstellbares" (reelles) und "scheinbares, nicht darstellbares" (virtuelles) Bild thematisiert werden, die als Begriffe aber nicht eingeführt werden sollen. Da es die SuS durchaus interessiert, wie ein Mikroskop aufgebaut ist, das sie schon im Biologie-Unterricht kennen gelernt haben, oder ein Fernrohr, empfiehlt es sich, dies entsprechend V8 und V9 zu demonstrieren, ohne auf die Bildentstehung genauer einzugehen. Dass beim Mikroskop mit dem Okular wie mit einer Lupe das vom Objektiv entworfene Zwischenbild betrachtet wird, wurde im Biologie-Unterricht vielleicht schon erwähnt. Auch beim Exkurs "Korrektur von Fehlsichtigkeit" und beim Exkurs "Vergleich Auge-Fotoapparat" ergeben sich Anknüpfungspunkte mit bekannten Inhalten aus der Biologie.

Für einfache Schülerexperimente und an der Entstehung von Abbildungen Interessierte werden Experimentiervorschläge und weitere Exkurse angeboten und empfohlen.

*Einstieg* Dieser einfache Einstiegsversuch kann im etwas abgedunkelten Klassenzimmer leicht gezeigt werden und führt sofort zu den wichtigen Eigenschaften eines von Sammellinsen erzeugten Bildes: es ist nur an einer Stelle hinter der Linse scharf, es ist seitenverkehrt und steht auf dem Kopf. Dies kann verglichen werden mit dem Spiegelbild, dessen Eigenschaften die SuS schon kennen und das hier durch Reflexion eines Teils des Lichts an der gekrümmten Linsenoberfläche entsteht und etwas verzerrt ist. Im Gegensatz zum Spiegelbild ist das durch eine Sammellinse entworfene Bild auch tatsächlich dort vorhanden, wo man es sieht.

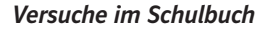

Versuche im Schulbuch V1 Mit einer Sammellinse erzeugen wir das Bild einer brennenden Kerze auf einem Schirm. Steht sie weit vor der Linse, entsteht ihr scharfes Bild stark verkleinert nah hinter der Linse. Verringern wir den Abstand, wird das Bild größer und entsteht weiter weg hinter der Linse.

> Bei einem bestimmten Abstand ist das scharfe Bild gleich groß und genauso weit von der Linse entfernt wie die Kerze. Verkürzen wir den Abstand zur Linse weiter, entsteht ein vergrößertes Bild in größerer Entfernung hinter der Linse. Bei zu geringem Abstand können wir nirgendwo mehr mit dem Schirm ein Bild der Kerze auffangen.

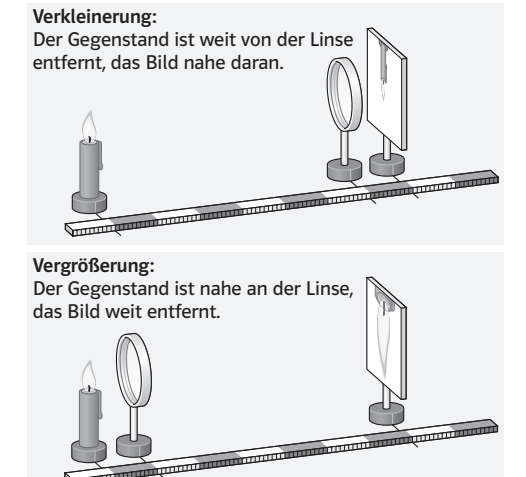

V2 Mit einer Linse bilden wir einen hellen großen Gegenstand, z.B. das Fenster des Klassenraums, scharf auf einem Schirm ab. Wir decken die obere Hälfte der Linse mit einer Pappe ab.

Das Bild des Gegenstands bleibt in seiner Größe unverändert. Es wird nur dunkler.

Weitere Versuche V<sup>3</sup> Man stellt ein kugelförmiges Glasgefäß zwischen eine brennende Kerze und einen Schirm. Dann füllt man langsam Wasser in das Gefäß.

> Auf dem Schirm wird ein Bild der Kerzenflamme immer deutlicher erkennbar. Wiederholt man den Versuch mit einer rechteckigen Glaswanne anstelle der Glaskugel, so erscheint kein Bild der Flamme auf dem Schirm.

> Ob ein Bild entsteht, hängt sowohl von der Form des Gefäßes ab, als auch vom Stoff, mit dem das Gefäß gefüllt ist. Bei der Kugel sind es die Kugelkappen, die

die Wirkung der Linse hervorrufen. Der Mittelteil wirkt wie eine planparallele Platte und versetzt Lichtstrahlen nur parallel zueinander.

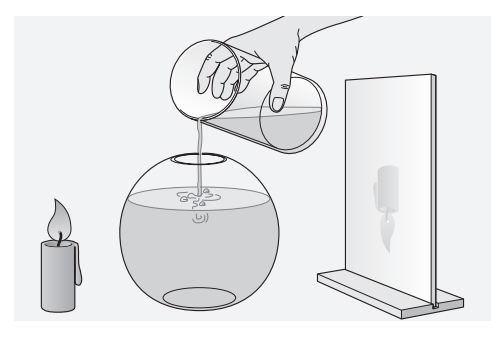

V4 Vergleich: Lochkamera – Linsenabbildungen:

Mit einer Sammellinse wird ein Gegenstand deutlich auf einem Schirm abgebildet. Unmittelbar vor oder hinter der Linse wird eine Blende mit vier Öffnungen angebracht. Anschließend wird die Linse entfernt.

Statt einem sieht man jetzt vier Bilder.

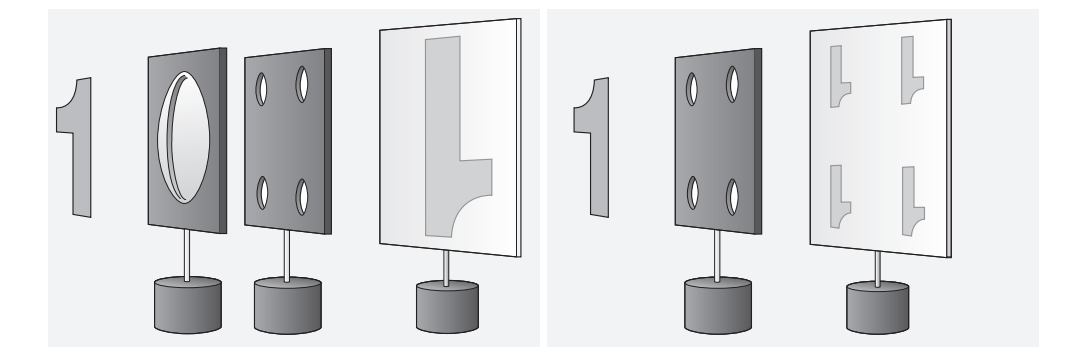

V5 Zylinderlinsen kehren je nach Ausrichtung nur die Seite oder das Aufrechte um. Symmetrische Buchstaben erscheinen daher nicht gedreht.

ICH KOCHE DIE NUDELN GAR **CICH KOCHE DIE VINDE** 

 V6 (Schülerversuch) Bilder mit Wassertropfen-Linsen erzeugen: Tauche dazu den Deckstreifen eines Schnellhefters schräg in Wasser, sodass beim Herausheben in einer Lochung ein Wassertropfen hängen bleibt. Betrachte von oben durch den Tropfen Buchstaben oder Gegenstände unterhalb von ihm. Beschreibe, wie das Bild im Vergleich zum Gegenstand aussieht. Schätze die Brennweite deiner Wasserlinse ab.

 V7 (Schülerversuch) Man hält eine Lupe (Klassensatz aus der Biologiesammlung) dicht vor das Auge und nähert sich einer farbigen Abbildung im Schülerbuch soweit, bis scharf zu sehen ist, dass das Bild aus einzelnen winzigen Farbpunkten zusammengesetzt ist.

**V8** Demonstrationsversuch Mikroskop: Auf einer optischen Bank wird ein Mikroskop aufgebaut. Als Objekt wird die Glühwendel einer kleinen Lampe genommen. Mit einer Sammellinse der Brennweite  $f_{\text{Obj}} = 5 \text{ cm}$  wird ein reelles, deutlich vergrößertes Bild der Glühwendel auf einem durchscheinenden Schirm erzeugt. Es entsteht z. B. in *b* = 50cm Entfernung von der Linse. Mit einer weiteren Sammellinse der Brennweite  $f_{0ku}$  als Lupe kann das Bild betrachtet werden. Dazu wird die Lupe so aufgestellt, dass sich das Bild der Glühwendel in ihrer Brennebene befindet. Das Bild bleibt erhalten, wenn der durchscheinende Schirm entfernt wird. Es wird dann noch klarer.

**V9** Demonstrationsversuch Fernrohr: Mit zwei Linsen wird ein Fernrohr gebaut  $(f_1 = 50 \text{ cm}, f_2 = 5 \text{ cm} \text{ bzw. } 10 \text{ cm}).$ Mit diesem Fernrohr lassen sich einzelne Blätter an ca. 100m entfernten Bäumen beobachten.

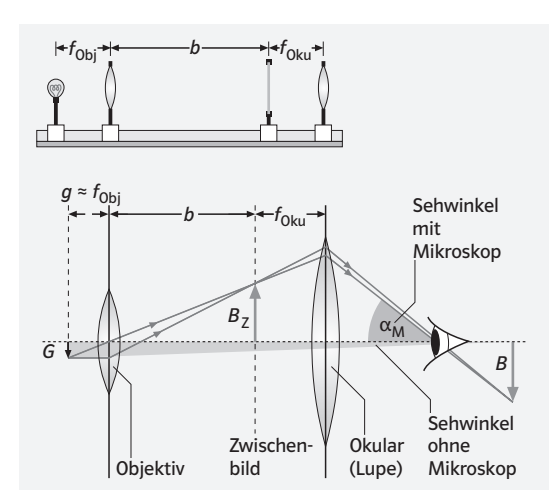

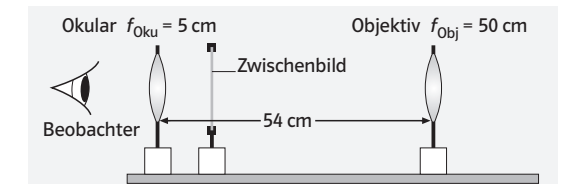

*Material* Kopiervorlagen Arbeitsblätter: – Linsenabbildungen (op\_s1\_ab\_018)

Animationen/Simulationen:

– Bildentstehung bei Sammellinsen (op\_s1\_si\_022)

Lösungen der Aufgaben **A1**  $\ominus$  Das Bild ist seitenverkehrt, oben und unten sind vertauscht. Der Wasserkörper im Glas ist so geformt, dass er wie eine Sammellinse wirkt. Vergleiche mit B3 S. 102 SB. (Die Brechung an den Glaswänden spielt für die Bildentstehung keine Rolle.) Das Bild entsteht auch ohne Mattscheibe im Raum schwebend, die Linse des Fotoapparats /unsere Augenlinse bildet es auf eine Schicht von Lichtsensoren bzw. auf die Netzhaut ab.

# (S.104) Exkurs Erzeugung scharfer Bilder mit Sammellinsen

*Lernziele* SuS führen einfache Experimente nach Anleitung durch und beschreiben die Ergebnisse sachgerecht.

*Begriffe* Bildweite, Gegenstandsweite, reelles Bild, virtuelles Bild, Lupe

*Hinweise/Kommentar* Eine geometrische Konstruktion der Bilder an Sammellinsen geht weit über die Anforderungen des Curriculums hinaus und wird daher im Schulbuch nicht gezeigt. Der Exkurs geht aber über die rein qualitative Betrachtung in der Lerneinheit 5.3 Abbildung durch Sammellinsen hinaus und führt durch die gezeigten Experimente zu (halb)quantitativen Aussagen in der Form von "wenn...dann"- oder "je...desto"-Formulierungen. Durch Vergleich mit dem Spiegelbild können die Eigenschaften "tatsächlich vorhandenes, mit einer Mattscheibe darstellbares" (reelles) und "scheinbares, nicht darstellbares" (virtuelles) Bild thematisiert werden.

*Material* Animationen/Simulationen: – Bildentstehung bei Sammellinsen (op\_s1\_si\_022)

Lösungen der Aufgaben **A1**  $\ominus$  Man kann mit Blende und Linse Bilder erzeugen, die jeweils auf dem Kopf stehen und seitenverkehrt sind. Bei beiden besteht das Bild aus vielen kleinen Lichtflecken. Je kleiner die Blendenöffnung, umso kleiner, aber auch dunkler werden die Lichtflecke. Dadurch wird das ganze Bild schärfer und dunkler. Bei der Linse hängt die Größe der Lichtflecke (und damit die Bildschärfe) bei gegebener Brennweite und Gegenstandsweite von der Bildweite (Abstand Linse – Schirm) ab. Die Helligkeit ändert sich nicht. Die Bildgröße hängt bei der Blende sowohl vom Abstand Gegenstand – Blende als auch Blende – Schirm ab (es gibt aber keine feste Beziehung), bei der Linse (bei gegebener

Brennweite) von der Gegenstandsweite (Abstand Gegenstand – Linse) bzw. dem Verhältnis von Gegenstandsweite und Bildweite.

Weiterer Unterschied: Mit Blenden erhält man nur reelle Bilder, mit Linsen auch virtuelle.

# (S.105) Exkurs Vergleich Auge – Fotoapparat

- *Lernziele* SuS wenden ihre Kenntnisse über die Bildentstehung an Sammellinsen im Kontext Fotoapparat und Auge an.
- *Begriffe* Bezeichnungen für die wichtigsten Teile am Fotoapparat und Auge, insbesondere Objektiv, Blende und Bildsensor beim Fotoapparat und Pupille, Augenlinse, Glaskörper und Netzhaut beim Auge

*Hinweise/Kommentar* Um den Sehvorgang beim menschlichen Auge verstehen zu können, müssen die SuS den grundsätzlichen Aufbau des menschlichen Auges verstehen und die Funktionsweise der einzelnen Bestandteile des Auges kennen. Zur Erklärung des Auges eignet sich ein dreidimensionales Modell, welches in der Regel in der naturwissenschaftlichen Sammlung des Fachbereichs Biologie vorhanden ist. Als Anschauungsobjekt für eine Kamera kann eine alte analoge Kamera verwendet werden.

# *Material* Kopiervorlagen Lernzirkel: – Auge und Fotoapparat (op\_s1\_lz\_008)

Animationen/Simulationen:

- Das Auge (op\_s1\_si\_023)
- Strahlengang und Akkommodation (op\_s1\_si\_026)

# **Lösungen der Aufgaben** A1

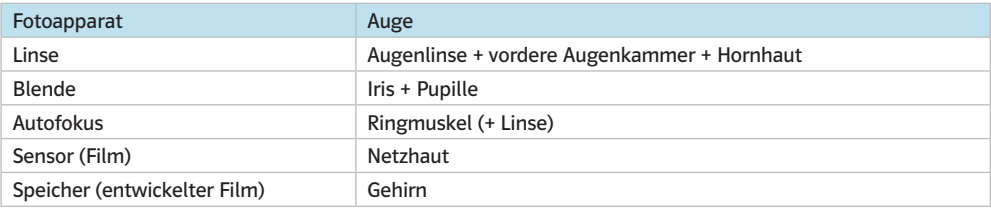

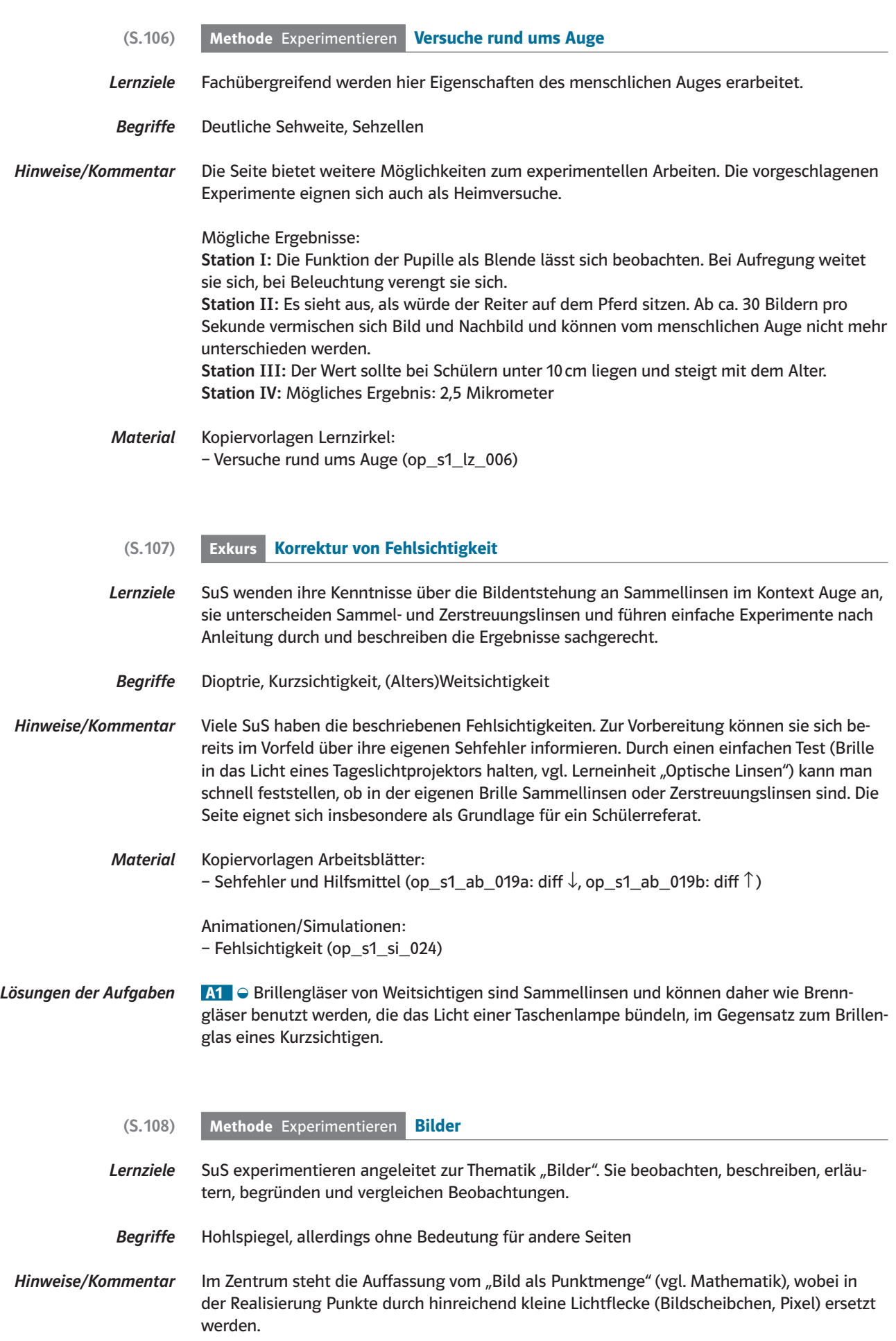

Station I untersucht die Bedeutung von Pixelgröße und -anzahl für die Darstellung von Feinheiten.

Station II nimmt die Punkt zu Punkt Abbildung in den Blick, wobei ein Bild des Gegenstandes nur dann entsteht, wenn in der Menge der Bildpunkte die gleichen Nachbarschaftsverhältnisse bestehen wie im Original.

Station III variiert die Idealsituation (Bildpunkt) bei der Sammellinse in Richtung Bildfleck (vgl. Lochkamera). Die Schärfentiefe kann hier thematisiert werden.

Station IV folgert aus der Information über die Fähigkeit "Licht zu sammeln" die Möglichkeit, Bilder zu erzeugen. Mit dem Hohlspiegel wird ein neues "Abbildungsgerät" untersucht.

*Material* Kopiervorlagen Lernzirkel: – Bilder (op\_s1\_lz\_007)

## (S.109) Exkurs Andere Bilder

*Lernziele* SuS interpretieren Farbcodierungen von Daten.

*Begriffe* keine neuen Fachbegriffe

*Hinweise/Kommentar* Die persönliche Bildergeschichte vieler Kinder beginnt heute mit dem vorgeburtlichen Ultraschallbild. Die heutige Welt ist gerade für Kinder in hohem Maße eine "Bilderwelt", wobei die Erzeugung der Bilder den Rahmen der Optik im eigentlichen Sinne überschreitet. Die Visualisierung von Daten ist gerade bei großen Datenmengen eine unverzichtbare Methode in vielen Wissenschaftsbereichen. "Aus Daten werden Bilder" könnte ein veränderter Akzent im Optikunterricht sein. An den Beispielen Ultraschallbild und Wärmebild wird die Thematik in den Blick genommen.

### *Versuche* 1. Anregung für ein experimentelles Beispiel

Verschiedene Sender für Licht bzw. Wärme werden mit entsprechenden Sensoren (im einfachsten Fall Auge für Licht und Hand für Wärme) betrachtet. Die Messwerte werden durch Graustufen oder Farben codiert.

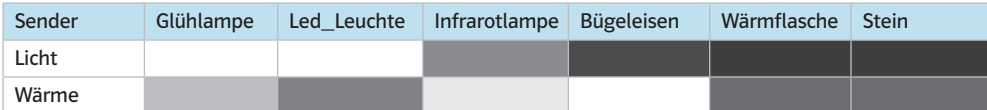

Hell bedeutet viel Licht bzw. Wärme, je dunkler, desto geringer die Intensität.

### 2. Anregung für eine Beobachtung

Farben beim Aufglühen eines Drahtes beobachten:

Mit Glühen bezeichnet man die sichtbare Strahlung, die erhitzte Körper aussenden. Mit steigender Temperatur verschiebt sich das Spektrum des ausgestrahlten Lichts hin zu kürzeren Wellenlängen, das Licht wird "blauer".

Das Strahlungsverhalten heißer Metalle entspricht annähernd dem eines Schwarzen Körpers. Die Farbe gibt Hinweis auf seine Temperatur. Es gilt:

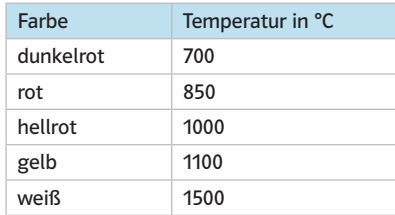

Lösungen der Aufgaben **A1 a**) Z.B. http://www.absv.de/die-blin denampel (Enthält auch akustische Dateien). Als Blindenampeln bezeichnet man die bekannten gelben Kästen, die in greifbarer Höhe an den Ampelmasten angebracht sind. Ein allgemeiner Irrtum besteht darin, dass viele davon ausgehen, dass eine Ampel mit Knopfdruck schneller auf grün umschaltet. Stattdessen sind diese Schalter nur für blinde oder sehbehinderte Menschen relevant.

## Akustische Signale

# Das langsame Klopfen oder Tackern (tack–tack–tack) hilft, den Ampelmast zu

finden, es nennt sich daher "Auffindesignal". Dieses Signal ist bei eingeschalteter Ampel dauerhaft in Betrieb. Es sollte im Normalfall aus ca. fünf Metern hörbar sein.

Das schnelle Piepen (piep, piep, piep) signalisiert, dass jetzt Grün ist und hilft beim Überqueren der Straße. Es wird "Freigabesignal" genannt, weil es die Straße zur Überquerung freigibt. Dieses Signal muss aber erst angefordert werden. Beide Signale sind geräuschabhängig gesteuert, d. h., sie erhöhen oder reduzieren ihre Lautstärke in Abhängigkeit der Umgebungsgeräusche.

### b) z. B. http://www.klicksonar.de/

Klicksonar ermöglicht einem blinden Menschen die detaillierte Wahrnehmung der Umgebung. Klicksonar funktioniert ohne Hilfsmittel. Es ist die präziseste Form der menschlichen Echoortung. Der Ton eines Zungenklicks wird von Objekten als Echo zurück geworfen. Das Gehirn lernt in wenigen Tagen, diese Echos zum "Sehen" zu nutzen. Das braucht kein Studium, aber einige Übung. Es ist eine völlig einfache Methode, die eine bereits bei jedem Menschen angelegte Fähigkeit der Wahrnehmung nutzt.

Das Klicksonar funktioniert ähnlich wie die Ortung der Fledermaus. Der Blinde erzeugt mit der Zunge schnalzende bzw. klickende kurze Geräusche.

A2  $\bullet$  a) In physischen Karten werden Geländehöhen (bezogen auf den Wert Normalnull) mithilfe von Farbangaben dargestellt. Z. B.: Landhöhen unter 0m werden dunkelgrün gefärbt, Landhöhen bis 200m hellgrün, Landhöhen von 200m bis 500m hellgelb, von 500m bis 1000m beige, von 1000m bis 2000m hellbraun und Landhöhen über 2000m dunkelbraun. Meerestiefen werden in Blauschattierungen dargestellt. Es gilt: je dunkler der Blauton, desto größer die Meerestiefe.

b) Die Farben in der Wetterkarte einer Zeitung beschreiben meistens die Verteilung der Temperatur in °C. Die Farbschattierungen gehen dabei in der Regel von dunkelblau (ca. –20°C) über hellblau (knapp unter 0°C), dunkelgrün (knapp über 0°C), hellgrün (ca. 9°C), gelb und orange (von 10°C bis ca 25°C) zu rotbraun und schließlich lila (ca. 30°C und darüber). Aber auch für andere Wetterdaten (Niederschlagsmenge, Windgeschwindigkeit, Luftdruck, …) werden in entsprechenden Wetterkarten Farbschattierungen zur Darstellung genutzt.

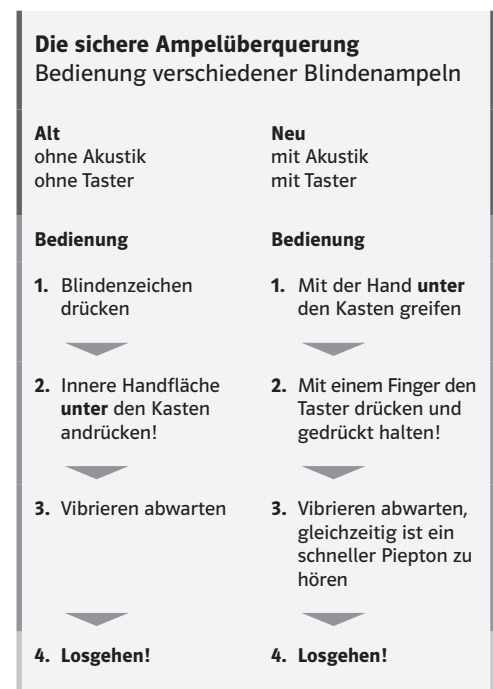

# (S.111) Rückblick Lösungen der Teste-dich-selbst-Aufgaben

Fachwissen wahr: 2, 4, 5 falsch: 1, 3, 6, 7

# Kommunikation

BILD, LUPE, REELL, SEHNERV, BILDWEITE, AUGE Lösungswort: BLENDE

# Erkenntnisgewinnung

zutreffende Folgerungen: 2, 3, 4

### Bewertung

1: L 2: B und L 3: B 4: B und L 5: weder B noch L  $6:1$ 

## (S.112) Rückblick Lösungen der Trainingsaufgaben:

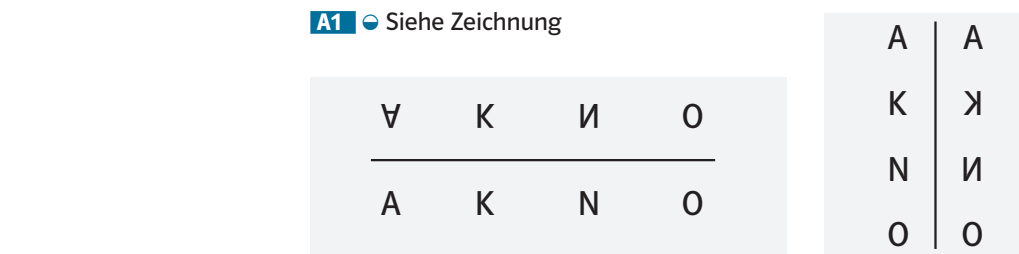

A<sub>2</sub> . a) Nach links. b) Nach vorne (d.h. vom Spiegel weg). c) Entgegengesetzt im Kreis.

**A3** ● Das kleine Loch wirkt wie die Blende einer Lochkamera und erzeugt auf der Wand das Bild. Das Hochziehen des Rollos entspricht einer Vergrößerung der Blendenöffnung; damit geht einher, dass die Lichtflecke aus denen sich das Bild zusammensetzt immer größer werden, wodurch das Bild unschärfer wird. Es entsteht schnell eine ungeeignet große Blendenöffnung (bei vollständig hoch gezogenem Rollo das ganze Fenster), bei der kein Bild mehr zu erkennen ist.

A4  $\odot$  Beim Schieben zur Blende hin wird das Bild kleiner, beim Schieben von der Blende weg größer.

 A5 0 Achsennahe Lichtbündel, die parallel zur optischen Achse verlaufen und auf eine Sammellinse treffen, werden von ihr in einen Punkt F auf der optischen Achse gelenkt (Brennpunkt).

 A6 0 Lichtbündel parallel zur optischen Achse werden nicht alle in einen Punkt gelenkt. Nur Lichtbündel in der Nähe der optischen Achse verlaufen nach der Linse durch den Brennpunkt ganz rechts im Foto.

**A7**  $\Theta$  Das Bild wird dunkler, da nur noch Licht von dem äußeren Rand der Linse zur Bildentstehung beiträgt. Bei dicken Linsen wird das Bild unschärfer, weil Lichtbündel, die weiter von der optischen Achse entfernt sind, anders gebrochen werden (vgl. A6).

A8  $\bullet$  Eine Sammellinse sammelt alles Licht, das durch sie hindurch tritt, in einem Punkt. Das führt zu B4. Die Fassung der Linse ist undurchsichtig. Deswegen sieht man ein Schattenbild.

B5: Jetzt wird nur noch das Licht, das durch die untere Hälfte tritt, in dem Punkt aus dem ersten Teil gesammelt. Im oberen Teil ist nur das Loch und das Licht kann hindurch. Wo dieses Licht auf den Schirm trifft, ist kein Schatten mehr.

B6: Die untere Hälfte der Linse ist wirksam wie in B5, das Loch wird aber jetzt mit der undurchsichtigen Pappe verdeckt. Das Licht durch die Öffnung oberhalb der Linsenhälfte erreicht den Schirm nicht.

A9  $\Theta$  Man kann mit Blende und Linse Bilder erzeugen, die jeweils auf dem Kopf stehen und seitenverkehrt sind. Bei beiden besteht das Bild aus vielen kleinen Lichtflecken. Je kleiner die Blendenöffnung, umso kleiner, aber auch dunkler werden die Lichtflecke. Dadurch wird das ganze Bild schärfer und dunkler.

Bei der Linse hängt die Größe der Lichtflecke (und damit die Bildschärfe) bei gegebener Brennweite und Gegenstandsweite von der Bildweite (Abstand Linse–Schirm) ab. Die Helligkeit ändert sich nicht.

Die Bildgröße hängt bei der Blende sowohl vom Abstand Gegenstand–Blende als auch Blende–Schirm ab (es gibt aber keine feste Beziehung), bei der Linse (bei gegebener Brennweite) von der Gegenstandsweite (Abstand Gegenstand–Linse) bzw. dem Verhältnis von Gegenstandsweite und Bildweite.

Weiterer Unterschied: Mit Blenden erhält man nur reelle Bilder, mit Linsen auch virtuelle.

A10 · Objekt weit entfernt: Verringerung der Bildweite durch "Reindrehen" der Linse; Objekt nahe: Vergrößerung der Bildweite durch "Rausdrehen" der Linse; Regelung manuell oder automatisch (Autofokus).

**A11**  $\bullet$  Durch Veränderung der Linsendicke über den Ringmuskel wird die Brennweite angepasst: geringe Entfernung: zusammengezogener Ringmuskel ⇒ Verdickung ⇒ kürzere Brennweite; größere Entfernung: entspannter Ringmuskel ⇒ Abflachung ⇒ längere Brennweite (Stichwort Akkommodation).

A12 O Kurzsichtigkeit aufgrund zu starker Brechung bzw. zu langen Augapfels. Eine Brille mit Zerstreuungslinse verschiebt den Brennpunkt von der Augenlinse weg.

A13 . Die Blende wird aus Iris und Pupille gebildet und regelt wie bei einer Lochkamera bzw. einem Fotoapparat die Lichtzufuhr: große Pupille = große Blende = mehr Lichtzufuhr (bei Dunkelheit erforderlich); kleine Pupille = kleine Blende = geringere Lichtzufuhr (bei Helligkeit ausreichend). Gleichzeitig ändert sich mit der Blende (wie bei der Lochkamera) die Schärfe des Bildes (genauer gesagt die Schärfentiefe, also der Bereich vor und hinter dem scharf eingestellten Gegenstand, der ebenfalls noch scharf abgebildet wird: je kleiner die Blende, desto größer die Schärfentiefe).

**A14** ○ Die Lupe ist eine Sammellinse mit kleiner Brennweite, die man zum vergrößerten Betrachten eines Gegenstandes benutzt. Dazu hält man die Lupe so nahe an den Gegenstand, dass dieser innerhalb der doppelten Brennweite der Lupe liegt. Hinweise: Die Lupenwirkung entsteht im Prinzip dadurch, dass man den Gegenstand näher ans Auge bringen kann. Der Sehwinkel wird vergrößert. Die Vergrößerung berechnet man durch den Quotienten aus der deutlichen Sehweite 25cm und der Brennweite der Lupe.

 $A15$   $\circ$  –

# Übersicht über die Exkurs- und Methodenseiten im Schulbuch

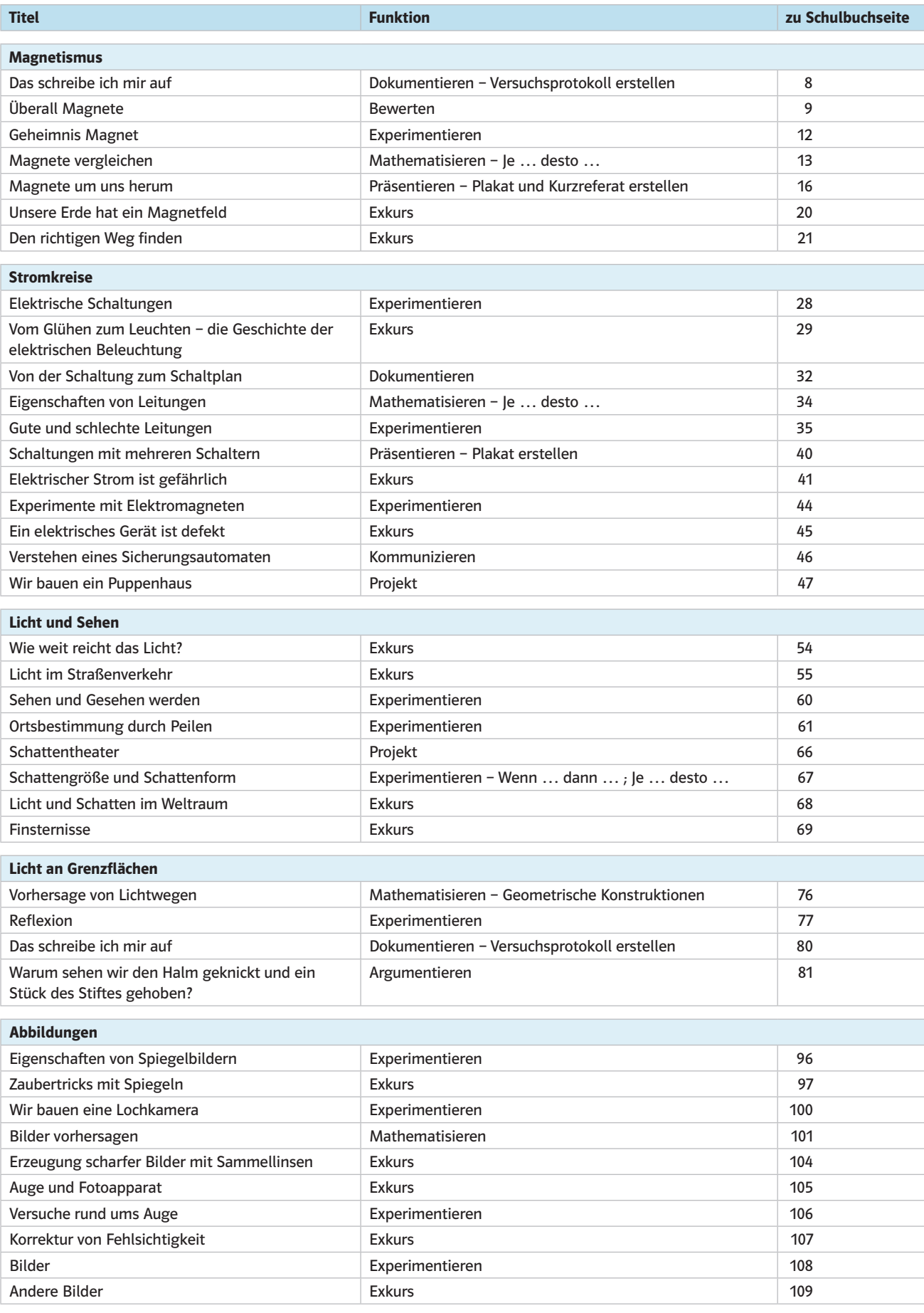

# Übersicht über die Arbeitsblätter

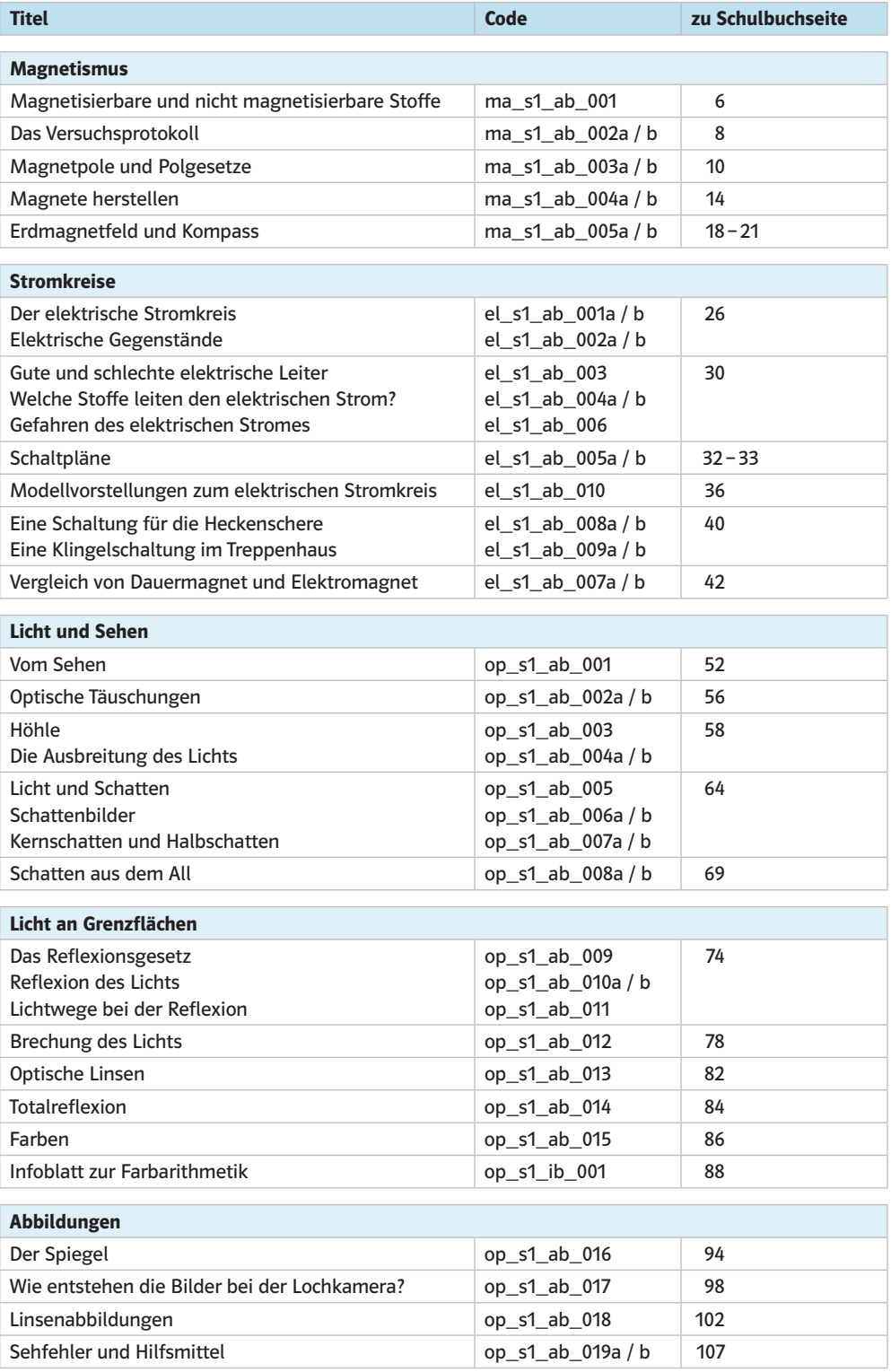

# Übersicht über die Lernzirkel

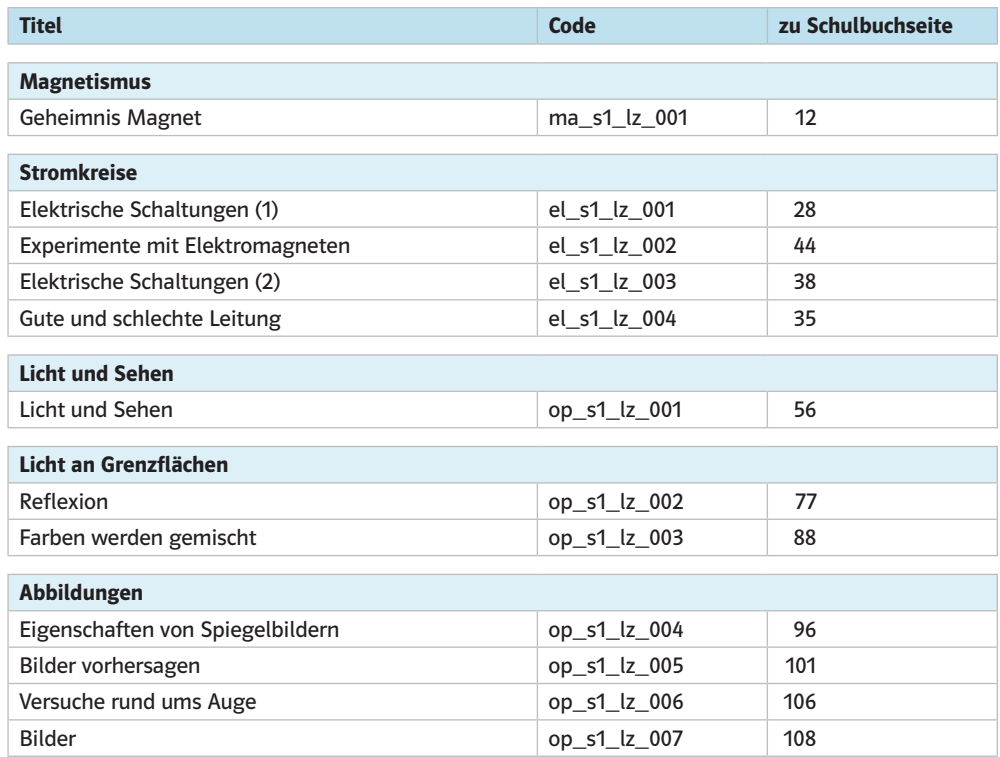

# Übersicht über die Animationen und Simulationen

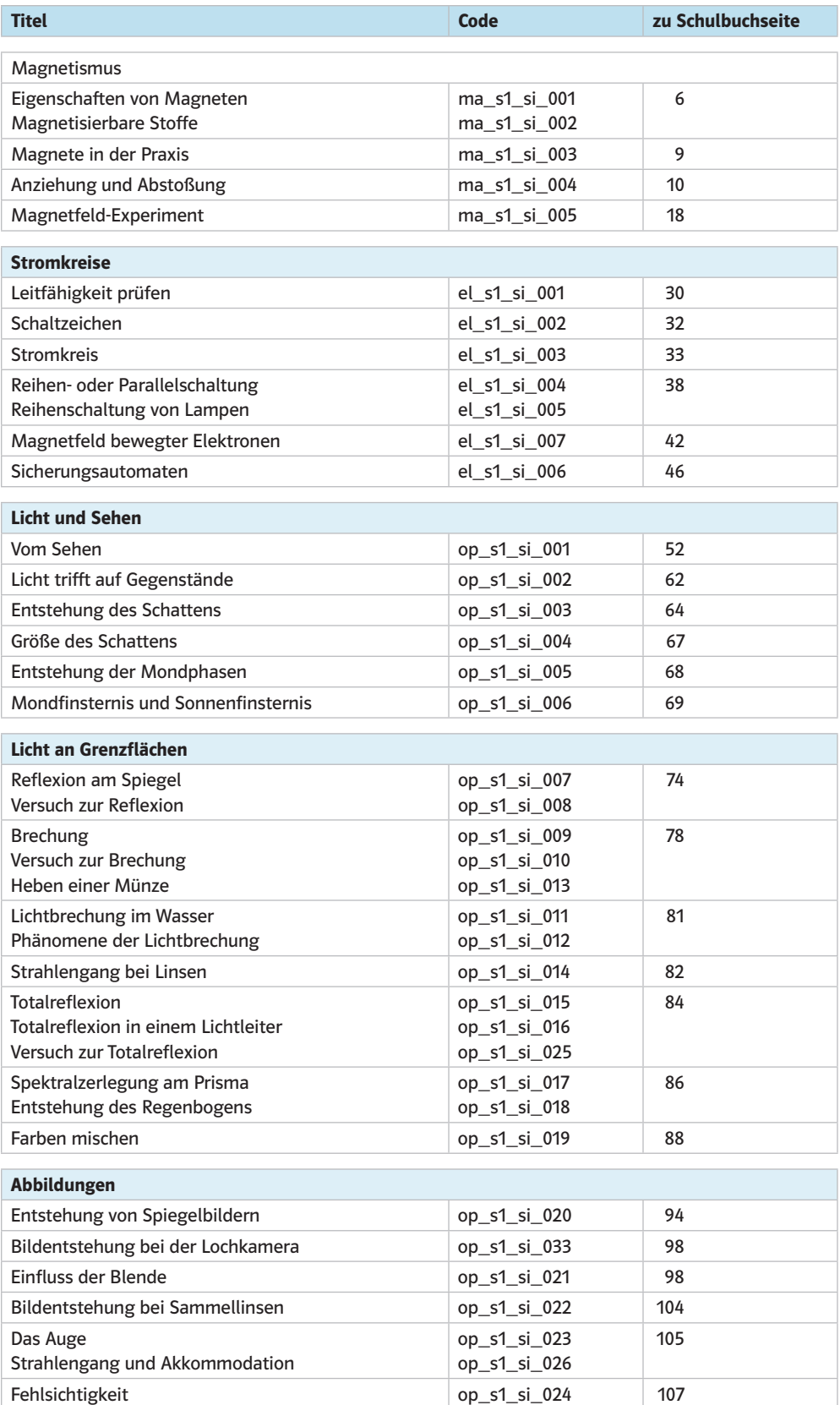

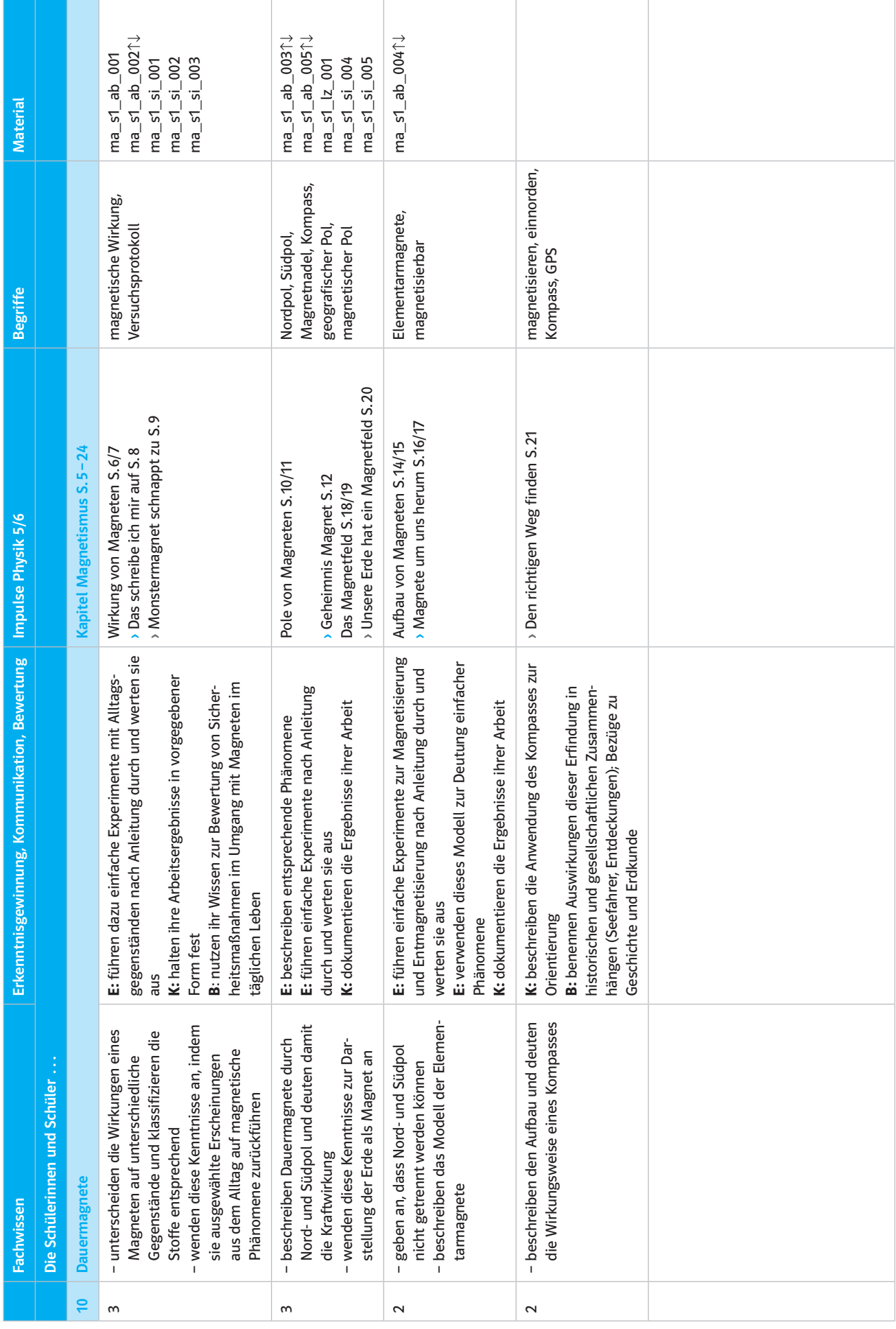

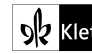

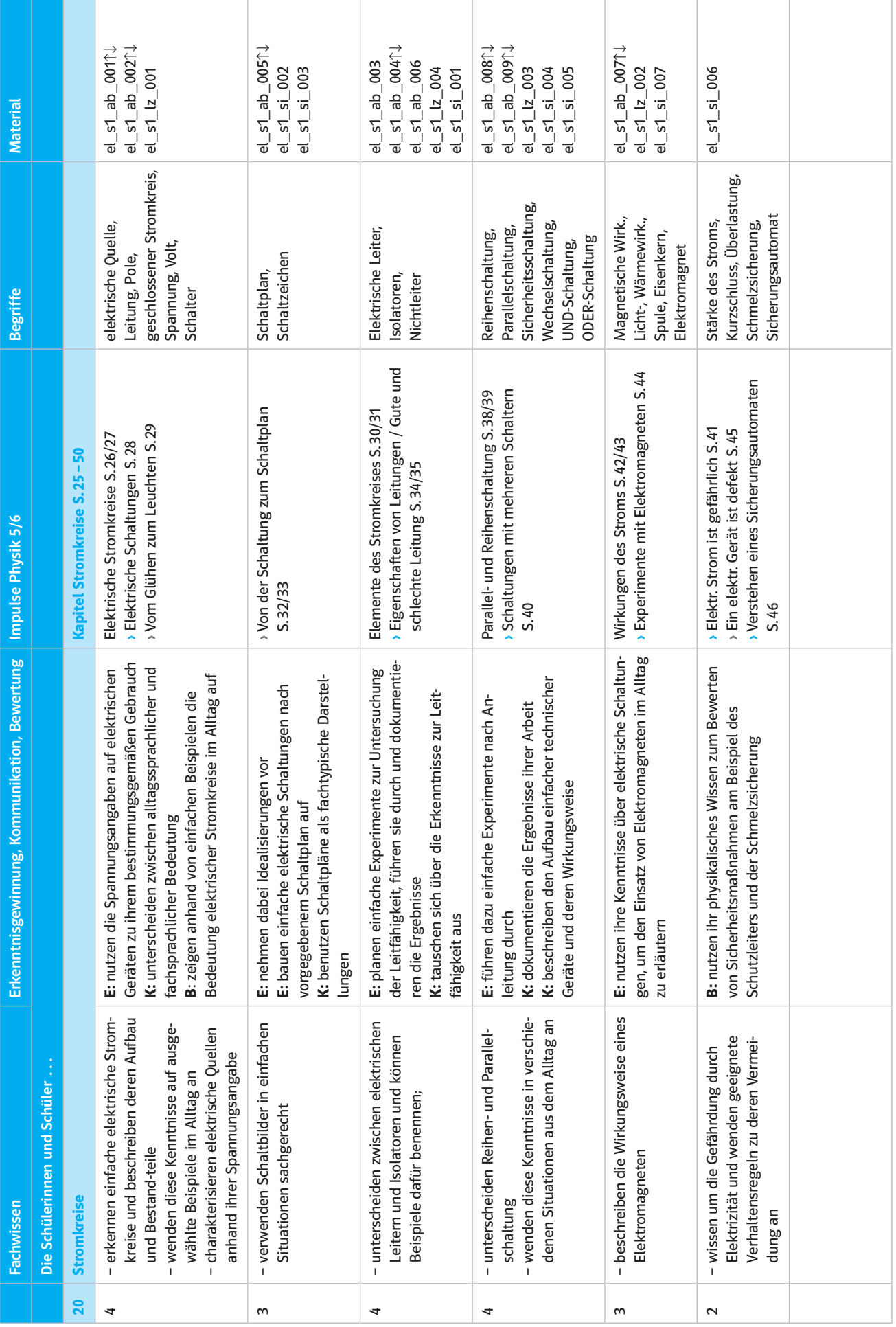

© Ernst Klett Verlag GmbH, Stuttgart 2016 | www.klett.de | Alle Rechte vorbehalten. Von dieser Druckvorlage ist die Vervielfältigung für den eigenen Unterrichtsgebrauch gestattet. Die Kopiergebühren sind abgegolten.
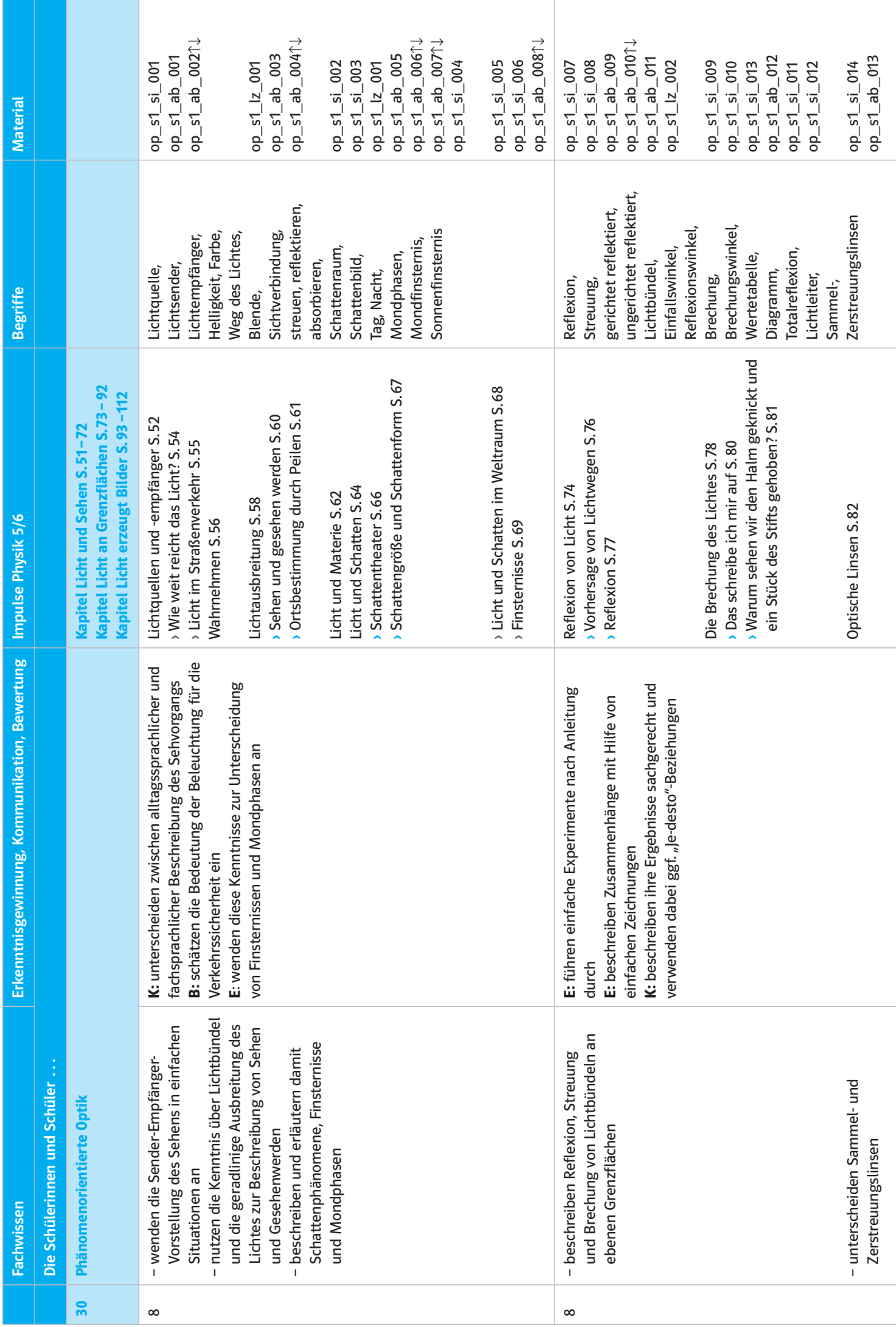

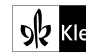

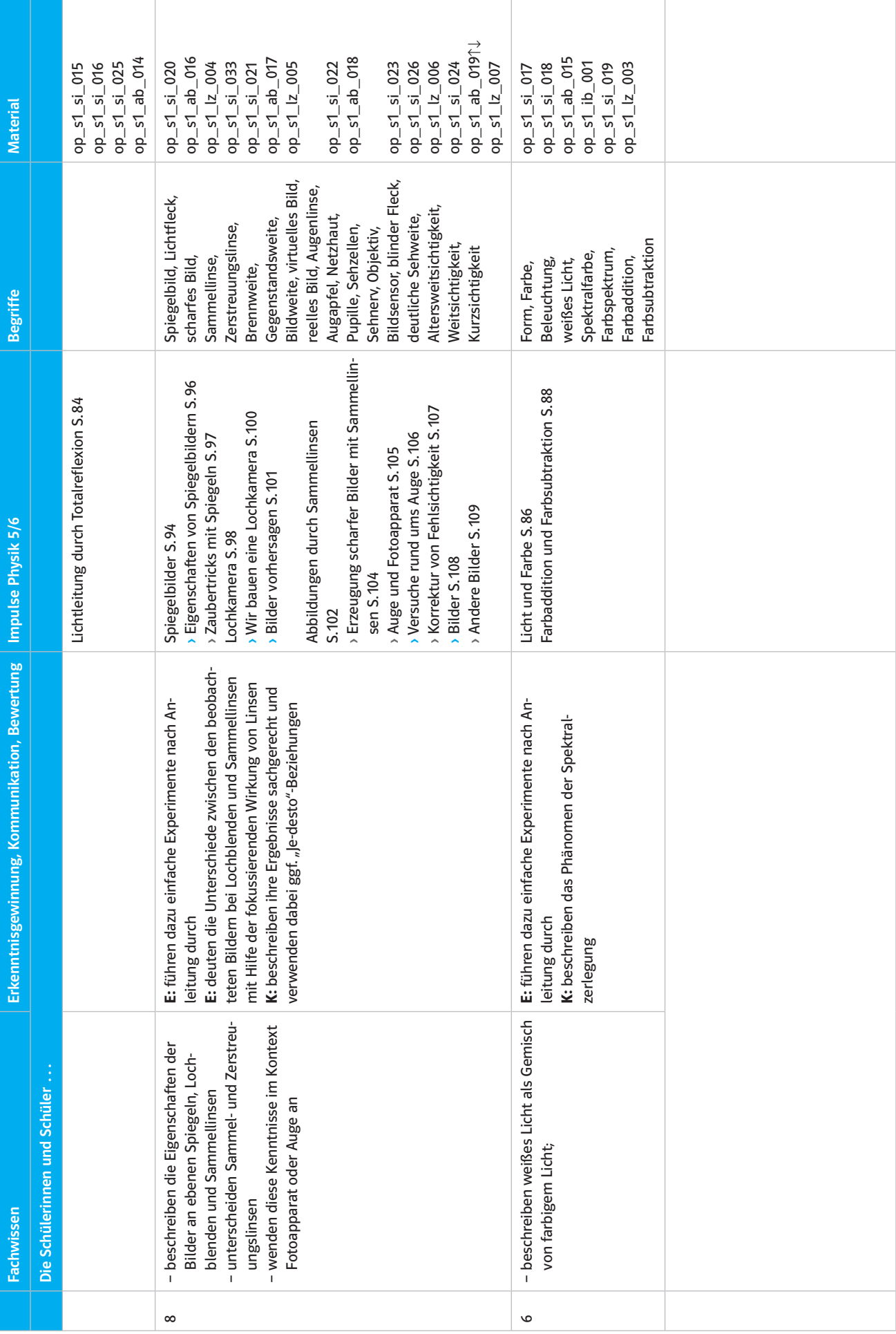

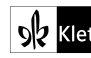

© Ernst Klett Verlag GmbH, Stuttgart 2016 | www.klett.de | Alle Rechte vorbehalten.<br>Von dieser Druckvorlage ist die Vervielfältigung für den eigenen Unterrichtsgebrauch gestattet<br>Die Kopiergebühren sind abgegolten.

## Bildquellennachweis

1.1 f1 online digitale Bildagentur (Tips Images), Frankfurt; 7.1 plainpicture GmbH (Heidi Friauf), Hamburg; 8.1 Alamy Images (Tom Hanslien/ LOOP IMAGES), Abingdon, Oxon; 8.2 Manfred Grote, Lüchow; 9.5a; 9.5b Klett-Archiv (Harald Köhncke), Stuttgart; 11.1 Caro Fotoagentur (Eckelt), Berlin; 11.2 Klett-Archiv (Klaus Hell), Stuttgart; 11.3 Klett-Archiv (Zuckerfabrik Digital), Stuttgart; 15.1 Manfred Grote, Lüchow; 16.4 Manfred Grote, Lüchow; 18.1 www.dns-design.de/Katrin Schäflein; 23.1 iStockphoto (mbbirdy), Calgary, Alberta; 24.1 Manfred Grote, Lüchow; 28.1 Wilhelm Bredthauer, Wunstorf; 29.4 Manfred Grote, Lüchow; 33.1 Corbis (Charles & Josette Lenars), Berlin; 35.1 Elfriede König, Fellbach; 38.10 Manfred Grote, Lüchow; 39.1Fritz Himmelmann Elektromotoren GbR, Mülheim an der Ruhr; 44.13Manfred Grote, Lüchow; 47.1www.MUMMENSCHANZ. com, Altstätten; 48.1 Imago, Berlin; 48.3a; 48.3b Michael Wagner, Korntal-Münchingen; 51.1a FOCUS (DAVID AUBREY/SCIENCE PHOTO LIBRARY), Hamburg; 51.1b Thinkstock (Hemera/Daniel Halfmann), München; 51.2a; 51.2b Michael Wagner, Korntal-Münchingen; 53.1 Institut für Spionage GmbH, Oberhausen, www.topsecret-oberhausen.de; 53.2 Klett-Archiv, Stuttgart; 57.1 Thinkstock (iStock), München; 57.2a; 57.2b; 57.2c; 57.2d Klett-Archiv, Stuttgart; 59.1 Philippa Leathers: Schwarzhase © der deutschen Ausgabe: 2013 Gabriel Verlag in der Thienemann-Esslinger Verlag GmbH, Stuttgart; 59.3a; 59.3b Klett-Archiv (Fabian H. Silberzahn), Stuttgart; 67.1 iStockphoto, Calgary, Alberta; 68.1 shutterstock.com (Jorg Hackemann), New York, NY; 68.4 Klett-Archiv (Zuckerfabrik Digital), Stuttgart; 71.1 Johanna Wurm, Donnerskirchen; 75.1 Fotolia.com (dvoevnore), New York; 75.2a; 75.2b Klett-Archiv, Stuttgart; 75.3a; 75.3b Klett-Archiv (Zuckerfabrik Digital), Stuttgart; 77.1 Fotolia.com (GAP artwork), New York; 77.3 Klett-Archiv (Zuckerfabrik Digital), Stuttgart; 79.1 www.swpic.ch/Stephan Wicky, Birrwil; 82.1 shutterstock.com (Anna Omelchenko), New York, NY; 83.4a; 83.4b; 83.4c |ürgen Kleischmann, Nürnberg; 87.1 shutterstock.com (Mikkel Bigandt), New York, NY; 88.1 iStockphoto (spxChrome), Calgary, Alberta; 88.2 Klett-Archiv (Zuckerfabrik Digital), Stuttgart; 88.3 Michael Wagner, Korntal-Münchingen; 91.1 plainpicture GmbH, Hamburg; 94.1 Klett-Archiv (Zuckerfabrik Digital), Stuttgart

## Kopiervorlagen:

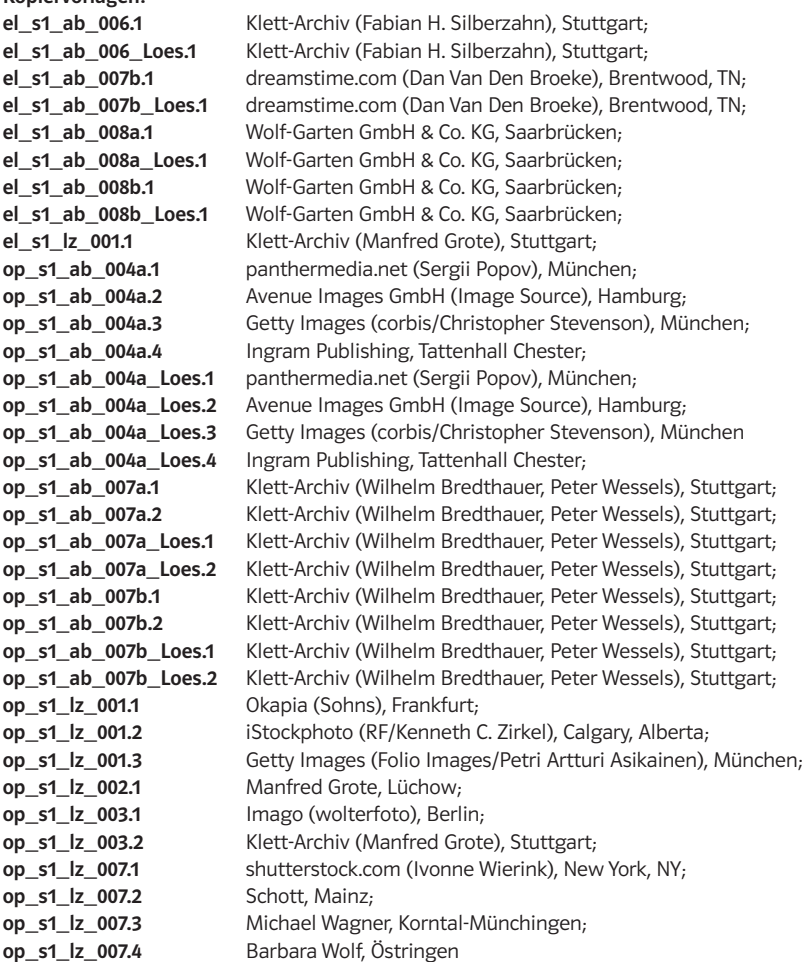

Sollte es in einem Einzelfall nicht gelungen sein, den korrekten Rechteinhaber ausfindig zu machen, so werden berechtigte Ansprüche selbstverständlich im Rahmen der üblichen Regelungen abgegolten.

Die Autoren und Berater des Unterrichtswerks Impulse Physik 5/6 Niedersachsen sind:

Wilhelm Bredthauer, Klaus Gerd Bruns, Dr. Oliver Burmeister, Martin Donat, Manfred Grote, Walter Jordan, Jürgen Kleischmann, Harald Köhncke, Norbert Schell, Ute Schlobinski-Voigt, Sven Stötzer, Christine Wächter, Christian Wolf.

Autoren der Arbeitsblätter:

Heinz-Willi Bladt, Heinz Joachim Ciprina, Bodo Cramer, Georg Heinrichs, Reiner Kohl, Wolfgang Kugel, Detlef Müller, Dr. Michael Neffgen, Norbert Nuscher, Johannes Opladen, Uwe Petzschler, Jürgen Reimers, Helmut Schmöger, Dr. Peter Siebert, Sven Stötzer, Dr. Klaus Weber, Oliver Wegner

1. Auflage 1. Auflage 1 5 4 3 2 1 | 2020 19 18 17 16

Alle Drucke dieser Auflage sind unverändert und können im Unterricht nebeneinander verwendet werden. Die letzte Zahl bezeichnet das Jahr des Druckes.

Das Werk und seine Teile sind urheberrechtlich geschützt. Jede Nutzung in anderen als den gesetzlich zugelassenen Fällen bedarf der vorherigen schriftlichen Einwilligung des Verlages. Hinweis §52 a UrhG: Weder das Werk noch seine Teile dürfen ohne eine solche Einwilligung eingescannt und in ein Netzwerk eingestellt werden. Dies gilt auch für Intranets von Schulen und sonstigen Bildungseinrichtungen. Fotomechanische oder andere Wiedergabeverfahren nur mit Genehmigung des Verlages.

Auf verschiedenen Seiten dieses Bandes befinden sich Verweise (Links) auf Internet-Adressen. Haftungshinweis: Trotz sorgfältiger inhaltlicher Kontrolle wird die Haftung für die Inhalte der externen Seiten ausgeschlossen. Für den Inhalt dieser externen Seiten sind ausschließlich die Betreiber verantwortlich. Sollten Sie daher auf kostenpflichtige, illegale oder anstößige Inhalte treffen, so bedauern wir dies ausdrücklich und bitten Sie, uns umgehend per E-Mail davon in Kenntnis zu setzen, damit beim Nachdruck der Verweis gelöscht wird.

© Ernst Klett Verlag GmbH, Stuttgart 2016. Alle Rechte vorbehalten. www.klett.de

Redaktion: Michael Wagner

Einbandgestaltung: normaldesign GbR, Maria und Jens-Peter Becker, Schwäbisch Gmünd. DTP/Satz: B2 Büro für Gestaltung, Andreas Staiger, Stuttgart; Thomas Schürmann, Menden. Grafiken: Alfred Marzell, Schwäbisch Gmünd; Matthias Balonier, Lützelbach; Joachim Hormann, Stuttgart; Jörg Mair, München; Karin Mall, Berlin; Tom Menzel, Rohlsdorf; Gerhard Römer, Ihringen; Andreas Staiger, **Stuttgart** 

Druck: AZ Druck und Datentechnik GmbH, Kempten/Allgäu.

Printed in Germany. ISBN: 978-3-12-772922-1

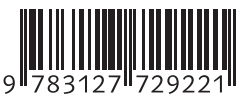